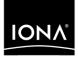

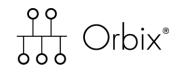

### Enterprise Messaging Guide C++

Version 6.3, December 2005

Making Software Work Together™

IONA Technologies PLC and/or its subsidiaries may have patents, patent applications, trademarks, copyrights, or other intellectual property rights covering subject matter in this publication. Except as expressly provided in any written license agreement from IONA Technologies PLC, the furnishing of this publication does not give you any license to these patents, trademarks, copyrights, or other intellectual property. Any rights not expressly granted herein are reserved.

IONA, IONA Technologies, the IONA logo, Orbix, Orbix Mainframe, Orbix Connect, Artix, Artix Mainframe, Artix Mainframe Developer, Mobile Orchestrator, Orbix/E, Orbacus, Enterprise Integrator, Adaptive Runtime Technology, and Making Software Work Together are trademarks or registered trademarks of IONA Technologies PLC and/or its subsidiaries.

Java and J2EE are trademarks or registered trademarks of Sun Microsystems, Inc. in the United States and other countries.

CORBA is a trademark or registered trademark of the Object Management Group, Inc. in the United States and other countries. All other trademarks that appear herein are the property of their respective owners.

IONA Technologies PLC makes no warranty of any kind to this material including, but not limited to, the implied warranties of merchantability and fitness for a particular purpose. IONA Technologies PLC shall not be liable for errors contained herein, or for incidental or consequential damages in connection with the furnishing, performance or use of this material.

#### COPYRIGHT NOTICE

No part of this publication may be reproduced, stored in a retrieval system or transmitted, in any form or by any means, photocopying, recording or otherwise, without prior written consent of IONA Technologies PLC. No third party intellectual property right liability is assumed with respect to the use of the information contained herein. IONA Technologies PLC assumes no responsibility for errors or omissions contained in this book. This publication and features described herein are subject to change without notice.

Copyright © 2005 IONA Technologies PLC. All rights reserved.

All products or services mentioned in this manual are covered by the trademarks, service marks, or product names as designated by the companies who market those products.

Updated: 9-Dec-2005

M 3 2 1 5

# Contents

| List of Tables                                                                                                    | ix                                                             |
|----------------------------------------------------------------------------------------------------|----------------------------------------------------------------|
| List of Figures                                                                                                    | xi                                                             |
| Preface                                                                                                    | xiii                                                           |
| Part I Messaging Service Technologies                                                                                                    |                                                                |
| Chapter 1 CORBA Messaging Technologies<br>Event Service<br>Notification Service<br>Telecom Log Service<br>Event Communication                                                                                                    | 1<br>3<br>5<br>6<br>8                                          |
| Chapter 2 The JMS-Notification Bridge Service                                                                                                    | 11                                                             |
| Part II The Notification Service                                                                                                    |                                                                |
| Chapter 3 Developing Suppliers and Consumers<br>Obtaining an Event Channel<br>Implementing a Supplier<br>Instantiating the Supplier<br>Connecting to a Channel<br>Creating Event Messages<br>Sending Event Messages<br>Disconnecting From the Event Channel<br>Implementing a Consumer<br>Instantiating a Consumer<br>Connecting to the Channel | 17<br>18<br>23<br>24<br>26<br>30<br>33<br>36<br>37<br>38<br>40 |

| Obtaining Event Messages                     | 45  |
|----------------------------------------------|-----|
| Disconnecting From the Event Channel         | 48  |
| Chapter 4 Notification Service Properties    | 49  |
| Property Types                               | 50  |
| Property Inheritance                         | 52  |
| Setting Properties                           | 53  |
| Setting Properties Programmatically          | 54  |
| Setting a Structured Event's QoS Properties  | 57  |
| Getting Properties                           | 58  |
| Validating Properties                        | 59  |
| Property Descriptions                        | 61  |
| Reliability Properties                       | 62  |
| Event Queue Order                            | 64  |
| Event Priority                               | 65  |
| Lifetime Properties                          | 66  |
| Start Time Properties                        | 67  |
| Undelivered Event Properties                 | 68  |
| RequestTimeout                               | 69  |
| Sequenced Events Properties                  | 70  |
| Proxy Push Supplier Properties               | 71  |
| Proxy Pull Consumer Properties               | 72  |
| Channel Administration Properties            | 73  |
| Chapter 5 Event Filtering                    | 75  |
| Forwarding Filters                           | 76  |
| Implementing a Forwarding Filter             | 77  |
| Processing Events with Forwarding Filters    | 82  |
| Mapping Filters                              | 85  |
| Implementing a Mapping Filter Object         | 86  |
| Processing Events with Mapping Filters       | 90  |
| Filter Constraint Language                   | 92  |
| Constraint Expression Data Structure         | 93  |
| Event Type Filtering                         | 94  |
| Referencing Filtered Data                    | 96  |
| Operand Handling                             | 99  |
| Examples of Notification Service Constraints | 100 |

| Chapter 6 Subscribing and Publishing           | <b>101</b> |
|------------------------------------------------|------------|
| Event Subscription                             | <b>102</b> |
| Adding Forwarding Filters                      | 103        |
| Obtaining Subscriptions                        | 105        |
| Implementing subscription_change()             | 108        |
| Publishing Event Types                         | <b>111</b> |
| Advertising Event Types                        | 112        |
| Discovering Available Event Types              | 114        |
| Implementing offer_change()                    | 118        |
| Chapter 7 Multicast Consumers                  | 121        |
| MIOP                                           | 122        |
| IDL Interfaces                                 | 123        |
| Configuring Orbix for Multicast                | 125        |
| Implementing an Endpoint Group                 | 126        |
| Instantiating an IP/Multicast Consumer         | 127        |
| Creating a POA for an Endpoint Group           | 129        |
| Registering an Endpoint Group Object Reference | 131        |
| Connecting to an Event Channel                 | 132        |
| Receiving Events                               | 136        |
| Filtering and Event Subscription               | 137        |
| Disconnecting from an Event Channel            | 138        |
| Chapter 8 Managing the Notification Service    | 139        |
| Configuring the Notification Service           | 140        |
| Running the Notification Service               | 141        |
| Using Direct Persistence                       | 142        |
| Managing a Deployed Notification Service       | 144        |
| Example 1: Generating Trace Information        | 145        |
| Example 2: Failure Recovery                    | 146        |

## Part III The Telecom Log Service

| Chapter 9 Telecom Log Service Basics | 149 |
|--------------------------------------|-----|
| Telecom Log Service Objects          | 150 |
| Telecom Log Service Features         | 151 |

| Chapter 10 Developing Telecom Log Clients   |     |
|---------------------------------------------|-----|
| Creating a Log                              | 154 |
| Obtain a log factory                        | 155 |
| Obtain a log object                         | 156 |
| Logging Events                              | 162 |
| Logging with a BasicLog                     | 163 |
| Logging Events with an EventLog             | 167 |
| Logging Events with a NotifyLog             | 169 |
| Getting Log Records                         | 171 |
| Deleting Records from the Log               | 173 |
| Ending a Logging Session                    | 175 |
|                                             |     |
| Chapter 11 Advanced Features                | 177 |
| Scheduling                                  | 178 |
| Log Generated Events                        | 182 |
| Event Forwarding                            | 191 |
| Filtering                                   | 198 |
| Log Management                              | 202 |
| Administrative State                        | 203 |
| Maximum Log Size                            | 205 |
| Log Duration                                | 206 |
| Record Lifetime                             | 207 |
| Log QoS Properties                          | 208 |
| Availability Status                         | 210 |
| Operational State                           | 210 |
| Qualities of Service                        | 212 |
| Qualities of Service                        | 213 |
| Chapter 12 Managing the Telecom Log Service | 215 |
| Configuring the Telecom Log Service         | 216 |
| Running the Telecom Log Service             | 219 |
| Managing a Deployed Telecom Log Service     | 221 |
|                                             |     |

## Part IV The JMS-Notification Bridge Service

| Chapter 13 | JMS-Notification Message Translation | 225 |
|------------|--------------------------------------|-----|
| JMS Mes    | ssage to Notification Event          | 226 |

#### CONTENTS

| Notification Event to JMS Message                                                                                                    | 230 |
|----------------------------------------------------------------------------------------------------|-----|
| Chapter 14 Managing the JMS-Notification Bridge Service<br>Configuring the Bridge Service<br>Running the Bridge Service<br>Managing the Bridge Service with itadmin<br>Managing the Bridge Service Programatically<br>Getting a BridgeAdmin<br>Getting a Bridge<br>Managing Message Flow Through a Bridge<br>Destroying a Bridge |     |
| Glossary                                                                                                    | 249 |
| Index                                                                                                    | 255 |

CONTENTS

# List of Tables

| Table 1: Features of the telecom log service                                          | 7   |
|---------------------------------------------------------------------------------------|-----|
| Table 2: Component Support for Quality-of-Service Properties                          | 50  |
| Table 3: Error Codes returned with the UnsupportedQoS and UnsupportedAdmin Exceptions | 55  |
| Table 4: Log feature support                                                          | 151 |
| Table 5: Initial reference strings                                                    | 155 |
| Table 6: Settings for a log's full_action                                             | 157 |
| Table 7: Events generated by a log factory                                            | 182 |
| Table 8: Methods for attaching filters                                                | 199 |
| Table 9: Administrative states for a log                                              | 203 |
| Table 10: Log QoS settings                                                            | 208 |
| Table 11: Availability states for a log                                               | 210 |
| Table 12: Log operational states                                                      | 212 |
| Table 13: Telecom log service configuration variables                                 | 217 |
| Table 14: JMS Message Header Completion                                               | 232 |
| Table 15: CORBA::Any to JMS message mapping                                           | 233 |

LIST OF TABLES

# List of Figures

| Figure 1: Suppliers and Consumers Communicating through an Event Channel                | 3   |
|-----------------------------------------------------------------------------------------|-----|
| Figure 2: Event Propagation in a CORBA System                                           | 4   |
| Figure 3: Log service configuration                                                     | 6   |
| Figure 4: The Push Model of Event Transfer                                              | 8   |
| Figure 5: Pull Model Suppliers and Consumers Communicating through an Event Channel     | 9   |
| Figure 6: Push Suppliers and Pull Consumers Communicating through an Event Channel      | 9   |
| Figure 7: JMS-Notification Bridging                                                     | 12  |
| Figure 8: Structured Event Components                                                   | 31  |
| Figure 9: Forwarding Filters Can Intercept an Event Message at Multiple Delivery Points | 83  |
| Figure 10: Filter points in event's life-cycle                                          | 198 |
| Figure 11: JMS message to structured event mapping                                      | 226 |
| Figure 12: Structured event to JMS message mapping                                      | 231 |

LIST OF FIGURES

# Preface

| Specification compliance | IONA's Notification Service is a full implementation of the notification service as specified by the Object Management Group.                                                                                                    |
|--------------------------|----------------------------------------------------------------------------------------------------|
|                          | IONA's Telecom Log Service is a full implementation of the telecom log service a specified by the Object Management Group.                                                                                                    |
|                          | <ul> <li>All CORBA messaging services comply with the following specifications:</li> <li>CORBA 2.3</li> <li>CIOP 1.2 (default) 1.1 and 1.0</li> </ul>                                                                                                    |
|                          | • GIOP 1.2 (default), 1.1, and 1.0                                                                                                    |
|                          | If you need help with this or any other IONA products, contact IONA at support@iona.com. Comments on IONA documentation can be sent to docs-support@iona.com.                                                                                                    |
| Audience                 | This guide is intended to help you become familiar with the notification service, and shows how to develop applications with it. This guide assumes that you are familiar with CORBA concepts, and with $C++$ .                                                                                          |
|                          | This guide does not discuss every interface and its operations in detail, but gives a general overview of the capabilities of the notification service and how various components fit together. For detailed information about individual operations, refer to the <i>CORBA Programmer's Reference</i> . |
| Related Documentation    | For the latest version of all IONA product documentation, see the IONA web site:                                                                                                    |
|                          | http://www.iona.com/docs/                                                                                                    |

| Organization of this Guide | Read "Messaging Service Technologies" for an overview of the Orbix<br>enterprise messaging services. Subsequent parts describe various<br>components of the messaging service in detail, and show how you<br>implement an application that uses its capabilities. |                                                                                                    |
|----------------------------|----------------------------------------------------------------------------------------------------|----------------------------------------------------------------------------------------------------|
| Document Conventions       | This guide uses the following typographical conventions:                                                                                                    |                                                                                                    |
|                            | Constant width                                                                                                    | Constant width (courier font) in normal text represents portions of code and literal names of items such as classes, functions, variables, and data structures. For example, text might refer to the CORBA::Object class. |
|                            |                                                                                                    | Constant width paragraphs represent code examples or information a system displays on the screen. For example:                                                                                                    |
|                            |                                                                                                    | <pre>#include <stdio.h></stdio.h></pre>                                                                                                    |
|                            | Italic                                                                                                    | Italic words in normal text represent <i>emphasis</i> and <i>new terms</i> .                                                                                                    |
|                            |                                                                                                    | Italic words or characters in code and commands<br>represent variable values you must supply, such as<br>arguments to commands or path names for your<br>particular system. For example:                                  |
|                            |                                                                                                    | % cd /users/your_name                                                                                                    |
|                            |                                                                                                    | <b>Note:</b> some command examples may use angle brackets to represent variable values you must supply. This is an older convention that is replaced with <i>italic</i> words or characters.                              |
|                            | This guide may use                                                                                                    | the following keying conventions:                                                                                                    |
|                            | No prompt                                                                                                    | When a command's format is the same for multiple platforms, a prompt is not used.                                                                                                    |
|                            | 8                                                                                                    | A percent sign represents the UNIX command shell<br>prompt for a command that does not require root<br>privileges.                                                                                                    |
|                            | #                                                                                                    | A number sign represents the UNIX command shell prompt for a command that requires root privileges.                                                                                                    |
|                            | >                                                                                                    | The notation > represents the DOS, Windows NT,<br>Windows95, or Windows98 command prompt.                                                                                                    |

| ····<br>·<br>· | Horizontal or vertical ellipses in format and syntax descriptions indicate that material has been eliminated to simplify a discussion. |
|----------------|----------------------------------------------------------------------------------------------------|
| •              |                                                                                                    |
| []             | Brackets enclose optional items in format and syntax descriptions.                                                                     |
| {}             | Braces enclose a list from which you must choose an item in format and syntax descriptions.                                            |
| 1              | A vertical bar separates items in a list of choices<br>enclosed in {} (braces) in format and syntax<br>descriptions.                   |

PREFACE

# Part I Messaging Service Technologies

Overview

In this part

Orbix provides enterprise messaging technology through the CORBA notification service, the CORBA telecom log service, and the Java Messaging System(JMS). Orbix also provides a bridging service that allows the CORBA notification service and JMS to seamlessly share messages.

This part contains the following chapters:

| CORBA Messaging Technologies        | page 1  |
|-------------------------------------|---------|
| The JMS-Notification Bridge Service | page 11 |

#### CHAPTER 1

# CORBA Messaging Technologies

| Overview        | The architecture of the CORBA event service provides the four CORBA messaging technologies. In the event service, client se generate messages which are forwarded to client <i>consumers</i> tevent channel. The event channel provides a mechanism for subscribe messaging, but does not support point to point messaging. | <i>upplier</i> s<br>hrough an<br>publish / |  |
|-----------------|----------------------------------------------------------------------------------------------------|--------------------------------------------|--|
|                 | The notification service provides enterprise level decoupled messaging facilities by extending the functionality of the CORBA event service to include Qualities of Service, subscription mechanisms, filtering, and structured messages.                                                                                   |                                            |  |
|                 | The telecom log service encompasses the functionality of both<br>service and the notification service and extends their functional<br>a durable and searchable log. The logs record the events forwar<br>the associated event or notification service.                                                                      | ality by adding                            |  |
|                 | <b>Note:</b> The telecom log service also provides a log for non-m CORBA clients.                                                                                                    | essaging                                   |  |
| In this chapter | This chapter discusses the following topics:                                                                                                    |                                            |  |
|                 | Event Service                                                                                                    | page 3                                     |  |
|                 | Notification Service                                                                                                    | page 5                                     |  |

| Telecom Log Service | page 6 |
|---------------------|--------|
| Event Communication | page 8 |

## **Event Service**

# Overview An event originates at a client supplier and is forwarded through an event channel to any number of client consumers. Suppliers and consumers are completely decoupled; a supplier has no knowledge of the number of consumers or their identities, and consumers have no knowledge of which supplier generated a given event. Service Capabilities An event channel provides the following capabilities for forwarding events: • Accepts incoming events from client suppliers. • Accepts incoming events from client suppliers. • Forwards supplier-generated events to all connected consumers. Connections Suppliers and consumers connect to an event channel and not directly to each other, as shown in Figure 1. From a supplier's perspective, the event channel appears as a single consumer; from a consumer's perspective, the event channel appears as a single supplier. In this way, the event channel

decouples suppliers and consumers.

Suppliers Event Propagation Event Channel Consumers

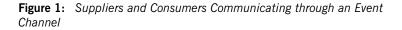

3

| How Many Clients? | Any number of suppliers can issue events to any num<br>a single event channel. There is no correlation betw<br>suppliers and the number of consumers. New supp<br>be easily added to or removed from the system.                                                                                                    | veen the number of                                                                                       |
|-------------------|----------------------------------------------------------------------------------------------------|----------------------------------------------------------------------------------------------------|
| Example           | Many documents can be linked to a spreadsheet ce<br>when the cell value changes. However, the spreads<br>need to know about the documents linked to its cell<br>changes, the spreadsheet software should be able to<br>automatically forwarded to each connected docume                                                                      | sheet software does not<br>II. When the cell value<br>to issue an event that is                          |
| Event Delivery    | Figure 2 shows a sample implementation of event p<br>system. In this example, suppliers are implemented<br>event channel and consumers are implemented as C<br>occurs when a supplier invokes a clearly defined ID<br>in the event channel application. The event channel<br>event by invoking a similar operation on objects in<br>servers. | d as CORBA clients; the<br>CORBA servers. An event<br>D operation on an object<br>of then propagates the |
|                   | Supplier                                                                                                    | Consumers                                                                                                |

1. Supplier calls operation on event channel

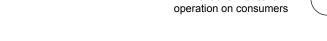

Figure 2: Event Propagation in a CORBA System

#### **Further Reading**

For a full discussion of the event service and how to develop applications with it see the *CORBA Programmer's Guide*.

Event Channel

2. Event channel calls

## **Notification Service**

Extensions of Event-based Communication

The notification service extends the concept of event-based messaging with the following features:

| Feature                          | Description                                                                                                    |
|----------------------------------|----------------------------------------------------------------------------------------------------|
| Quality-of-service               | Properties such as event message priority and lifetime, can be set on different levels within the event channel.                                                              |
| Persistence                      | Quality-of-service parameters control the availability<br>of events and channels beyond the lifetime of the<br>service process, supplier processes, or consumer<br>processes. |
| Event filtering and subscription | Filters allow consumers to receive only the events<br>they are interested in, and to tell suppliers which<br>events are in demand.                                            |
| Event publication                | Suppliers can inform an event channel which events<br>they can supply, so consumers can subscribe to new<br>event types as they become available.                             |
| Structured<br>events             | Header information in structured events let you set properties and filterable data on event messages.                                                                         |
| Multicast event delivery         | Groups of consumers can subscribe to events and receive them using UDP multicast protocol, which keeps network traffic to a minimum.                                          |

**Note:** The CORBA notification service is integrated with the other Orbix services. However, it is not designed for use with the Object Transaction Service (OTS).

For more information on the CORBA notification service, see "The Notification Service" on page 15

## **Telecom Log Service**

#### Overview

The telecom log service is modeled on the CORBA notification service and uses event-aware objects and an event channel to manage the logging of events to a persistent store. This implementation allows logs to generate events relating to the log and propagate them to their clients, filter events for logging, and forward events from suppliers to consumers. It also allows notification channel-aware logs to leverage the notification service's Quality of Service (QoS) properties. The telecom log service also provides interfaces that allow event-unaware clients to write directly to the log.

Figure 3 shows a basic telecom log service configuration.

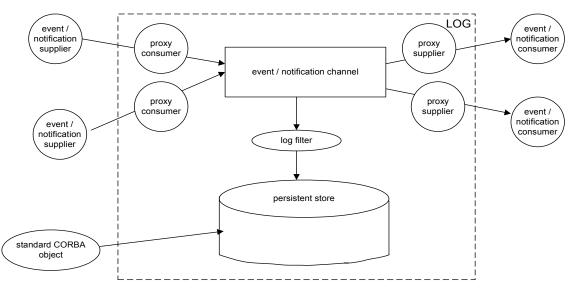

Figure 3: Log service configuration

## Features of the Telecom Log Service

The telecom log service offers the following extensions to the notification service:

| Table 1: | Features | of the | telecom | log service |
|----------|----------|--------|---------|-------------|
|----------|----------|--------|---------|-------------|

| Feature              | Description                                                                                                    |
|----------------------|----------------------------------------------------------------------------------------------------|
| Log generated events | Log objects can keep their event aware clients<br>informed of the telecom log service's state by<br>generating events and forwarding the events<br>onto their clients.                                                                                                    |
| Quality of Service   | The telecom log service specifies three levels of Quality of Service for logged events.                                                                                                    |
| Log size             | The size of the persistent store for each log object can be set individually.                                                                                                    |
| Log full behavior    | The behavior of the log when it becomes full is<br>configurable. The log can either discard new log<br>records until the old ones are deleted manually,<br>or the log can overwrite the oldest records in the<br>store with new ones.                                                                       |
| History              | The maximum lifetime of a log record can be controlled through property settings.                                                                                                    |
| Scheduling           | Record logging can be scheduled. When the log<br>object is scheduled to log events, it is fully<br>functional. When it is not scheduled to receive<br>events, the log object will continue to provide<br>read access to the logged events and perform<br>the functions of an event or notification channel. |
| Filtering            | In addition to delivery level filtering, NotifyLog<br>objects support event filtering at the logging<br>level. They can apply filters to the events that<br>are recorded in the log's persistent store.                                                                                                    |

For more information of the telecom log service, see "The Telecom Log Service" on page 147.

## **Event Communication**

#### Overview

CORBA specifies two approaches to initiating the transfer of events between suppliers and consumers

- *push model*: Suppliers initiate transfer of events by sending those events to the channel. The channel then forwards them to any consumers connected to it.
- *pull model*: Consumers initiate the transfer of events by requesting them from the channel. The channel requests events from the suppliers connected to it.

#### **Push Model**

In the push model, suppliers generate events and actively pass them to an event channel. In this model, consumers wait for events to arrive from the channel.

Figure 4 illustrates a push model architecture in which push suppliers communicate with push consumers through the event channel.

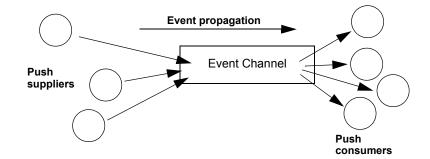

Figure 4: The Push Model of Event Transfer

Pull Model

In the pull model, a consumer actively requests events from the channel. The supplier waits for a pull request to arrive from the channel. When a pull request arrives, event data is generated and returned to the channel.

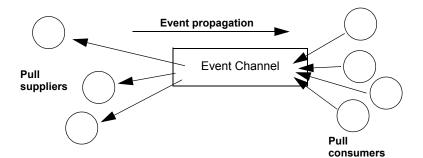

Figure 5 illustrates a pull model architecture in which pull consumers communicate with pull suppliers through the event channel.

**Figure 5:** Pull Model Suppliers and Consumers Communicating through an Event Channel

Because suppliers and consumers are completely decoupled by the event channel, push and pull models can be mixed in a single system.

For example, suppliers can connect to an event channel using the push model, while consumers connect using the pull model, as shown in Figure 6.

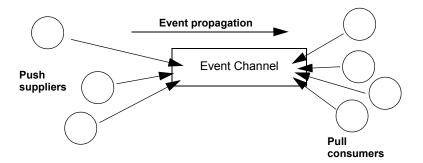

**Figure 6:** Push Suppliers and Pull Consumers Communicating through an Event Channel

Mixing Push and Pull Models

In this case, both suppliers and consumers participate in initiating event transfer. A supplier invokes an operation on an object in the event channel to transfer an event to the channel. A consumer then invokes another operation on an event channel object to transfer the event data from the channel.

In the case where push consumers and pull suppliers are mixed, the event channel actively propagates events by invoking IDL operations in objects in both suppliers and consumers. The pull supplier would wait for the channel to invoke an event transfer before sending events. Similarly, the push consumer would wait for the event channel to invoke event transfer before receiving events.

#### CHAPTER 2

# The JMS-Notification Bridge Service

The bridge service allows JMS and CORBA notification clients to share messages.

Orbix provides a bridging mechanism between CORBA notification service clients and JMS clients. Using this bridge notification service clients and JMS clients can exchange messages based on the OMG's *Notification / Java Message Service* specification.

The JMS-Notification bridge allows JMS publishers to forward messages to CORBA notification consumers and CORBA notification suppliers to forward messages to JMS subscribers. This is done using unidirectional bridges that mimic JMS and notification clients.

For example, a bridge forwarding messages from a notification channel to a JMS topic acts as a CORBA notification consumer and a JMS publisher. Figure 7 shows an application that uses two bridges to facilitate bidirectional messaging between a JMS topic and a notification channel. All

Overview

Message sharing

of the events supplied to the notification channel are forwarded to the notification consumers and Bridge2. All of the messages published to the JMS topic are forwarded to the subscribers and Bridge1.

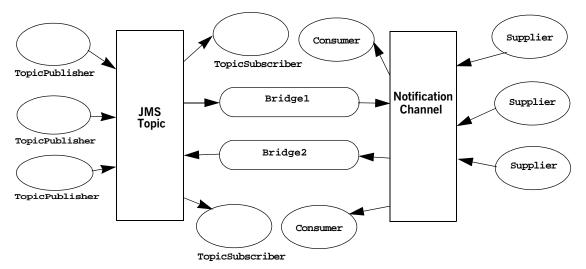

Figure 7: JMS-Notification Bridging

Bridgel is a JMS subcriber to the topic and consumes the JMS messages. It then converts them to a notification service event and pushes the events to the notification service, where the attached consumers can recieve them.

Bridge2 is a notification push consumer attached to the notification service. When it recieves an event it converts it into a JMS message and publishes the message to the topic, where the subscribers can consume it.

#### **Bridge endpoints**

Bridges connect to JMS and the notification service using endpoints which mimic notification or JMS clients. For example, a bridge that passes messages from a JMS topic to a notification channel might have one

endpoint that acts like a durable JMS TopicSubscriber at the JMS side of the bridge and another endpoint that behaves like a StructuredPushSupplier on the notification service end of the bridge.

**Note:** In fact, notification endpoints are specialized instances of proxy objects. In the example above the endpoint in the notification channel would appear as a bridge proxy consumer in the notification service console.

Message and property conversion

The translation of message data and properties conforms to the OMG's *Notification / Java Message System Interworking* specification.

Essentially, JMS messages are translated into structured events with the JMS header and property data placed in the structured event header. Events are translated into JMS messages based on the following conventions:

- Any events are translated such that the data of the event is stored in the JMS message body and any QoS properties set for the message are placed in the appropriate fields of the JMS message header.
- Structured events are translated such that the data encapsulated in the message body is mapped to the JMS message body, the optional header fields and filterable date are mapped to user defined properties, and any QoS properties set in the header are mapped to the appropriate JMS header fields.
- Sequences of events are broken into single JMS messages according to the mapping for a structured event.

QoS service properties specifying the level of guarantee that a message is delivered, the lifetime of the message, and the priority of the message are preserved in the mapping and are enforced according to the specifications of each service.

For more information on the JMS-Notification bridge, see "The JMS-Notification Bridge Service" on page 223.

CHAPTER 2 | The JMS-Notification Bridge Service

# Part II

## The Notification Service

In this part

This part contains the following chapters:

| Developing Suppliers and Consumers | page 17  |
|------------------------------------|----------|
| Notification Service Properties    | page 49  |
| Event Filtering                    | page 75  |
| Subscribing and Publishing         | page 101 |
| Multicast Consumers                | page 121 |
| Managing the Notification Service  | page 139 |

#### CHAPTER 3

# Developing Suppliers and Consumers

*Client suppliers and consumers connect to an event channel in order to share information with each other.* 

The CosNotifyComm module defines client supplier and consumer interfaces. The interfaces can be categorized according to the following dependencies:

- A client interface supports either the push or pull model.
- For each push or pull model, an interface is defined to support one of the event message types: untyped, structured, or sequence.

The interface that you implement determines how a client sends or receives event messages.

This chapter covers the following topics:

| Obtaining an Event Channel | page 18 |
|----------------------------|---------|
| Implementing a Supplier    | page 23 |
| Implementing a Consumer    | page 37 |

Overview

In This Chapter

## **Obtaining an Event Channel**

#### Overview

Client consumers and suppliers obtain an event channel object reference either by creating a channel, or by finding an existing one.

#### Procedure

You obtain an event channel by completing the following steps:

| Step | Action                                                                                        |
|------|-----------------------------------------------------------------------------------------------|
| 1    | Obtain an event channel factory by calling resolve_initial_references("NotificationService"). |
| 2    | Use the event channel factory to create a channel or find an existing one.                    |

#### **Event Channel Factory Operations**

You can call one of several operations on an event channel factory to create or find an event channel. By providing both create and find operations, the notification service allows any client or supplier to create an event channel, which other clients and suppliers can subsequently discover.

Orbix Notification supports two sets of event channel factory operations:

- The OMG-defined CosNotifyChannelAdmin::EventChannelFactory interface relies on system-generated IDs.
- Proprietary extensions in the IT\_NotifyChannelAdmin::
   EventChannelFactory interface allow user-defined channel names.

### **OMG Operations**

CosNotifyChannelAdmin::EventChannelFactory defines the following operations for obtaining an event channel:

create\_channel() creates an event channel and returns an object reference.

get\_all\_channels() returns a sequence IDs of all event channels.

get\_event\_channel() returns an object reference to the ID-specified event channel.

**Orbix Extensions** 

Orbix Notification provides proprietary operations for obtaining named event channels, in IT\_NotifyChannelAdmin::EventChannelFactory:

```
// IDL module IT_NotifyChannelAdmin
struct EventChannelInfo
{
    string name;
    CosNotifyChannelAdmin::ChannelID id;
    CosNotifyChannelAdmin::EventChannel reference;
};
typedef sequence<EventChannelInfo> EventChannelInfoList;
// ...
interface EventChannelFactory :
    CosNotifyChannelAdmin::EventChannelFactory
```

```
// ...
 CosNotifyChannelAdmin::EventChannel create_named_channel(
        in string name,
        in CosNotification::QoSProperties initial_gos,
        in CosNotification::AdminProperties initial_admin,
        out CosNotifyChannelAdmin::ChannelID id)
  raises(ChannelAlreadyExists, CosNotification::UnsupportedQoS,
         CosNotification::UnsupportedAdmin);
  CosNotifyChannelAdmin::EventChannel find_channel(
                         in string name,
                        out CosNotifyChannelAdmin::ChannelID id)
  raises(CosNotifyChannelAdmin::ChannelNotFound);
  CosNotifyChannelAdmin::EventChannel find_channel_by_id(
                         in CosNotifyChannelAdmin::ChannelID id,
                         out string name)
  raises(CosNotifyChannelAdmin::ChannelNotFound);
  // ...
  EventChannelInfoList list_channels();
};
```

**create\_named\_channel()** creates a named event channel and returns an object reference.

find\_channel() returns an object reference to the named event channel.

find\_channel\_by\_id() returns an object reference to an event channel based on the channel's ID.

**list\_channels()** returns a list of event channels, which provides their names, IDs, and object references.

#### Example

The following code can be used by any supplier or consumer to obtain an event channel.

#### **Example 1:** Obtaining an Event Channel

```
// C++
    CosNotifyChannelAdmin::EventChannel_var ec;
    CosNotifyChannelAdmin::ChannelID id;
    CosNotification::QoSProperties init_gos(0);
    CosNotification::AdminProperties init_admin(0);
  CORBA::Object_var obj =
1
     orb->resolve_initial_references("NotificationService");
   IT_NotifyChannelAdmin::EventChannelFactory_var factory =
     IT_NotifyChannelAdmin::EventChannelFactory::_narrow(obj);
2
   try
      {
        ec = factory->create_named_channel("EventChannel", init_gos,
                                           init_admin, id);
3
    catch (IT_NotifyChannelAdmin::ChannelAlreadyExists&)
4
        // Channel has been previously created, so find it
        try
          {
            ec = factory->find_channel("EventChannel", id);
        catch (CosNotifyChannelAdmin::ChannelNotFound&)
          {
            cerr << "Couldn't create or find the event channel" <<
                 endl;
            exit(1);
          }
        catch (CORBA::SystemException& se)
          {
           cerr << "System exception occurred during find_channel: "
                << se << endl;
           exit(1);
      } // catch ChannelAlreadyExists
```

This code executes as follows:

- 1. Obtains the event channel factory.
- 2. Tries to create an event channel by calling create\_named\_channel().

- 3. Catches the IT\_NotifyChannelAdmin::ChannelAlreadyExists exception if a channel of the specified name already exists.
- Tries to obtain an existing channel of the same name by calling find\_channel().

## **Implementing a Supplier**

### Actions

A client supplier program performs the following actions:

- 1. Instantiates suppliers using the appropriate interface in module CosNotifyComm.
- 2. Connects suppliers to the event channel.
- 3. Creates event messages.
- 4. Sends event messages to the event channel.
- 5. Disconnects from the event channel.

In This Section

This section discusses the following topics:

| Instantiating the Supplier           | page 24 |
|--------------------------------------|---------|
| Connecting to a Channel              | page 26 |
| Creating Event Messages              | page 30 |
| Sending Event Messages               | page 33 |
| Disconnecting From the Event Channel | page 36 |

### Instantiating the Supplier

### Which Interface to Use?

Two dependencies determine which interface you should use to instantiate a supplier:

- The model that the supplier supports: push or pull.
- The type of event messages that the supplier generates: untyped, structured, or sequence of structures.

The IDL module cosNotifyComm defines six interfaces that support different combinations of both dependencies:

| Event type | Push model             | Pull model             |
|------------|------------------------|------------------------|
| untyped    | PushSupplier           | PullSupplier           |
| structured | StructuredPushSupplier | StructuredPullSupplier |
| sequence   | SequencePushSupplier   | SequencePullSupplier   |

Example

You instantiate a supplier from the interface that supports the desired model and event message type. Example 2 shows how a client application might instantiate a supplier of type StructuredPushSupplier.

**Example 2:** Instantiating a StructuredPushSupplier (Sheet 1 of 2)

```
// C++
#include <omg/CosNotification.hh>
#include <omg/CosNotifyChannelAdmin.hh>
#include <omg/CosNotifyCommS.hh>
class NotifyPushSupplier_i :
    public virtual POA_CosNotifyComm::StructuredPushSupplier
{
    public:
        NotifyPushSupplier_i()
        { }
        -NotifyPushSupplier_i()
        { }
    }
    // ...
}
```

**Example 2:** Instantiating a StructuredPushSupplier (Sheet 2 of 2)

```
// ...
// client supplier program
int main(int argc, char *argv[])
{
    // ...
    // ORB and POA activation not shown
    // ...
    supplier = new NotifyPushSupplier_i;
    // ...
}
```

### **Connecting to a Channel**

#### Overview

In order to pass messages to the event channel, a supplier must connect to it through a proxy consumer that receives unfiltered events from the supplier. Each supplier must have its own proxy consumer. The proxy consumer begins the filtering process and passes the events down the channel.

### Procedure

A client supplier connects to the event channel in three steps:

| Step | Action                                                                                           |
|------|--------------------------------------------------------------------------------------------------|
| 1    | Obtain a SupplierAdmin object from the event channel.                                            |
| 2    | Create a proxy consumer in the event channel, to receive the events that the supplier generates. |
| 3    | Connect to the proxy consumer.                                                                   |

#### **Obtaining a Supplier Admin**

On creation, an event channel instantiates a default supplierAdmin object, which you obtain by calling default\_supplier\_admin() on the event channel. For example:

```
CosNotifyChannelAdmin::SupplierAdmin_var sa =
    channel->default_supplier_admin();
```

The EventChannel interface also defines operations for creating and getting other supplier admin objects:

**new\_for\_suppliers()** returns a new supplier admin and its system-assigned AdminID identifier. When you create a supplier admin, you also determine whether to AND or OR its filters with proxy consumer filters (see "Traversing Multiple Filters in a Channel" on page 82).

**get\_supplieradmin()** takes an AdminID identifier and returns an existing supplier admin.

get\_all\_supplieradmins() returns a sequence of AdminID identifiers.

| Why Create Multiple Admin<br>Objects? | You might want to create multiple supplier admin objects for one of the following reasons:                                                                                                    |
|---------------------------------------|----------------------------------------------------------------------------------------------------|
|                                       | • Groups of proxy consumers each require the same quality-of-service properties. All proxy consumers inherit properties from their parent supplier admin. By creating different supplier admin objects with the desired sets of properties, you can more easily manage the properties of individual proxies.                                                                                             |
|                                       | For more information about quality-of-service properties, see Chapter 4.                                                                                                    |
|                                       | <ul> <li>Groups of proxy consumers have different filtering requirements. You can set different filters on individual admin objects and group proxy consumers accordingly.</li> </ul>                                                                                                    |
|                                       | • You need to distribute the load of event messages among different supplier admin objects. A supplier admin's workload is liable to increase for two reasons: using supplier-side forwarding filters (see "Forwarding Filters" on page 76), and implementing pull-model suppliers. One or both factors might require additional supplier admin objects to handle the extra work load that these entail. |
| Proxy Consumers                       | A proxy consumer is responsible for receiving event messages from its client supplier and inserting them into the event channel, where they are forwarded to all interested consumers. You create one proxy consumer for each client supplier.                                                                                                    |
|                                       | As with client suppliers, you can create six types of proxy consumers, depending on the client supplier's model (push/pull) and event message type (untyped, structured, or sequence of structures). The type of proxy consumer must match the type of its client supplier.                                                                                                    |
|                                       | The CosNotifyChannelAdmin module defines interfaces that support the following proxy consumer objects:                                                                                                    |
|                                       | ProxyPushConsumer<br>StructuredProxyPushConsumer<br>SequenceProxyPushConsumer<br>ProxyPullConsumer<br>StructuredProxyPullConsumer<br>SequenceProxyPullConsumer                                                                                                    |

| Obtaining a Proxy Consumer | You obtain a proxy consumer by invoking one of the following operations on a supplier admin:                                                                                                    |
|----------------------------|----------------------------------------------------------------------------------------------------|
|                            | <pre>obtain_notification_push_consumer() returns a push-model proxy<br/>consumer.</pre>                                                                                                    |
|                            | <b>obtain_notification_pull_consumer()</b> returns a pull-model proxy consumer.<br>Both methods take one of the following arguments, which determines the event message type that this proxy consumer handles:                           |
|                            | ANY_EVENT<br>STRUCTURED_EVENT<br>SEQUENCE_EVENT                                                                                                    |
|                            | Both methods raise CosNotifyChannelAdmin::AdminLimitExceeded when the event channel's MaxSuppliers(see "MaxSuppliers" on page 73) limit is reached.                                                                                      |
| Example                    | The code in Example 3 obtains a StructuredProxyPushConsumer proxy consumer for a StructuredPushSupplier supplier by calling obtain_notification_push_consumer(), and supplying an argument of STRUCTURED_EVENT.                          |
|                            | <b>Example 3:</b> Obtaining a Proxy Consumer                                                                                                    |
|                            | <pre>// C++ CosNotifyChannelAdmin::ProxyID proxy_id; CosNotifyChannelAdmin::ClientType ctype =    CosNotifyChannelAdmin::STRUCTURED_EVENT;</pre>                                                                                         |
|                            | <pre>try {     CosNotifyChannelAdmin::ProxyConsumer_var obj =         sa-&gt;obtain_notification_push_consumer(ctype, proxy_id);     catch(CosNotifyChannelAdmin::AdminLimitExceeded err)     {     // handle the exception     } </pre> |
|                            | <pre>CosNotifyChannelAdmin::StructuredProxyPushConsumer_ptr ppc = CosNotifyChannelAdmin::StructuredProxyPushConsumer::_narrow(obj) ;</pre>                                                                                               |

### Connecting a Supplier to a Proxy Consumer

After creating a proxy consumer, you can connect it to a compatible client supplier. This establishes the client supplier's connection to the event channel, so it can send messages.

Each proxy consumer interface supports a connect operation; the operation requires that the supplier and its proxy support the same delivery model and event-message type. For example, the StructuredProxyPushConsumer interface defines connect\_structured\_push\_supplier(), which only accepts an object reference to a structuredPushSupplier as input.:

```
// IDL
interface StructuredProxyPushConsumer :
    ProxyConsumer, CosNotifyComm::StructuredPushConsumer
{
    void connect_structured_push_supplier(
        in CosNotifyComm::StructuredPushSupplier push_supplier)
    raises(CosEventChannelAdmin::AlreadyConnected);
};
```

### Example

Example 4 shows one method of implementing a StructuredPushSupplier client that connects itself to a proxy consumer.

**Example 4:** Connecting a StructuredPushSupplier

```
// C++
// proxy ppc and PushSuplier supplier obtained previously
try
{
    ppc->connect_structured_push_supplier(supplier)
}
catch (CosEventChannelAdmin::AlreadyConnected.value ac)
{
    // Handle the exception
    }
catch (CORBA::SystemException& se)
    {
        cerr << "System exception occurred during connect: " <<
            se << endl;
        exit(1);
    }
</pre>
```

## **Creating Event Messages**

| Types of Event Messages   | <ul> <li>The notification service supports three formats for sending events:</li> <li>Untyped events are sent as CORBA: : Any types. Clients can store an event message into any format they choose, including a structure, then package the data into an Any.</li> <li>Structured events provide a well-defined data structure that encapsulates an event's type and other information. Filters use this data to screen event messages.</li> </ul>                                                                                                    |
|---------------------------|----------------------------------------------------------------------------------------------------|
|                           | Sequences of structured events are simply batches of structured events gathered together and sent at the same time.                                                                                                    |
| Structured Event Messages | <pre>Structured event messages are defined in module CosNotification as follows:  struct Property {     PropertyName name;     PropertyValue value; }; typedef sequence<property> PropertySeq; typedef PropertySeq OptionalHeaderFields; typedef PropertySeq FilterableEventBody; struct EventType {     string domain_name;     string type_name; }; struct FixedEventHeader {     EventType event_type;     string event_name; }; struct EventHeader {     FixedEventHeader fixed_header;     OptionalHeaderFields variable_header; };</property></pre> |

```
struct StructuredEvent {
    EventHeader header;
    FilterableEventBody filterable_data;
    any remainder_of_body;
};
```

Each structured event has three main components, as shown in Figure 8.

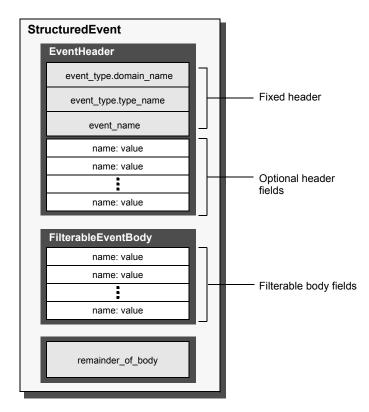

Figure 8: Structured Event Components

**EventHeader** consists of two members:

• A fixed header section that contains three string fields for specifying event-type data: domain\_name, type\_name, and event\_name.

|                                       | • A list of zero or more optional header fields. Each field name is a string, and each value is a CORBA::Any. These fields are typically used to set properties on an event message, such as its lifetime and priority.                                                                                                    |  |
|---------------------------------------|----------------------------------------------------------------------------------------------------|--|
|                                       | <b>FilterableEventBody</b> consists of data fields that can be used to set user-defined properties. Filters typically use these to screen event messages.                                                                                                    |  |
|                                       | <b>remainder_of_body</b> is a CORBA::Any, which can store any event-related data, such as the contents of a file.                                                                                                    |  |
| Why Use Structured Event<br>Messages? | A structured event message can provide filterable information, such as the event's type and contents, and assign quality-of-service properties to the event, such as its priority or lifetime. Later chapters in this guide describe notification filters (Chapter 5) and quality-of-service properties (Chapter 4).                                                                                                    |  |
| Example                               | The code in Example 5 shows how a supplier creates a structured message that sets an event type's domain name and type name to SportsNews and BaseballResults, respectively, and sets its priority to 0.                                                                                                    |  |
|                                       | <b>Example 5:</b> Creating a structured message                                                                                                    |  |
|                                       | <pre>//C++ CosNotification::StructuredEvent se; se.header.fixed_header.event_type.domain_name =    string_dup("SportsNews"); se.header.fixed_header.event_type.type_name =    string_dup("BaseballResults"); se.header.fixed_header.event_name = string_dup(""); se.header.variable_header.length(1); se.header.variable_header[0].name =    string_dup(CosNotification::Priority); se.header.variable_header[0].value &lt;&lt;= 0; se.filterable_data.length(0);</pre> |  |

### Sending Event Messages

A client supplier sends event messages in one of two ways:

- A push supplier invokes the appropriate push operation on its proxy consumer and supplies the event as an input argument.
- A pull supplier implements the appropriate pull or try\_pull operation. When the proxy consumer invokes one of these operations, the supplier returns an event message, if one is available.

Push Supplier

Example

A push supplier invokes one of the following push operations on its proxy consumer, according to the event messages that they support:

- push() is invoked by a PushSupplier and accepts a CORBA::Any as input.
- push\_structured\_event() is invoked by a StructuredPushSupplier and accepts a StructuredEvent as input.
- push\_structured\_events() is invoked by a SequencePushSupplier and accepts a sequence of event structures as input.

Example 6 pushes a structured event message.

**Example 6:** Pushing a Structured Event

```
// C++
// proxy consumer and event message already obtained
try
{
    proxy->push_structured_event(se);
}
catch (CORBA::SystemException& sysex)
{
    cerr << "System exception occurred during push: " <<
        sysex << endl;
        exit(1);
    }
catch (CORBA::Exception&)
    {
        cerr << "Unknown exception occurred during push" << endl;
        exit(1);
    }
}</pre>
```

### **Pull Supplier**

A pull supplier sends event messages only on request. Depending on the setting of the configuration variable dispatch\_strategy, a pull supplier's proxy consumer invokes a try\_pull() or a pull() operation on it's supplier. Pull suppliers are responsible for implementing the appropriate variant of try\_pull() or pull(). Each pull supplier interface supports a try\_pull() and pull() operation:

- try\_pull() and pull() are invoked on a PullSupplier and return a CORBA::Any.
- try\_pull\_structured\_event() and pull\_structured\_event() are invoked on a StructuredPullSupplier and return a CosNotification::StructuredEvent.
- try\_pull\_structured\_events() and pull\_structured\_events() are invoked on a SequencePullSupplier and return a sequence of event structures.

A try\_pull operation is non-blocking and is called by the proxy when the notification service's dispatch\_strategy is set to thread\_pool. It returns immediately with an output parameter of type boolean to indicate whether the return value actually contains an event. The proxy consumer continues to invoke the pull operation on the supplier as many times as specified in the MaxRetries property (see "MaxRetries" on page 71). The interval between retries is specified by the PullInterval property (see "PullInterval" on page 72).

A pull operation is blocking and is called by the proxy when the notification service's dispatch\_strategy is set to single\_thread. It blocks until an event is ready to be forwarded to the proxy.

Since the setting of the notification service's dispatch\_strategy cannot typically be determined at development time, the safest approach to developing pull style suppliers is implement both try\_pull() and pull().

### Example

Example 7 implements try\_pull\_structured\_event() by attempting to populate an event structure with the latest baseball scores.

### Example 7: Pulling Structured Events

```
// C++
CosNotification::StructuredEvent*
NotifyPullSupplier_i::try_pull_structured_event(boolean
                                                 has_event)
throw(CORBA::SystemException)
{
  boolean has_scores = false;
  has_event = false;
  // check if any baseball scores are available
  string scores = get_latest_scores(has_scores));
    CosNotification::StructuredEvent *event =
      new CosNotification::StructuredEvent();
    if (has_scores)
    {
      event->header.fixed_header.event_type.domain_name =
        string_dup("SportsNews");
      event->header.fixed_header.event_type.type_name =
        string_dup("BaseballResults");
      // no filterable data
     event->header.variable_header.length(0);
     event->filterable_data.length(0);
      event->remainder_of_body <<= scores;</pre>
      has_event = true;
    }
    return(event);
```

### **Disconnecting From the Event Channel**

### Overview

A client supplier can disconnect from the event channel at any time by invoking the disconnect operation on its proxy consumer. This operation terminates the connection between a supplier and its target proxy consumer. The channel then releases all resources allocated to support its connection to the supplier, including destruction of the target proxy consumer.

Each proxy consumer interface supports a disconnect operation. For example, disconnect\_structured\_push\_consumer() is defined in the interface structuredProxyPushConsumer.

## **Implementing a Consumer**

### Actions

A client consumer program performs the following actions:

- 1. Instantiates consumers using the appropriate CosNotifyComm interface.
- 2. Connects consumers to the event channel.
- 3. Obtains event messages.
- 4. Disconnects from the event channel.

In This Section

This section covers the following topics:

| Instantiating a Consumer             | page 38 |
|--------------------------------------|---------|
| Connecting to the Channel            | page 40 |
| Obtaining Event Messages             | page 45 |
| Disconnecting From the Event Channel | page 48 |

### Instantiating a Consumer

Which Interface to Use?

Two dependencies determine which interface you use to instantiate a consumer:

- The model that the consumer supports: push or pull.
- The type of event messages that the consumer receives: untyped, structured, or sequence of structures.

The IDL module CosNotifyComm defines six interfaces that support different combinations of both dependencies:

| Event type | Push model                 | Pull model                 |
|------------|----------------------------|----------------------------|
| untyped    | PushConsumer               | PullConsumer               |
| structured | StructuredPushConsume<br>r | StructuredPullConsum<br>er |
| sequence   | SequencePushConsumer       | SequencePullConsumer       |

You instantiate a consumer from the interface that supports the desired model and event message type.

Example

Example 8 shows how a client application might instantiate a structured push consumer.

**Example 8:** Instantiating a Consumer (Sheet 1 of 2)

```
// C++
// client consumer definitions
#include <omg/CosNotification.hh>
#include <omg/CosNotifyChannelAdmin.hh>
#include <omg/CosNotifyCommS.hh>
```

**Example 8:** Instantiating a Consumer (Sheet 2 of 2)

```
class NotifyPushConsumer_i :
 public virtual POA_CosNotifyComm::StructuredPushConsumer
{
  public:
// ...
  void push_structured_event(const
                             CosNotification::StructuredEvent);
    // ...
}
// client consumer program
int main(int argc, char *argv[])
{
  // ORB and POA activation not shown
  // ...
  consumer = new NotifyPushConsumer_i;
  // ...
```

### **Connecting to the Channel**

#### Overview

Consumers receive messages from the event channel through a proxy supplier. Each consumer on the channel has its own proxy supplier. Proxy suppliers use the same delivery method as their consumers and send the appropriate message type.

Procedure

Consumers connect to the event channel in three steps:

| Step | Action                                                                                      |
|------|---------------------------------------------------------------------------------------------|
| 1    | Obtain a ConsumerAdmin object from the event channel.                                       |
| 2    | Create a proxy supplier in the event channel, to receive supplier-generated event messages. |
| 3    | Connect to the proxy supplier.                                                              |

### **Obtaining a Consumer Admin**

On creation, an event channel instantiates a default ConsumerAdmin object, which you supply by calling default\_consumer\_admin() on the event channel. For example:

CosNotifyChannelAdmin::ConsumerAdmin\_var ca =
 channel->default\_consumer\_admin();

The EventChannel interface also defines operations for creating and getting other consumer admin objects:

**new\_for\_consumers()** returns a new consumer admin and its system-assigned AdminID identifier. When you create a consumer admin, you also determine whether to AND or OR its forwarding filters with proxy supplier filters (see "Traversing Multiple Filters in a Channel" on page 82).

**get\_consumeradmin()** takes an AdminID identifier and returns an existing consumer admin.

get\_all\_consumeradmins() returns a sequence of AdminID identifiers.

| Why Create | Multiple | Admin |
|------------|----------|-------|
| Objects?   |          |       |

You might want to create multiple consumer admin objects for one of the following reasons:

 Groups of proxy suppliers each require the same quality-of-service properties. All proxy suppliers inherit properties from their parent consumer admin. By creating different consumer admin objects with the desired sets of properties, you can more easily manage the properties of individual proxies.

For more information about quality-of-service properties, see Chapter 4.

- Groups of proxy suppliers each have the same filtering requirements. Because all event messages are initially filtered by the consumer admin, you can use admin filters to centralize filter processing and administration, and minimize the associated overhead.
- You need to distribute the load of event messages among different consumer admin objects. A consumer admin's work load is liable to increase for two reasons: using consumer-side filters, and the number of message-forwarding proxies. One or both factors might require additional consumer admin objects to handle the extra work load that these entail.

For more information about filters, see Chapter 5.

 Proxy Suppliers
 A proxy supplier is responsible for distributing event messages that have been sent by the event channel to its consumer, subject to filtering and quality-of-service settings. You create one proxy supplier for each client consumer.

As with client consumers, you can create six types of proxy suppliers, depending on the client consumer's model (push/pull) and event message type (untyped, structured, or sequence of structures). The proxy supplier must be the same type as its client consumer.

The module CosNotifyChannelAdmin defines interfaces that support the following proxy supplier objects:

ProxyPushSupplier StructuredProxyPushSupplier SequenceProxyPushSupplier ProxyPullSupplier StructuredProxyPullSupplier SequenceProxyPullSupplier

| Obtaining a Proxy Supplier | You obtain a proxy supplier by invoking one of the following methods on a consumer admin:                                                                                                    |
|----------------------------|----------------------------------------------------------------------------------------------------|
|                            | <pre>obtain_notification_push_supplier() returns a push-model proxy supplier.</pre>                                                                                                    |
|                            | obtain_notification_pull_supplier() returns a pull-model proxy supplier.                                                                                                    |
|                            | Both methods take one of the following arguments, which determines the event message type that this proxy supplier handles:                                                                                                    |
|                            | ANY_EVENT<br>STRUCTURED_EVENT<br>SEQUENCE_EVENT                                                                                                    |
|                            | Both methods raise CosNotifyChannelAdmin::AdminLimitExceeded when the event channel's MaxConsumers(see "MaxConsumers" on page 73) limit is reached.                                                                                          |
| Example                    | Example 9 obtains a proxy supplier for a StructuredPushConsumer Supplier by calling obtain_notification_push_supplier().                                                                                                    |
|                            | Example 9: Obtaining a Proxy Supplier                                                                                                    |
|                            | <pre>// C++ CosNotifyChannelAdmin::ProxyID proxy_id; CosNotifyChannelAdmin::ClientType ctype =    CosNotifyChannelAdmin::STRUCTURED_EVENT;</pre>                                                                                             |
|                            | <pre>try {     CosNotifyChannelAdmin::ProxySupplier_var obj =         ca-&gt;obtain_notification_push_supplier(ctype, proxy_id);     catch(CosNotifyChannelAdmin::AdminLimitExceeded err)     {         // handle the exception     } </pre> |
|                            | CosNotifyChannelAdmin::StructuredProxyPushSupplier_ptr pps =<br>CosNotifyChannelAdmin::StructuredProxyPushSupplier::_narrow(obj);                                                                                                    |

```
Connecting a Consumer to a Proxy
                                   After creating a proxy supplier, you can connect it to a compatible client
Supplier
                                   consumer. This establishes the client's connection to the event channel, so
                                   it can obtain messages from suppliers.
                                   Each proxy supplier interface supports a connect operation; the operation
                                   requires that the client supplier and its proxy support the same push or pull
                                   model and event-message type. For example, the
                                   StructuredProxyPushSupplier interface defines
                                   connect_structured_push_consumer(), which only accepts an object
                                   reference to a StructuredPushSupplier as input:
                                   // IDL
                                    interface StructuredProxyPushSupplier :
                                        ProxySupplier,
                                        CosNotifyComm::StructuredPushSupplier
                                    {
                                      void connect_structured_push_consumer
                                           (in CosNotifyComm::StructuredPushConsumer push_consumer)
                                      raises(CosEventChannelAdmin::AlreadyConnected,
                                             CosEventChannelAdmin::TypeError);
                                   };
```

Example

Example 10 shows how you might implement a StructuredPushConsumer client that connects itself to a proxy supplier.

**Example 10:** Connecting to a Proxy Supplier (Sheet 1 of 2)

```
// C++
// Proxy pps and PushConsumer consumer obtained previously
try
{
    pps->connect_structured_push_consumer(consumer)
    }
catch (CosEventChannelAdmin::AlreadyConnected ac)
    {
        cerr << "Already connected to channel." << endl;
        exit (1);
    }
</pre>
```

**Example 10:** Connecting to a Proxy Supplier (Sheet 2 of 2)

```
catch (CORBA::SystemException& se)
{
    cerr << "System exception occurred during connect: "
        << se << endl;
    exit(1);
}</pre>
```

## **Obtaining Event Messages**

| Overview                 | <ul> <li>A client consumer obtains event messages in one of two ways:</li> <li>A push consumer implements the appropriate push operation. As events become available, the proxy supplier pushes them to its client consumer in the appropriate format.</li> <li>A pull consumer invokes the appropriate pull or try_pull operation on its proxy supplier; the proxy supplier returns with the next available event.</li> </ul>                                                                           |
|--------------------------|----------------------------------------------------------------------------------------------------|
| Event Message Conversion | If necessary, the event channel converts event messages to the type<br>expected by its consumers. For example, if a PushSupplier pushes an<br>untyped event message to an event channel that has<br>StructuredPushConsumer clients, the channel delivers the event to those<br>clients as a structured event message. The event data is stored in the<br>message's remainder_of_body member. Similarly, PushConsumer clients<br>receive an event originally sent in structured format as a CORBA::Any.   |
| Push Consumer            | <ul> <li>A push consumer implements one of the following push operations:</li> <li>push() is implemented by a PushConsumer, and receives an event message of the CORBA::Any type.</li> <li>push_structured_event() is implemented by a StructuredPushConsumer and receives an event message of CosNotification::StructuredEvent.</li> <li>push_structured_events() is implemented by a SequencePushConsumer and receives a sequence of structured event messages CosNotification::EventBatch.</li> </ul> |

### Example

Example 11 implements push\_structured\_event() to receive a structured event that contains sports scores.

Example 11: Receiving Events Using Push Operation

```
// C++
void NotifyPushConsumer_i::push_structured_event
     (const CosNotification::StructuredEvent& event)
     throw(CORBA::SystemException)
{
  CORBA::String news_type;
  CORBA::String sports_type;
  CORBA::String scores;
  event.domain_name >> = news_type;
  event.type_name >>= sports_type;
  if (strcmp(news_type, "SportsNews") == 0)
    {
      event.remainder_of_body >>= scores;
      cout << "Current " << sports_type << "scores: " << scores
           << endl;
    }
```

#### **Pull Consumer**

A pull client consumer invokes the appropriate pull or try\_pull operation on its proxy supplier to solicit event messages; the proxy supplier returns with the next available event.

Each proxy supplier interface supports a variant of the pull and the try\_pull operations:

- pull() and try\_pull() are invoked on a Pullsupplier proxy and return a CORBA::Any argument.
- pull\_structured\_event() and try\_pull\_structured\_event() are invoked on a StructuredPullSupplier proxy and return a CosNotification::StructuredEvent.
- pull\_structured\_events() and try\_pull\_structured\_events() are invoked on a sequencePullSupplier proxy and return a sequence of event structures.

The pull and try\_pull operations differ only in their blocking mode:

- A pull operation blocks until an event is available.
- A try\_pull operation is non-blocking—it returns immediately with a boolean output parameter to indicate whether the return value actually contains an event. The proxy consumer continues to invoke the pull operation on the supplier as many times as specified in the MaxProxyConsumerRetries property (see "MaxRetries" on page 71). The interval between retries is specified by the PullInterval property (see "PullInterval" on page 72).

Example

Example 12 shows how one might use try\_pull to receive data from a StructuredProxyPullSupplier.

Example 12: Pulling Events

```
// C++
CosNotification::StructuredEvent *event;
CORBA::ULong n;
boolean has_data = false;
try
    event = proxy->try_pull_structured_event(has_data);
catch (CosEventComm::Disconnected&)
  {
    cerr << "Disconnected exception occurred during pull" <<
         endl;
    exit(1);
  }
catch (CORBA::SystemException& se)
    cerr << "System exception occurred during pull" << endl;
    exit(1);
  }
if (has_data)
  {
    event->remainder_of_body >>= n;
    cout << "Received event number " << n << "using try_pull"
         << endl;
}
```

### **Disconnecting From the Event Channel**

### Overview

A client consumer can disconnect from the event channel at any time by invoking the disconnect operation on its proxy supplier. This operation terminates the connection between the consumer and its target proxy supplier. The event channel then releases all resources allocated to support its connection to the consumer, including destruction of the target proxy supplier.

Each proxy supplier interface supports a disconnect operation. For example, disconnect\_structured\_push\_supplier() is defined in StructuredProxyPushSupplier.

### CHAPTER 4

# Notification Service Properties

You can set and modify a number of properties on notification service components.

Notification service properties control the delivery of event messages—for example, their priority and reliability. You can use either the API or the Notification Console to set these properties on a channel, an administration

Overview

In This Chapter

\_\_\_\_\_

This chapter covers the following topics:

object, a proxy object, or an event message.

| Property Types        | page 50 |
|-----------------------|---------|
| Property Inheritance  | page 52 |
| Setting Properties    | page 53 |
| Getting Properties    | page 58 |
| Validating Properties | page 59 |
| Property Descriptions | page 61 |

## **Property Types**

| In This Section               | This section covers the following topics:                                                                                                    |              |  |
|-------------------------------|----------------------------------------------------------------------------------------------------|--------------|--|
|                               | Administration Properties                                                                                                    | page 50      |  |
|                               | Quality-of-Service Properties                                                                                                    | page 50      |  |
| Administration Properties     | Administration properties control the behavior of event channels and cannot<br>be set on other objects. They are supported by the AdminPropertiesAdmin<br>interface, which provides the accessor operations get_admin() and<br>set_admin().                                |              |  |
|                               | The notification service supports the following administration                                                                                                    | properties:  |  |
|                               | MaxConsumers<br>MaxSuppliers<br>MaxQueueLength<br>RejectNewEvents                                                                                                    |              |  |
| Quality-of-Service Properties | Quality-of-service properties control the behavior of all notification service components and can be set on any notification service object, including messages. They are supported by the QoSAdmin interface, which provides accessor operations get_qos() and set_qos(). |              |  |
|                               | Table 2 lists the quality-of-service properties and the composition which they can be set. Some properties have more specific restricted are discussed in the property descriptions (see "Property on page 61).                                                            | estrictions; |  |

| Property              | Message | Proxy | Admin | Channel |
|-----------------------|---------|-------|-------|---------|
| EventReliability      | Y       |       |       | Y       |
| ConnectionReliability |         | Y     | Y     | Y       |
| Priority              | Y       | Y     | Y     | Y       |

| Table 2: | Component | Support for | Quality-of-Service | Properties |
|----------|-----------|-------------|--------------------|------------|
|----------|-----------|-------------|--------------------|------------|

| Property             | Message | Proxy | Admin | Channel |
|----------------------|---------|-------|-------|---------|
| OrderPolicy          |         | Y     | Y     | Y       |
| StopTime             | Y       |       |       |         |
| StopTimeSupported    |         | Y     | Y     | Y       |
| Timeout              | Y       | Y     | Y     | Y       |
| StartTime            | Y       |       |       |         |
| StartTimeSupported   |         | Y     | Y     | Y       |
| MaxEventsPerConsumer |         | Y     | Y     | Y       |
| DiscardPolicy        |         | Y     | Y     | Y       |
| MaximumBatchSize     |         | Y     | Y     | Y       |
| PacingInterval       |         | Y     | Y     | Υ       |
| MaxRetries           |         | Y     | Y     | Υ       |
| RetryTimeout         |         | Y     | Y     | Y       |
| MaxRetryTimeout      |         | Y     | Y     | Υ       |
| RequestTimeout       |         | Y     | Y     | Y       |
| PullInterval         |         | Y     | Y     | Y       |
| RetryMultiplier      |         | Y     | Y     | Υ       |

 Table 2:
 Component Support for Quality-of-Service Properties

## **Property Inheritance**

### **Order of Inheritance**

On creation, an event channel, admin, or proxy initially inherits its quality-of-service properties from the following components, in ascending order of precedence

- The notification service's default property settings.
- Component ancestors, in order of creation.

For example, when you create a consumer proxy, the notification service:

- 1. Obtains its own default properties
- 2. Merges these properties with notification channel properties.
- 3. Merges the aggregate of all higher-level properties with the parent supplier admin's properties
- 4. Sets the merged list of properties on the consumer proxy.

At each merge stage, the current object's properties override corresponding properties of all higher-level components.

**WARNING:** If you change a component's properties, the changes are inherited only by child components that are created afterwards; existing child components are unaffected by changes in their parents.

## **Setting Properties**

| Overview        | <ul> <li>Properties can be set on the following notification service coascending order of precedence:</li> <li>Event channel</li> <li>Admins</li> <li>Proxies</li> <li>Structured event messages</li> <li>Properties can be set programmatically or through the Notifier Properties can also be set for individual structured events the optional header fields.</li> </ul> | cation Console.                     |
|-----------------|----------------------------------------------------------------------------------------------------|-------------------------------------|
| Consistency     | Because properties can be set individually on the different con-<br>handle event message delivery, it is important to ensure con-<br>across the entire delivery path. Unless all of the components<br>path agree on a consistent set of policies, message delivery<br>unpredictable.                                                                                        | sistent settings<br>in the delivery |
| In This Section | This section covers the following topics:                                                                                                    |                                     |
|                 | Setting Properties Programmatically                                                                                                    | page 54                             |
|                 | Setting a Structured Event's QoS Properties                                                                                                    | page 57                             |

## **Setting Properties Programmatically**

| Methods for Setting Properties | <ul> <li>The notification service provides two methods for setting an object's properties:</li> <li>set_admin()sets administration properties on an event channel. It cannot be used to set properties on other notification service objects.</li> <li>set_qos() sets quality-of-service properties on all notification service objects.</li> </ul> |
|--------------------------------|----------------------------------------------------------------------------------------------------|
| set_admin()                    | <pre>set_admin() is called on an event channel to set one of the following administration properties: MaxConsumers MaxSuppliers</pre>                                                                                                    |
|                                | You can use set_admin() to change existing properties on an event channel or set new ones. Any property that is not specified remains unchanged.                                                                                                    |
|                                | <pre>set_admin() takes a single argument of type<br/>CosNotification::AdminProperties, which is defined as a sequence of<br/>String/Any name-value pairs specifying the properties to be changed and<br/>their new settings.</pre>                                                                                                    |
|                                | <pre>set_admin() throws an exception of UnsupportedAdmin if the property is<br/>unsupported for the target component. This exception returns a sequence of<br/>structures containing the name of the invalid property, an error code<br/>identifying the error, and a cstruct specifing the valid range of settings for<br/>the property.</pre>     |
|                                | Table 3 lists the possible error codes returned because of an         UnsupportedAdmin exception.                                                                                                    |
| set_qos()                      | set_qos() can be called on all notification service components to set their quality-of-service properties.                                                                                                    |
|                                | You can use set_gos() to change existing properties on any notification service component or to set new ones. Any property that is not specified remains unchanged.                                                                                                    |

set\_qos() takes a single argument of type

CosNotification::QosProperties which is defined as a sequence of string/Any name-value pairs specifying the properties to be changed and their new settings.

set\_qos() can throw UnsupportedQos, if the property is unsupported for the target component. This exception returns a sequence of structures containing the name of the invalid property, an error code identifying the error, and a cstruct specifing the valid range of settings for the property.

 Table 3 lists the possible error codes returned because of an

 UnsupportedQos exception.

| Table 3:  | Error Codes returned with the UnsupportedQoS and |
|-----------|--------------------------------------------------|
| Unsupport | tedAdmin Exceptions                              |

| Error code           | Meaning                                                                                                    |
|----------------------|----------------------------------------------------------------------------------------------------|
| UNSUPPORTED_PROPERTY | Orbix does not support the property for this type of object.                                                                                                    |
| UNAVAILABLE_PROPERTY | This property cannot be combined with existing quality-of-service properties.                                                                                   |
| UNSUPPORTED_VALUE    | The value specified for this property is invalid for the target object. A range of valid values is returned.                                                    |
| UNAVAILABLE_VALUE    | The value requested for this property is invalid in the context of other quality-of-service properties currently in force. A range of valid values is returned. |
| BAD_PROPERTY         | The property name is unknown.                                                                                                    |
| BAD_TYPE             | The type supplied for the value of this property is incorrect.                                                                                                  |
| BAD_VALUE            | The value supplied for this property is illegal. A range of valid values is returned.                                                                           |

Example

Example 13 shows one way to set an event channel's OrderPolicy to FifoOrder.

**Example 13:** Setting QoS Properties (Sheet 1 of 2)

//C++
// event channel chan obtained earlier

Example 13: Setting QoS Properties (Sheet 2 of 2)

```
try
 {
    CosNotification::QoSProperties_var newQos =
     new CosNotification::QoSProperties();
   newQos->length(1);
   newQos[0].name =
     CORBA::string_dup(CosNotification::OrderPolicy);
    newQos[0].value <<= CosNotification::FifoOrder;</pre>
     chan->set_qos(newQos);
}
catch (CosNotification::UnsupportedQoS& unsupported)
  {
    // deal with exception
 }
catch (CORBA::SystemException& se )
  {
    cerr << "System exception occurred during << set_qos call.
             Error: " << se << endl;
```

# Setting a Structured Event's QoS Properties

| Overview          | You can set quality-of-service properties in a structured event message's header. These settings override the corresponding properties specified for the consumer and supplier proxies; however, they apply only to that event.                                                                                                    |
|-------------------|----------------------------------------------------------------------------------------------------|
| BAD_QOS Exception | If the requested property is invalid, the notification service raises system exception BAD_QOS. This exception is thrown during transmission of a structured event from a supplier to the channel when the channel determines that it cannot accept the event header properties.                                                                                                    |
|                   | The BAD_QOS exception provides no details about why it was thrown. By calling validate_event_qos() in advance, a client can verify whether it can safely set a property in an event message header. For more on this operation see page 59.                                                                                                    |
| Example           | Example 14 sets a structured event's Priority property to 0.<br>Example 14: Setting QoS Properties in an Event Header                                                                                                    |
|                   | <pre>//C++ CosNotification::StructuredEvent se; se.header.fixed_header.event_type.domain_name =     CORBA::string_dup("SportsNews"); se.header.fixed_header.event_type.type_name =     CORBA::string_dup("BaseballResults"); se.header.fixed_header.event_name = CORBA::string_dup(""); se.header.variable_header.length(1); se.header.variable_header[0].name =     CORBA::string_dup(CosNotification::Priority); se.header.variable_header[0].value &lt;&lt;= 0; se.filterable_data.length(0);</pre> |

# **Getting Properties**

| Methods     | The notification service provides methods for looking at a notification service object's properties. Depending on a property's type (see "Property Types" on page 50), you can call either get_admin() or get_qos() on a notification service object to retrieve its properties.                                                                      |
|-------------|----------------------------------------------------------------------------------------------------|
| get_admin() | <pre>get_admin() takes no input parameters, and returns a sequence of<br/>CosNotification::AdminProperties which contains name-value pairs<br/>encapsulating the current administrative settings for the target channel.</pre>                                                                                                    |
| get_qos()   | <pre>get_qos() retrieves the effective quality-of-service properties for a channel,<br/>admin, or proxy. It returns the list of properties, and their values, that are set<br/>on the target object, including those properties inherited from higher levels,<br/>in a sequence of name-value pairs of type<br/>CosNotification::QoSProperties.</pre> |
| Example     | Example 15 gets the quality-of-service properties that are set for channel chan.                                                                                                    |
|             | <pre>Example 15: Getting QoS Properties //C++ CosNotification::QoSProperties_var gos = chan-&gt;get_gos();</pre>                                                                                                    |

# **Validating Properties**

| Methods                  | <ul> <li>The notification service supports two methods that lets a supplier check whether a given object supports one or more quality-of-service properties:</li> <li>validate_qos() can be called on all notification service objects.</li> <li>validate_event_qos() can only be called on consumer proxies to determines which quality-of-service properties are valid for an event message.</li> </ul>                                        |
|--------------------------|----------------------------------------------------------------------------------------------------|
| Parameters               | Both methods take an input and output parameter:                                                                                                    |
|                          | <b>required_qos:</b> A sequence of quality-of-service property name-value pairs of type CosNotification::QoSProperties that specify a set of quality-of-service settings.                                                                                                    |
|                          | <b>available_qos:</b> An output parameter that contains a sequence of CosNotification::PropertyRange data structures. Each element in this sequence includes the name of an additional quality-of-service property supported by the target object that could have been included on the input list and resulted in a successful return from the operation, along with the range of values that would have been acceptable for each such property. |
|                          | available_qos only returns properties that have no interdependencies. If<br>two properties are interdependent—for example, EventReliability and<br>ConnectionReliability—then neither is returned.                                                                                                    |
| UnsupportedQoS Exception | If any of the properties listed in required_gos are invalid for the target object, the call throws an UnsupportedQos exception, which shows which properties are invalid and why. For more information on return codes, see Table 3 on page 55.                                                                                                    |
| Example                  | In Example 16, a supplier calls validate_event_gos() on the proxy consumer ppc to determine whether it can accept a structured event whose EventReliability property is set to Persistent.                                                                                                    |

Example 16: Validating Event Message Properties

```
// C++
// consumer proxy ppc previously obtained
try
  {
    CosNotification::QoSProperties_var reliableQos =
      new CosNotification::QoSProperties();
    reliableQos->length(1);
    reliableQos[0].name =
      CORBA::string_dup(CosNotification::EventReliability);
    reliableQos[0].value <<= CosNotification::Persistent;</pre>
    ppc->validate_event_qos(reliableQos);
  }
catch(CosNotification::UnsupportedQoS& unsupported)
  {
    cout << "Event persistence not allowed; event channel <<</pre>
             must be set to BestEffort. Error: unsupported n'';
  }
 catch(CORBA::SystemException& se)
  {
    cerr << "System exception occurred during <<
             validate_event_qos call. Error: " << se << endl;</pre>
```

# **Property Descriptions**

Topics

The following topics are discussed in this section:

# **Reliability Properties**

| Property Names        | <ul> <li>The notification service defines two reliability properties that determine how it handles service fail over:</li> <li>EventReliability</li> <li>ConnectionReliability</li> </ul>                                                                                                    |
|-----------------------|----------------------------------------------------------------------------------------------------|
| EventReliability      | EventReliability specifies level of assurance that an event will be<br>delivered over multiple restarts of the process hosting its event channel. This<br>property can be set on an event channel and on individual events. By<br>default, an event's reliability is set to match the event channel.<br>You can set this property to BestEffort Or Persistent:                                                                                                    |
|                       | <ul> <li>BestEffort: (default) A queued event remains viable only during the event channel's hosting process' lifetime. If the event channel's hosting process fails, delivery cannot be guaranteed for any buffered best-effort events; and consumers might receive the same event more than once.</li> <li>Persistent: A queued event is persistent. If the event channel's hosting process fails, all persistent events that remain within their expiry limits are restored when the channel's hosting process is restarted.</li> <li>Note: EventReliability on a per event basis is only effective when the channel's EventReliability is set to Persistent. Otherwise, all events</li> </ul> |
| ConnectionReliability | <pre>will be delivered with BestEffort. ConnectionReliability Specifies whether a channel maintains information about connected suppliers and consumers beyond its hosting processes current lifetime. This property can be set only on a channel. You can set this property to BestEffort Or Persistent: BestEffort: (default) Supplier and consumer connections are valid only</pre>                                                                                                    |
|                       | during the event channel's hosting process' current lifetime. If the event<br>channel's hosting process fails, all references to that event channel become                                                                                                    |

invalid and should be explicitly disconnected by the consumers and suppliers. Upon restart of the channel's hosting process, all suppliers and consumers must reconnect to the channel using new references.

**Persistent:** All supplier and consumer connections remain viable beyond the event channel's hosting process' current lifetime. Upon restart from a failure, the event channel automatically re-establishes connections to all clients that were connected to it at the time of failure.

The following matrix shows which combinations for EventReliability and ConnectionReliability are valid:

|                  | ConnectionReliability | ,          |
|------------------|-----------------------|------------|
| EventReliability | BestEffort            | Persistent |
| BestEffort       | Y                     | Y          |
| Persistent       | N                     | Y          |

Valid Combinations

## **Event Queue Order**

| OrderPolicy | The OrderPolicy property tells a proxy in what order to queue events for delivery. This property can be set on a channel, and on individual admin or proxy objects; it is typically set by a consumer on its consumer admin, supplier proxy, or both. |
|-------------|----------------------------------------------------------------------------------------------------|
| Values      | You set this policy with one of the following constants:                                                                                                    |
|             | <b>AnyOrder:</b> Queue events in any order. In practice, this has the same effect as specifying FifoOrder.                                                                                                    |
|             | FifoOrder: Queue events in the order they are received by the event channel.                                                                                                    |
|             | <b>PriorityOrder:</b> (default) Queue events according to their Priority property setting, so higher priority events are delivered before lower priority events.                                                                                      |
|             | <b>DeadlineOrder:</b> Queue events in order of expiry deadlines, so events that are destined to expire earliest are delivered first.                                                                                                    |

# **Event Priority**

| Priority                     | The Priority property determines the order in which events are delivered to a consumer. This property can be set on all component types; however, it is typically set on individual event messages.                                                                                                    |
|------------------------------|----------------------------------------------------------------------------------------------------|
| Interaction with OrderPolicy | Priority settings are effective only if the delivery points for prioritized messages have their OrderPolicy property set to PriorityOrder (see "Event Queue Order" on page 64); otherwise, the Priority property is ignored. Thus, in order to guarantee that all supplier-assigned priorities are respected in a given channel, OrderPolicy must be set to PriorityOrder for all proxy suppliers within that channel. |
| Values                       | The Priority property can be set to any short value between -32,767<br>(lowest priority) and 32,767 (highest priority), inclusive. By default, all<br>events have a Priority setting of 0.<br><b>Note:</b> A consumer can modify a message's priority with mapping filters                                                                                                    |
|                              | (see "Mapping Filters" on page 85).                                                                                                    |

# **Lifetime Properties**

| Property Names    | Lifetime properties specify the time span in which an event remains viable;<br>if the event is not delivered within that time span, it is discarded. By default,<br>events do not have fixed expiry times. The notification service defines three<br>lifetime properties: |
|-------------------|----------------------------------------------------------------------------------------------------|
|                   | • StopTime                                                                                                    |
|                   | • StopTimeSupported                                                                                                    |
|                   | • Timeout                                                                                                    |
| StopTime          | StopTime sets an absolute expiry time (for example, September 1, 2001), after which the event is no longer deliverable and must be discarded. StopTime can only be set in the header of structured event messages.                                                        |
|                   | This property is set with a TimeBase::UtcT datatype.                                                                                                    |
| StopTimeSupported | StopTimeSupported can be set on a channel, admin, or proxy objects; its boolean setting specifies whether the component supports the StopTime property. It has a defualt setting of TRUE and the notification service does not currently support a setting of FALSE.      |
| Timeout           | Timeout specifies, in units of 10 <sup>-7</sup> seconds, how long an event remains viable after the channel receives it. After the Timeout value expires, the event is no longer deliverable and must be discarded.                                                       |
|                   | You can set this property on a structured event message, channel, admin, or proxy. A consumer can override this property with mapping filters (see "Mapping Filters" on page 85).                                                                                         |
|                   | This property is set with a TimeBase::TimeT datatype; the default value is 0.                                                                                                    |

# **Start Time Properties**

| Property Names     | Start time properties specify when an event becomes deliverable. By default, all events are deliverable as soon as they are received by the channel. The notification service defines two start time properties:                                                       |
|--------------------|----------------------------------------------------------------------------------------------------|
|                    | • StartTime                                                                                                    |
|                    | • StartTimeSupported                                                                                                    |
| StartTime          | StartTime specifies that the event is to be delivered only after the specified time, which is set with a TimeBase::UtcT datatype. This property can only be set on structured event messages.                                                                          |
| StartTimeSupported | StartTimeSupported can be set on a channel, admin, or proxy objects, its boolean setting specifies whether the component supports the StartTime property. It has a defualt setting of TRUE and the notification service does not currently support a setting of FALSE. |

# **Undelivered Event Properties**

| Duanautic Namaa      | Two properties control the helpsview of undelivered events in a shore al                                                                                                    |
|----------------------|----------------------------------------------------------------------------------------------------|
| Property Names       | Two properties control the behavior of undelivered events in a channel:                                                                                                    |
|                      | MaxEventsPerConsumer                                                                                                    |
|                      | • DiscardPolicy                                                                                                    |
| MaxEventsPerConsumer | MaxEventsPerConsumer limits the number of undelivered events that a channel queues for a consumer at any given time.                                                                                    |
|                      | Overflow events are discarded in the order specified by DiscardPolicy.                                                                                                    |
|                      | You can set MaxEventsPerConsumer ON:                                                                                                    |
|                      | <ul> <li>Individual consumers, by setting it on their supplier proxies.</li> </ul>                                                                                                    |
|                      | • A group of consumers, by setting it on their common consumer admin.                                                                                                    |
|                      | • All consumers connected to a given channel, by setting this property on the channel itself.                                                                                                    |
|                      | This property is set with a long datatype; the default value is 0 (unlimited).                                                                                                    |
| Discard Policy       | DiscardPolicy specifies the order in which events are discarded. You can set DiscardPolicy with one of the following constants:                                                                         |
|                      | AnyOrder: (default) Discard any events.                                                                                                    |
|                      | FifoOrder: Discard events from the head of the queue.                                                                                                    |
|                      | <b>PriorityOrder:</b> Discard events according to their priority, so lower priority events are discarded before higher priority events.                                                                 |
|                      | DeadlineOrder: Discard events in order of shortest expiry deadline first.                                                                                                    |
|                      | LifoOrder: Discard events from the tail of the queue.                                                                                                    |
|                      | <b>Note:</b> Events are discarded only for a consumer whose number of queued events exceeds its MaxEventsPerConsumer setting. The event remains queued for any consumers whose maximum is not exceeded. |

## RequestTimeout

RequestTimeout specifies, in units of 10<sup>-7</sup> seconds, how much time is allowed a channel object to perform an operation on a client. If the operation does not return within the specified limit, it throws a CORBA::TRANSIENT System exception.

This property is set with a TimeBase::TimeT datatype; the default is 5 seconds. The maximum value is 600 seconds.

# **Sequenced Events Properties**

| Property Names          | Consumers that are registered to receive sequences of structured events can control the inflow of events through two properties:                                                                                                    |
|-------------------------|----------------------------------------------------------------------------------------------------|
|                         | <ul> <li>MaximumBatchSize</li> <li>PacingInterval</li> </ul>                                                                                                    |
|                         | Both properties can be set only for supplier proxies of types<br>SequenceProxyPushSupplier and SequenceProxyPullSupplier. You can set<br>these properties on individual proxies, on consumer admin objects, and on<br>the event channel.                                                     |
| MaximumBatchSize        | MaximumBatchSize specifies the maximum number of structured events that are sent in a sequence to consumers. This property is set with a long datatype; the default value is 1.                                                                                                    |
| PacingInterval          | PacingInterval specifies, in units of 10 <sup>-7</sup> seconds, the maximum amount of time that a channel is given to assemble structured events into a sequence, before delivering the sequence to consumers. This property is set with a TimeBase::TimeT datatype; the default value is 0. |
|                         | <b>Note:</b> The default values for MaximumBatchSize and PacingInterval configure a SequenceProxy to behave similarly to a StrucuredProxy.                                                                                                    |
| Setting Both Properties | <ul> <li>With both properties set, a supplier proxy must deliver a sequence of structured events to its consumers when one of the following events occurs:</li> <li>The number of events is equal to MaximumBatchSize.</li> </ul>                                                            |

• The PacingInterval time limit expires.

# **Proxy Push Supplier Properties**

| Property Names  | <pre>Four quality-of-service properties control interaction between a ProxyPushSupplier and its consumer: MaxRetries RetryTimeout RetryMultiplier MaxRetryTimeout You can set these properties on a ProxyPushSupplier on consumer administration objects, and on an event channel.</pre>                                                                                                    |
|-----------------|----------------------------------------------------------------------------------------------------|
| MaxRetries      | MaxRetries specifies the maximum number of times that a proxy push supplier calls push() on its consumer before it gives up. This property is set with a CORBA::Ulong datatype; the default value is 0, which effectively means an infinite number of retries.                                                                                                    |
| RetryTimeout    | RetryTimeout specifies, in units of $10^{-7}$ seconds, how much time elapses between attempts by a proxy push supplier to call push() on its consumer. This property is set with a TimeBase::TimeT datatype; the default value is 1 second (1x10 <sup>7</sup> ).                                                                                                    |
| RetryMultiplier | RetryMultiplier specifies the number by which the current value of<br>RetryTimeout is multiplied to determine the next RetryTimout value.<br>RetryMultiplier is applied until either the push() is successful or<br>MaxRetryTimeout is reached. This property is set with a CORBA::double<br>datatype between 1.0 and 2.0; the default value is 1.0.                                                 |
| MaxRetryTimeout | MaxRetryTimeout sets the ceiling, in units of 10 <sup>-7</sup> seconds, for<br>RetryTimeout. This property applies to RetryTimeout values directly<br>assigned by developers as well as RetryTimeout values reached by the<br>multiplication of RetryMultiplier and RetryTimeout. This property is set<br>with a TimeBase::TimeT datatype; the default value is 60 seconds<br>(60x10 <sup>7</sup> ). |

# **Proxy Pull Consumer Properties**

| Property Names | Two quality-of-service properties control interaction between a<br>ProxyPullConsumer and its supplier:                                                                                                    |
|----------------|----------------------------------------------------------------------------------------------------|
|                | • MaxRetries                                                                                                    |
|                | • PullInterval                                                                                                    |
|                | You can set these properties on a ProxyPullConsumer; on supplier admin objects; and on an event channel.                                                                                                    |
| MaxRetries     | MaxRetries specifies the maximum number of times that a proxy pull consumer calls pull() or try_pull() on its supplier before it gives up. This property is set with a CORBA::Ulong datatype. The default value is 3.                                                        |
| PullInterval   | PullInterval specifies, in units of $10^{-7}$ seconds, how much time elapses<br>between attempts by a proxy pull consumer to call pull() or try_pull() on<br>its supplier. This property is set with a long datatype; the default value is 1<br>second (1x10 <sup>7</sup> ). |

# **Channel Administration Properties**

| Overview        | MaxConsumers, MaxSuppliers, MaxQueueLength, and RejectNewEvents apply<br>only to event channel administration, and can be set only on an event<br>channel. These properties are accessible through set_admin() and<br>get_admin().                                                                                                    |
|-----------------|----------------------------------------------------------------------------------------------------|
| MaxConsumers    | MaxConsumers specifies the maximum number of consumers that can be connected to the channel at any given time. This property is set with a long datatype; the default value is 0 (unlimited).                                                                                                    |
| MaxSuppliers    | MaxSuppliers specifies the maximum number of suppliers that can be connected to the channel at any given time. This property is set with a long datatype; the default value is 0 (unlimited).                                                                                                    |
| MaxQueueLength  | MaxQueueLength specifies the maximum number of events that will be<br>queued by the channel before the channel begins discarding events or<br>rejecting new events if RejectNewEvents is set to TRUE; the default value is 0<br>(unlimited).                                                                                                    |
| RejectNewEvents | RejectNewEvents specifies whether or not the channel continues accepting new events after the number of events has reached MaxQueueLength. IONA's implementation only supports a value of TRUE for this property.                                                                                                    |
|                 | When the total number of undelivered events within the channel is equal to MaxQueueLength, each pull-style proxy consumer will stop attempting to perform pull invocations on its supplier until the total number of undelivered events within the channel is decreased. Attempts to push new events to the channel by push-style suppliers will result in the IMPL_LIMIT system exception being raised. |

CHAPTER 4 | Notification Service Properties

## CHAPTER 5

# **Event Filtering**

Filter objects screen events as they pass through the channel, and process those that meet the filter constraints.

| Overview                                                          | <ul> <li>The notification service defines two types of filter</li> <li>Forwarding filters are set in a channel by one vent delivery to those events that meet central filters implement interface CosNotifyFilter</li> <li>Mapping filters are set by consumers to accent settings of those messages that meet filter implement interface CosNotifyFilter::Mathematical Mathematical CosNotifyFilter::Mathematical Mathematical CosNotifyFilter::Mathematical Mathematical CosNotifyFilter::Mathematical Mathematical CosNotifyFilter::Mathematical Mathematical CosNotifyFilter::Mathematical Mathematical CosNotifyFilter::Mathematical Mathematical CosNotifyFilter::Mathematical CosNotifyFilter::Mathematical CosNo</li></ul> | clients that wish to restrict<br>ertain constraints. These<br>er::Filter.<br>djust the priority or lifetime<br>constraints. These filters |
|-------------------------------------------------------------------|----------------------------------------------------------------------------------------------------|----------------------------------------------------------------------------------------------------|
| In This Chapter The following topics are covered in this chapter: |                                                                                                    |                                                                                                    |
|                                                                   | Forwarding Filters                                                                                                    | page 76                                                                                                    |
|                                                                   | Mapping Filters                                                                                                    | page 85                                                                                                    |
|                                                                   | Filter Constraint Language                                                                                                    | page 92                                                                                                    |

# **Forwarding Filters**

| Overview        | Consumers can use forwarding filters to receive only those even<br>interest them. For example, a consumer within a company's a<br>department might use filters to ensure that it receives from go<br>agencies only those events that pertain to tax code changes.                                                           | accounting<br>overnment |
|-----------------|----------------------------------------------------------------------------------------------------|-------------------------|
|                 | Forwarding filters can be set on individual proxies, both consusupplier types, and on groups of proxies through their commo objects. Because forwarding filters can be set on any delivery an event channel, you can build a filtering system that satisfier individual and collective needs of widely different consumers. | n admin<br>point within |
|                 | <b>Note:</b> An object that has no filters associated with it forward that it receives to the next delivery point.                                                                                                    | ds all events           |
| In This Section | The following topics are covered in this section:                                                                                                    |                         |
|                 | Implementing a Forwarding Filter                                                                                                    | page 77                 |

Processing Events with Forwarding Filters page 82

## Implementing a Forwarding Filter

### Procedure

Implementing a forwarding filter is a four-step process:

| Step | Action                                        |
|------|-----------------------------------------------|
| 1    | Obtain a filter object.                       |
| 2    | Set up filter constraints.                    |
| 3    | Add constraints to the filter object.         |
| 4    | Attach the filter to a proxy or admin object. |

**Obtaining a Filter Object** 

To create filter objects, an application first obtains a filter factory, which is based on interface CosNotifyFilter::FilterFactory:

Orbix Notification provides a default filter factory instance that is associated with each event channel. After obtaining a filter factory, the consumer or supplier client calls create\_filter() on the filter factory object; the call supplies the argument EXTENDED\_TCL, which specifies the default constraint grammar.

| Example                       | The code in Example 17 obtains a filter object.                                                                                                    |
|-------------------------------|----------------------------------------------------------------------------------------------------|
|                               | Example 17: Obtaining a Filter Object                                                                                                    |
|                               | <pre>// C++ // event channel obtained earlier CosNotifyFilter::FilterFactory_var dff =     channel-&gt;default_filter_factory(); CosNotifyFilter::Filter_var filter =     dff-&gt;create_filter("EXTENDED_TCL");</pre> |
| Setting Up Filter Constraints | After creating a filter object, you can set up its constraints. Filter objects encapsulate one or more constraints through a sequence of <i>CosNotifyFilter::ConstraintExp</i> data structures.                        |
|                               | <pre>// IDL struct ConstraintExp {     CosNotification::EventTypeSeq event_types;     string constraint_expr; };</pre>                                                                                                 |
|                               | <pre>typedef sequence<constraintexp> ConstraintExpSeq;</constraintexp></pre>                                                                                                    |
|                               | Each ConstraintExp has two members:                                                                                                    |
|                               | <b>EventTypeSeq</b> specifies a sequence of <b>EventType</b> data structures, each containing two fields that combine to specify an event type:                                                                        |
|                               | <pre>// IDL in module CosNotification struct EventType {     string domain_name;     string domain_type; };</pre>                                                                                                    |
|                               | <pre>typedef sequence<eventtype>EventTypeSeq;</eventtype></pre>                                                                                                    |
|                               | <b>constraint_expr</b> specifies a boolean string expression whose syntax conforms to the default filter constraint language (see "Filter Constraint Language" on page 92).                                            |

| Example                        | Example 18 sets up a filter constraint with a single constraint expression, which specifies to forward only even-numbered events:                                                                                                    |  |
|--------------------------------|----------------------------------------------------------------------------------------------------|--|
|                                | Example 18: Setting up a Filter Constraint                                                                                                    |  |
|                                | <pre>// C++ CosNotification::EventTypeSeq event_types(1); event_types.length(1);</pre>                                                                                                    |  |
| 1                              | <pre>event_types[0].domain_name =    CORBA::string_dup("Orbix E2A Demos"); event_types[0].type_name =    CORBA::string_dup("Structured Notification Push Demo Event");</pre>                                                                      |  |
| 2                              | <pre>CosNotifyFilter::ConstraintExpSeq constraints(1);<br/>constraints.length(1);</pre>                                                                                                    |  |
| 3                              | <pre>constraints[0].event_types = event_types;<br/>constraints[0].constraint_expr =<br/>CORBA::string_dup("(\$EventNumber/2) == ((\$EventNumber+1)/2)");</pre>                                                                                    |  |
|                                | The filter constraint is set up as follows:                                                                                                    |  |
|                                | <ol> <li>A single EventType is initialized, where the domain_name member is set<br/>to Orbix Demos; and the type_name member is set to Structured<br/>Notification Push Demo Event.</li> </ol>                                                    |  |
|                                | <ol> <li>A ConstraintExpSeq is defined with a single ConstraintExp member.</li> <li>constraint_expr is set to a boolean string expression, which evaluates to true if an event's \$EventNumber is an even integer; false if it is odd.</li> </ol> |  |
| Adding Constraints to a Filter | After you set up filter constraints, you add them to a filter by calling add_constraints(), as in the following example:                                                                                                    |  |
|                                | <pre>CosNotifyFilter::ConstraintInfoSeq* info =   filter-&gt;add_constraints(constraints);</pre>                                                                                                    |  |

The operation checks whether the constraint is syntactically correct; if not, it throws exception InvalidConstraint.

#### **Attaching Filters**

All proxy and admin objects inherit CosNotifyFilter::FilterAdmin, which provides operations for adding and removing filters:

```
\\ IDL
interface FilterAdmin {
    FilterID add_filter( in Filter new_filter );
    void remove_filter( in FilterID filter )
        raises (FilterNotFound);
    Filter get_filter( in FilterID filter )
        raises (FilterNotFound);
    FilterIDSeq get_all_filters();
    void remove_all_filters();
};
```

You can add one or more filter objects to any proxy or admin object in an event channel, providing multiple filtering layers in a channel.

#### Example

Example 19 attaches the filter object created earlier to a structured proxy push supplier.

#### Example 19: Attach a Filter Object

```
// C++
// event channel ca obtained earlier
CosNotifyFilter::FilterID fid;
// create structured push supplier proxy
CosNotifyChannelAdmin::ProxyID proxy_id;
CosNotifyChannelAdmin::ClientType ctype =
    CosNotifyChannelAdmin::STRUCTURED_EVENT;
CosNotifyChannelAdmin::ProxySupplier_var obj =
    ca->obtain_notification_push_supplier(ctype, proxy_id);
CosNotifyChannelAdmin::StructuredProxyPushSupplier_ptr pps =
    CosNotifyChannelAdmin::StructuredProxyPushSupplier::_narrow(obj);
// add filter to proxy
fid = pps->add_filter(filter);
```

In this example, the filter is attached to a supplier proxy, so it applies to all events that are targeted at that proxy's consumer. Filters that are attached to an admin object apply to all the admin's proxies. If a set of proxies can use the same filters, it is more efficient to set these on a common admin, so filter processing on a given event takes place only once for all proxies.

If filters are set on an admin and one of its proxies, events can be evaluated against both sets of filters, depending on whether the admin object was created with AND or OR semantics (see "Traversing Multiple Filters in a Channel" on page 82).

# Filter Evaluation A filter evaluates an event against its set of constraints until one evaluates to true. A constraint evaluates to true when both of the following conditions are true: A member of the constraint's EventTypeSeq matches the message's event type. The constraint expression evaluates to true. The first filter in which the event message evaluates to true forwards the event to the next delivery point in the channel. If the event message fails to pass any forwarding filters, the event may not be forwarded. For full details on filter processing, see "Processing Events with Forwarding Filters" on

page 82.

# **Processing Events with Forwarding Filters**

| Overview                                    | When an event message enters an event channel, it can encounter filters at<br>one or more delivery points. The filters at each delivery point evaluate the<br>event message, then either forward the event message to the next delivery<br>point, or drop the event.                                                                                                    |
|---------------------------------------------|----------------------------------------------------------------------------------------------------|
| Event Message Evaluation                    | When an object receives an event, it invokes the appropriate match operation—match_structured() on structured events, match() on untyped events—on its filters. The match operation accepts as input the contents of the event, evaluates it against the filter constraints, and returns a Boolean result:                                                                                                    |
|                                             | <ul> <li>true: The event satisfies one of the filter constraints and is forwarded immediately to the next delivery point. Other filters for that object are ignored.</li> <li>false: The event satisfies none of the filter constraints. If the object has multiple filters, the event is passed on to the next filter and the match operation is invoked on it. If all match invocations return false, the event message may be removed from the event channel, depending on the status of its progress in the channel delivery path.</li> </ul> |
| Traversing Multiple Filters in a<br>Channel | <ul> <li>Forwarding filters can be attached to admin and proxy objects on both supplier and consumer sides of an event channel. As Figure 9 on page 83 shows, an event message can potentially traverse four sets of forwarding filters, set on the following objects:</li> <li>Consumer proxy</li> <li>Supplier admin object</li> </ul>                                                                                                    |

• Consumer's admin object

Supplier proxy

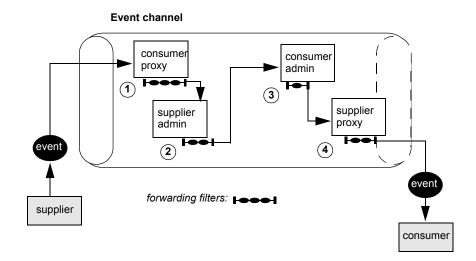

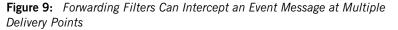

If filters are set on an admin and one of its proxies, events can be evaluated against both sets of filters, depending on whether the admin object was created with AND or OR semantics:

- AND semantics require events to pass both admin and proxy filters.
- OR semantics only require an event to pass an admin or proxy filter.

An event message traverses channel filters as follows:

- 1. The consumer proxy filters each forwarded event with one of the following results:
  - If the supplier admin has OR semantics, an event that passes any proxy filter is forwarded directly to the consumer admin.
  - If the supplier admin has AND semantics, an event that passes any proxy filter is forwarded to the supplier admin for further filtering.
  - If the admin has AND semantics, an event that fails all proxy filters is not forwarded.
- 2. The supplier admin filters each event with one of the following results:

- The event passes one of the filters and is forwarded to the consumer admin.
- The event fails all filters and is not forwarded.
- 3. The consumer admin filters each forwarded event with one of the following results:
  - If the admin has OR semantics, an event that passes any filter is forwarded directly to the consumer.
  - If the admin has AND semantics, an event that passes any filter is forwarded to the supplier proxy for further filtering.
  - If the admin has AND semantics, an event that fails all filters is not forwarded.
- 4. The supplier proxy filters each forwarded event with one of the following results:
  - The event passes one of the filters and is forwarded to the consumer.
  - The event fails all filters and is not forwarded to the consumer.

# **Mapping Filters**

#### Overview

An event's lifetime and priority can be set at several levels—in the event message itself, and at the channel, admin, or proxy levels. While suppliers can set an event's priority or lifetime—typically, in the header of a structured event message—they cannot always anticipate the importance that individual consumers might assign to events of certain types. For example, a consumer might wish to raise the priority of all messages where event\_type field is set to sport and sport\_type field is set to baseball. Mapping filters allow consumers to increase or diminish the importance of certain events by enabling their supplier proxies to override their Priority and Timeout properties.

You can apply mapping filters to supplier proxies and consumer admin objects. Each object can have up to two mapping filters:

- A priority filter that determines an event's priority.
- A lifetime filter that determines how long an event remains deliverable.

In This Section

The following topics are discussed in this section:

| Implementing a Mapping Filter Object   | page 86 |
|----------------------------------------|---------|
| Processing Events with Mapping Filters | page 90 |

## **Implementing a Mapping Filter Object**

Procedure

Implementing a mapping filter is a four-step process:

| Step | Action                                                                |
|------|-----------------------------------------------------------------------|
| 1    | Obtain a filter object.                                               |
| 2    | Set up constraints and associated values.                             |
| 3    | Add constraints to the filter object.                                 |
| 4    | Associate the mapping filter with a supplier proxy or consumer admin. |

**Obtaining a Mapping Filter Object** 

To create mapping filter objects, an application first obtains a filter factory, which is based on interface CosNotifyFilter::FilterFactory:

The consumer client calls create\_mapping\_filter() on the filter factory object and supplies two arguments:

- The argument EXTENDED\_TCL, which specifies the default constraint grammar.
- An any that specifies the mapping filter's default value. This value is used only when an event message fails to match any filter constraints, and the target property is not set anywhere for the event (see "Processing Events with Mapping Filters" on page 90). This value must be consistent with the mapping filter's target property.

```
Example
                                  Example 20 creates a mapping filter object and sets its default value to 2.
                                  Example 20: Creating a Mapping Filter
                                  // C++
                                   // channel obtained earlier
                                  CosNotifyFilter::FilterFactory var dff =
                                     chan->default_filter_factory();
                                   CORBA:: Any default_value;
                                   // set filter's default priority to 2
                                   CORBA::Short value = 2;
                                   default value <<= value;
                                   CosNotifyFilter::MappingFilter_var Mapfilter =
                                     dff->create_mapping_filter("EXTENDED_TCL", default_value);
Setting Up Filter Constraints
                                  After creating a mapping filter object, you can set up its constraints.
                                  Mapping filter objects encapsulate one or more constraints through a
                                  sequence of CosNotifyFilter::MappingConstraintPair data structures:
                                  // IDL in module CosNotifyFilter
                                   // ...
                                   struct ConstraintExp {
                                       CosNotification::EventTypeSeq event_types;
                                       string constraint_expr;
                                   };
                                   struct MappingConstraintPair{
                                       ConstraintExp constraint_expression;
                                       any result_to_set;
                                  };
```

Each MappingConstraintPair contains:

- A constraint that is defined through a ConstraintExp data structure (see "Event Type Filtering" on page 94).
- The property override value associated with the constraint. The override value must be consistent with the target property: short for a priority filter; TimeBase::TimeT for a lifetime filter.

#### Example

Example 21 sets up a mapping filter constraint with two

MappingConstraintPair data structures, which evaluates all events whose event type domain field is set to SportsNews:

- If the event type is set to BaseballResults, and the event's priority is less than 100, reset the priority to 100.
- If the event type is set to FootballResults and the event's priority is greater than 0, reset the priority to 0.

#### Example 21: Mapping Filter Constraints

```
// C++
CosNotifyFilter::MappingConstraintPairSeq mapexp(2);
mapexp.length(2);
CosNotification::EventTypeSeq event_types(1);
event_types.length(1);
CosNotifyFilter::ConstraintExpSeq constraints(1);
constraints.length(1);
// set up first constraint
event_types[0].domain_name = CORBA::string_dup("SportsNews");
event_types[0].type_name = CORBA::string_dup("BaseballResults");
constraints[0].event_types = event_types;
constraints[0].constraint_expr =
  CORBA::string_dup("($Priority < 100)");</pre>
mapexp[0].constraint_expression = constraints;
mapexp[0].result_to_set <<= (CORBA::Short) 100;</pre>
// set up second constraint
// domain_name is still SportsNews
event_types[0].type_name = CORBA::string_dup("FootballResults");
constraints[0].event_types = event_types;
constraints[0].constraint_expr =
  CORBA::string dup("($Priority > 0)");
mapexp[1].constraint_expression = constraints;
mapexp[1].result_to_set <<= (CORBA::Short) 0;</pre>
```

| Adding Constraints to a Mapping<br>Filter | After you set up filter constraints, you add them to the mapping filter by calling add_mapping_constraints(), as in the following example:                                                                                           |
|-------------------------------------------|----------------------------------------------------------------------------------------------------|
|                                           | <pre>CosNotifyFilter::MappingConstraintInfoSeq_var mcisl =    Mapfilter-&gt;add_mapping_constraints(mapexp);</pre>                                                                                                    |
|                                           | The operation checks whether the constraint is syntactically correct; if not, it throws exception InvalidConstraint.                                                                                                    |
| Attaching Mapping Filters                 | Any supplier proxy and consumer admin can have up to two mapping filters; one that pertains to an event's Priority property, the other to its Timeout property. The following objects provide a method for setting each filter type: |
|                                           | <ul> <li>priority_filter() attaches a mapping filter that can override an<br/>event's priority setting.</li> </ul>                                                                                                    |
|                                           | <ul> <li>lifetime_filter() attaches a mapping filter that can override an<br/>event's timeout setting.</li> </ul>                                                                                                    |
|                                           | For example, the following code attaches a priority mapping filter to a supplier proxy:                                                                                                    |
|                                           | <pre>// Add the Filter to the structured push supplier proxy structured_pps-&gt;priority_filter(Mapfilter);</pre>                                                                                                    |

## **Processing Events with Mapping Filters**

| Overview         | When an event message enters an event channel, it can encounter mapping filters at one or more delivery points. The mapping filters at each delivery point evaluate the event message, and either override the messages quality-of-service settings, set the messages default quality-of-service settings, or do nothing.                                                                                                    |
|------------------|----------------------------------------------------------------------------------------------------|
| Event Evaluation | <pre>When a consumer admin or supplier proxy object receives an event, it<br/>invokes the appropriate match operation on its mapping filters—<br/>match_structured() on structured events, match() on any-type events:<br/>// IDL in interface CosNotifyFilter::MappingFilter<br/>boolean match (in any filterable_data, out any result_to_set)<br/>raises (UnsupportedFilterableData);<br/>boolean match_structured (</pre> |
|                  | The match operation accepts as input the contents of the event, and<br>evaluates it against the filter constraints. Filter constraints are traversed in<br>descending order of override values—longest-to-shortest lifetime for a<br>lifetime filter, and largest-to-smallest integer for a priority filter.                                                                                                    |

The match operation returns from each filter with a Boolean result:

- *true*: The event satisfies one of the mapping filter constraints and applies that constraint's override value to the event. The match operation's output parameter returns with the override value.
- *false*: The event satisfies none of the filter constraints. In this case, the event retains its current property setting, if this is explicitly set elsewhere in the channel—for example, by the event channel itself, or in the current proxy. If the target property is not set anywhere, the mapping filter's default value is applied.

While mapping filters effectively change an event's lifetime and priority, they have no effect on event message content. Because they do not depend on finding property settings in the message itself, you can apply mapping filters to any-type and structured event messages alike.

## Traversing Multiple Mapping Filters in a Channel

Mapping filters can be attached to a consumer admin and its supplier proxies. If set on both, a supplier proxy's mapping filters take precedence.

# **Filter Constraint Language**

| ~    |       |   |
|------|-------|---|
| ()ve | rview | I |
|      |       |   |

The default filter constraint language is based on the standard OMG Trader Constraint Language with some modifications that make it more suitable for use as a filter constraint language.

In This Section

The following topics are discussed in this section:

| Constraint Expression Data Structure page 93 |          |
|----------------------------------------------|----------|
| Event Type Filtering                         | page 94  |
| Referencing Filtered Data                    | page 96  |
| Operand Handling                             | page 99  |
| Examples of Notification Service Constraints | page 100 |

## **Constraint Expression Data Structure**

## **Constraint Sequence** Filter objects encapsulate one or more constraints through a sequence of CosNotifyFilter::ConstraintExp data structures: \\ IDL in module CosNotifyFilter struct ConstraintExp{ CosNotification::EventTypeSeq event\_types; string constraint expr; }; typedef sequence<ConstraintExp> ConstraintExpSeq; Each ConstraintExp has two members: EventTypeSeq constraint\_expr A sequence of EventType data structures which contains two fields that EventTypeSeq specify an event type: \\ IDL struct EventType { string domain\_name; string domain\_type;}; typedef sequence<EventType>EventTypeSeq; constraint expr A boolean string expression whose syntax conforms to the default filter constraint language (see "Examples of Notification Service Constraints" on page 100). The constraint expression is applied to events whose event type matches one of the event types defined in the constraint's EventTypeSeq. For full details on the filter constraint language, see the OMG's Notification Service Specification.

## **Event Type Filtering**

| Overview                            | The ConstraintExp portion of a constraint is a sequence of EventType data structures identifying which event types are to be filtered. Any event type not specified in a filter's ConstraintExp will be evaluated to false by the filter.                  |          |
|-------------------------------------|----------------------------------------------------------------------------------------------------|----------|
| In This Section                     | The following topics are discussed in this section:                                                                                                    |          |
|                                     | Filtering for a Single Event Type                                                                                                    | page 94  |
|                                     | Applying a Constraint to All Events                                                                                                    | page 94  |
|                                     | Using Wildcards                                                                                                    | page 95  |
| Filtering for a Single Event Type   | <ul> <li>Example 22 sets up a constraint expression that evaluates to true for all sports news events reporting on baseball results and whose priority is set to less than 100.</li> <li>Example 22: Using the Filtering Constraint Language</li> </ul>    |          |
|                                     | <pre>// C++ CosNotification::EventTypeSeq event_types(1); event_types.length(1); CosNotifyFilter::ConstraintExpSeq constraints(1); constraints.length(1);</pre>                                                                                            |          |
|                                     | <pre>event_types[0].domain_name = CORBA::string_dup("Spo:<br/>event_types[0].type_name = CORBA::string_dup("Baseb<br/>constraints[0].event_types = event_types;<br/>constraints[0].constraint_expr =<br/>CORBA::string_dup("(\$Priority &lt; 100)");</pre> |          |
| Applying a Constraint to All Events | A constraint can set its EventTypeSeq to indicate that the co<br>expression applies to all events, in several ways:                                                                                                    | nstraint |

Declare an empty EventTypeSeq:

```
CosNotification::EventTypeSeq event_types(0);
event_types.length(0);
```

• Initialize a single-element EventTypeSeq to empty strings:

```
CosNotification::EventTypeSeq event_types(1);
event_types.length(1);
event_types[0].domain_name = CORBA::string_dup("");
event_types[0].type_name = CORBA::string_dup("");
```

Initialize a single-element EventTypeSeq with wildcard characters, \*:

```
CosNotification::EventTypeSeq event_types(1);
event_types.length(1);
event_types[0].domain_name = CORBA::string_dup("*");
event_types[0].type_name = CORBA::string_dup("*");
```

#### Using Wildcards

The default constraint grammar supports wildcard characters in EventType fields. For example, the following setting applies to all news events, such as SportsNews Or FinancialNews:

```
CosNotification::EventTypeSeq event_types(1);
event_types.length(1);
// set up first contstraint
event_types[0].domain_name = CORBA::string_dup("*News");
event_types[0].type_name = CORBA::string_dup("*");
// ...
```

95

| Referencing Filter       | ed Data                                                                                                    |                       |
|--------------------------|----------------------------------------------------------------------------------------------------|-----------------------|
| Overview                 | You can identify any data component in a structured e specifying its full path within a CosNotification::Str                                                                          |                       |
|                          | \$.EventHeader[.intermediate-component[]].co                                                                                                    | mponent-name          |
|                          | For example, you can reference an event type's domai                                                                                                    | n name as follows:    |
|                          | \$.EventHeader.FixedEventHeader.event_type.doma                                                                                                    | in_name               |
| In This Section          | The following topics are discussed in this section:                                                                                                    |                       |
|                          | Name-Value Pair Notation                                                                                                    | page 96               |
|                          | Shorthand Notation                                                                                                    | page 97               |
| Name-Value Pair Notation | Structured event messages are set up to allow extensiv<br>pairs sequences. The full syntax for referencing these i                                                                    |                       |
|                          | <pre>\$.EventHeader.FixedEventHeader.OptionalHeaderF<br/>\$.EventHeader.FixedEventHeader.OptionalHeaderF<br/>\$.FilterableEventBody[i].name<br/>\$.FilterableEventBody[i].value</pre> |                       |
|                          | Given this syntax, you can construct a constraint expre<br>as follows:                                                                                                    | ession that evaluates |
|                          | <pre>(\$.EventHeader.FixedEventHeader.OptionalHeader<br/>'Priority') and<br/>(\$.EventHeader.FixedEventHeader.OptionalHeader<br/>10)</pre>                                            |                       |
|                          | While this syntax lets you loop through all optional he data field members, it is also cumbersome. Therefore,                                                                         |                       |

pairs in a structured event message.

service also supports two abbreviated formats for referencing name-value

Optional header fields can be represented as follows:

\$.EventHeader.variable\_header(prop-name)

For example, the constraint expression shown earlier might be rewritten as follows:

\$.EventHeader.variable\_header(Priority) > 10

Filterable data fields can be represented as follows:

\$.filterable\_data(field-name)

For example, the following notation refers to filterable data field StockSymbol:

\$.filterable\_data(StockSymbol)

The notification service supports a shorthand notation that lets you reference filterable data components in both structured and unstructured events:

\$component-name

Shorthand Notation

This notation is valid for referencing the following structured event components:

\$.EventHeader.FixedEventHeader.event\_type.domain\_name

\$.EventHeader.FixedEventHeader.event\_type.type\_name

- \$.EventHeader.FixedEventHeader.event\_name
- \$.EventHeader.variable\_header.(prop-name)

\$.filterable\_data.(*field-name*)

For example, the following constraint:

```
($.EventHeader.FixedEventHeader.event_type.type_name ==
  'StockAlert') and
($.EventHeader.variable_header(pct_change) > 5.0)
```

can be rewritten as follows:

(\$type\_name == 'StockAlert') and (\$pct\_change > 5.0)

The notification service uses the following algorithm to resolve runtime variable *\$variable*:

- 1. If the variable name is reserved—for example, \$curtime—this usage
  takes precedence.
- 2. The first matching translation is chosen from:
  - A member of *\$.EventHeader.FixedEventHeader*
  - A property in \$.EventHeader.variable\_header
  - A field name in \$.filterable\_data
- 3. If no match is found, the translation defaults to \$.variable.

Thus, a generic constraint can use \$Priority to reference an unstructured event's \$.priority member, and a structured event's \$.EventHeader.variable\_header(priority) member.

## **Operand Handling**

| Overview | When you add a constraint to a filter, the notification service only checks<br>whether it is syntactically correct. When a filter processes an event, the<br>match operation is responsible for ensuring that operands have valid data<br>types. When the match operation encounters invalid operands, or<br>nonexistent identifiers, it returns false. |
|----------|----------------------------------------------------------------------------------------------------|
| Examples | The following constraint expression evaluates three event message fields, a, b, and c:                                                                                                    |
|          | (a + 1 > 32) or $(b == 5)$ or $(c > 3)$                                                                                                    |
|          | The following examples show how the match operation handles constraint operands as it evaluates the contents of different events.                                                                                                    |
|          | <b>Event 1:</b> <\$a, 'Hawaii'>, <\$c, 5.0>                                                                                                    |
|          | The first expression resolves to $(Hawaii' + 1 > 32)$ . Because it is not possible to add an integer to a string data type, the constraint is invalid and the match operation returns false.                                                                                                    |
|          | <b>Event 2:</b> <\$a, 5>, <\$c, 5.0>                                                                                                    |
|          | The first expression evaluates to false. Because the event lacks a $p_D$ member, an error occurs and the match operation returns false. The constraint expression can be modified to handle the missing $p_D$ member as follows:                                                                                                    |
|          | (\$a + 1 > 32) or (exist \$b and \$b == 5) or (\$c > 3)                                                                                                    |
|          | <b>Event 3:</b> <\$a, 5>, <\$b, 5.0>                                                                                                    |
|          | The second expression evaluates to true, although \$b is set to a floating point. Following arithmetic conversion rules, the constraint expression's constant 5 is also cast to floating point. Because the second expression evaluates to true, the match operation never detects the omission of                                                      |

member \$c.

## **Examples of Notification Service Constraints**

The following examples show different constraint expressions that use the default constraint language:

Accept all CommunicationsAlarm events but no lost\_packet messages:

```
$event_type == 'CommunicationsAlarm' and
not ($event_name == 'lost_packet')
```

Accept CommunicationsAlarm events with priorities ranging from 1 to 5:

```
($event_type == 'CommunicationsAlarm') and
($priority >= 1) and ($priority <= 5)</pre>
```

Select MOVIE events featuring at least three of the Marx Brothers:

```
($event_type == 'MOVIE') and ((('groucho' in $.starlist) +
('chico' in $.starlist) + ('harpo' in $.starlist) +
('zeppo' in $.starlist) + ('gummo' in $.starlist)) > 2)
```

Accept only recent events:

\$origination\_timestamp.high + 2 < \$curtime.high</pre>

Accept students that took all three tests and had an average score of at least 80%:

```
($.test._length == 3) and ((($.test[1].score + $.test[2].score +
$.test[3].score) / 3) >= 80)
```

Select processes that exceed a certain usage threshold:

\$memsize / 5.5 + \$cputime \* 1275.0 + \$filesize \* 1.25 > 500000.0h

## CHAPTER 6

# Subscribing and Publishing

Notification service consumers can tell an event channel which event types they wish to receive from suppliers, and suppliers can advertise the event types they offer to consumers.

The event channel maintains all information about event type supply and demand, and passes this information to consumers and suppliers:

- As consumers change their subscriptions, the channel updates its subscription list and informs suppliers of the changes, so that they can adjust event output accordingly.
- As suppliers add or remove event types that they supply, the channel updates its *publication list* and informs consumers of the changes, so that they can re-evaluate their subscriptions.

The following topics are covered in this chapter:

| Event  | Subscription      | page 102 |
|--------|-------------------|----------|
| Publis | shing Event Types | page 111 |

Overview

In This Chapter

# **Event Subscription**

#### Overview

Event subscription enables clients to inform suppliers which events they are interested in receiving. Event subscription requires the following actions from client consumers and suppliers:

- Each consumer subscribes to its desired event types by adding or modifying forwarding filters to their proxy suppliers or consumer admin.
- Each supplier builds its own list of event types to evaluate changes to the channel subscription list against the list of events that they supply.
- On connecting to the event channel, suppliers call obtain\_subscription\_types() on their proxy consumers to discover which event types are currently subscribed to by consumers.
- The supplier's implementation of subscription\_change() evaluates changes to the channel's subscription list and acts accordingly.

The following topics are covered in this section:

| Adding Forwarding Filters          | page 103 |
|------------------------------------|----------|
| Obtaining Subscriptions            | page 105 |
| Implementing subscription_change() | page 108 |

#### In This Section

## Adding Forwarding Filters

| Overview                       | A consumer initially specifies which event types it wishes to subscribe to by<br>adding forwarding filters to its proxy supplier or consumer admin. The event<br>types specified in these filters are relayed to the channel, which<br>consolidates, in a single subscription list, all event types that consumers<br>require. A consumer can also remove or modify existing filters. Each time a<br>consumer changes its forwarding filters, the channel modifies its<br>subscription list accordingly.                                                                                                    |                                                                                                    |
|--------------------------------|----------------------------------------------------------------------------------------------------|----------------------------------------------------------------------------------------------------|
| Filter Modification Operations | A consumer modifies its forwarding filters through one of the following operations, defined in module CosNotifyFilter:                                                                                                    |                                                                                                    |
|                                | in FilterAdmin interface:                                                                                                    | in Filter interface:                                                                                                    |
|                                | <pre>add_filter() remove_filter() remove_all_filters();</pre>                                                                                                    | add_constraints()<br>modify_constraints<br>remove_constraints                                                            |
| Subscription List              | The channel's subscription list contains one entry for each event type, and associates a reference count with it. When a consumer adds an unknown event type to one of its filters, the channel opens a new entry in the subscription list and assigns it a reference count of 1. It then notifies client suppliers of the new event type by calling subscription_change(), which is implemented by each supplier's developer, on them. The supplier's implementation (see "Implementing subscription_change()" on page 108.) typically uses subscription information to evaluate consumer demand, and to determine whether it should continue or stop supplying certain events. If an event type's reference count falls to 0—that is, no filters specify this event type—the channel removes the event type from its subscription list. It |                                                                                                    |
|                                |                                                                                                    | emoval through subscription_change().<br>liers can stop supplying this particular                                        |
|                                | proxy suppliers. The notification                                                                                                    | invoke subscription_change() on their<br>service calls this operation automatically<br>nanges in consumer subscriptions. |

For information about implementing forwarding filters, see "Forwarding Filters" on page 76.

#### Example

Example 23 implements a client push supplier that defines an array of SuppliedType elements. This structure encapsulates the event types that this supplier can produce, and sets a flag of true or false to indicate which ones the supplier should push.

#### Example 23: Client Push Supplier

```
\\ C++
class NotifyPushSupplier_i :
    public virtual POA_CosNotifyComm::StructuredPushSupplier
{
    struct SuppliedType
    {
        CORBA::String_var domain_name;
        CORBA::String_var type_name;
        CORBA::Boolean supply;
    };
    SuppliedType *m_supply_types;
    // Hard code the number of events suppplied
    CORBA::ULong NUM_TYPES_I_SUPPLY = 5;
    // ...
}
```

## **Obtaining Subscriptions**

| obtain_subscription_types() | After a supplier connects to an event channel, it can ascertain which event types consumers currently require by calling obtain_subscription_types() on its proxy consumer. This operation is defined as follows:<br>CosNotification::EventTypeSeq<br>obtain_subscription_types(in ObtainInfoMode mode);                                                |
|-----------------------------|----------------------------------------------------------------------------------------------------|
| A                           |                                                                                                    |
| Arguments                   | It takes a single ObtainInfoMode argument as input, which informs the channel whether to automatically notify this supplier of future subscription list changes. This argument is typically set with one of the following flags:                                                                                                    |
|                             | ALL_NOW_UPDATES_ON: The invocation returns the contents of the subscription list, and enables automatic notification by subscription_change(). Use this argument for a supplier that implements subscription_change() to handle notification (see "Implementing subscription_change()" on page 108).                                                    |
|                             | <b>ALL_NOW_UPDATES_OFF</b> : The invocation returns the contents of the subscription list, and disables automatic notification. Use this argument for a supplier that wishes to control when it receives subscription changes, through subsequent calls to obtain_subscription_types().                                                                 |
|                             | <b>NONE_NOW_UPDATES_ON</b> : The invocation enables automatic notification of updates to the subscription list without returning the contents of the subscription list. Use this argument for a supplier that implements <code>subscription_change()</code> to handle notification (see "Implementing <code>subscription_change()"</code> on page 108). |
|                             | <b>NONE_NOW_UPDATES_OFF</b> : The invocation disables automatic<br>notification of updates to the subscription list without returning the contents<br>of the subscription list. Use this argument for a supplier that wishes to<br>control when it receives subscription changes, through subsequent calls to<br>obtain_subscription_types().           |
| Return Values               | The operation returns an EventTypeSeq, which contains all event types currently requested by consumers.                                                                                                    |

#### Example

In Example 24, a client supplier performs the following steps to implement obtain\_subscription\_types():

- 1. Initializes a list of event types that it supplies.
- Calls obtain\_subscription\_types() to obtain a list of subscription types.
- For each subscription type, calls find\_index() (shown in the next section), which compares each subscription type against the client's own event types list; if the event types match, it sets the list element's supply flag to true.

Example 24: Implementing obtain\_subscription\_types()

```
//C++
   // Initialize supply list with types of supplied sporting events
   void
   NotifyPushSupplier_i::init_supply_types()
   {
       CORBA::ULong i;
1
       m_supply_types = new SuppliedType[NUM_TYPES_I_SUPPLY];
       for (i = 0; i < NUM_TYPES_I_SUPPLY; i++)</pre>
        {
           m_supply_types[i].domain_name =
             CORBA::string_dup("Sports_News");
           m_supply_types[i].supply = IT_FALSE;
       m_supply_types[0].type_name =
         CORBA::string_dup("Baseball_Results");
       m_supply_types[1].type_name =
         CORBA::string_dup("Football_Results");
       // ... other sporting event types
       m_supply_types[4].type_name =
         CORBA::string dup("Tennis Results");
2
       // get list of types consumers are currently interested in
       CosNotification::EventTypeSeq_var types_to_supply;
       types_to_supply =
         m_proxy->obtain_subscription_types(ALL_NOW_UPDATES_ON);
```

Example 24: Implementing obtain\_subscription\_types()

```
3 // For each supplied event type which consumers want,
    // set its boolean flag to true
    CORBA::Long index;
    for (i=0; i<types_to_supply->length(); i++)
    {
        index = find_index(types_to_supply[i]);
        if(index >= 0)
            m_supply_types[index].supply = IT_TRUE;
    }
}
```

## Implementing subscription\_change()

subscription\_change()

When the channel's subscription list adds or removes an event type, the channel automatically calls subscription\_change() on all client suppliers. This operation is defined in interface CosNotifyComm::NotifySubscribe:

```
\\ IDL
module CosNotifyComm
{
    exception InvalidEventType {CosNotification::EventType
    type;};
    // ...
    interface NotifySubscribe
    {
        void subscription_change(
            in CosNotification::EventTypeSeq added,
            in CosNotification::EventTypeSeq removed)
        raises (InvalidEventType);
    }
    // ...
};
```

Arguments

The operation receives two EventTypeSeq arguments:

added Specifies new event types that this supplier now offers.

removed Specifies event types that the supplier no longer offers.

A supplier implements this operation in order to ascertain which event types are being consumed and which are not, and reevaluate its event output accordingly.

Example

If a consumer subscribes to sports news events, suppliers can detect this interest through their implementation of subscription\_change() and start to push events of that type. When consumers are no longer interested in this event type, the channel's subscription list changes again, and the channel calls subscription\_change() on its suppliers with this change. The supplier can then stop pushing those events.

In the implementation of subscription\_change() shown in Example 25 the supplier updates the list of events that it can supply.

Example 25: Updating the Supplier's List of Events

```
// C++
    // Find the index in the array of supplied event types
   CORBA::Long NotifyPushSupplier_i::find_index(const EventType
       &e_type)
    {
        for (int i = 0, i < NUM_TYPES_I_SUPPLY; i++)</pre>
       if(!strcmp(e_type.domain_name,
                    m_supply_types[i].domain_name) &&
           !strcmp(e_type.type_name, m_supply_types[i].type_name))
          return i;
        }
       return -1; // Not a supplied type
    }
    void NotifyPushSupplier_i::subscription_change(
       const CosNotification::EventTypeSeq &added,
        const CosNotification::EventTypeSeq &removed)
    throw (CORBA::SystemException)
    {
       CORBA::ULong i;
1
        // Turn on supplying of added types
        for (i=0; i<added.length(); i++)</pre>
        if (find_index(added[i]) >= 0)
            m_supply_types[i].supply = IT_TRUE;
        }
2
        // Turn off supplying of removed types
        for (i=0; i<removed.length(); i++)</pre>
        {
        if (find_index(removed[i]) >= 0)
            m_supply_types[i].supply = IT_FALSE;
        }
```

This code executes as follows:

- The first argument (added) is evaluated for new event types that have been added to the subscription list. If the argument contains event types, find\_index() is called for each event type and compares it against the client's list of supplied event types. If it is on the list, the event type's Boolean flag is set to true.
- 2. The second argument (removed) is evaluated for event types that have been removed from the subscription list. If the argument contains event types, find\_index() is called for each event type and compares it against the client's list of supplied event types. If it is on the list, the event type's Boolean flag is set to false.

**Note:** A supplier that wishes not to be notified of subscription changes should implement subscription\_change() to throw a CORBA::NO\_IMPLEMENT exception.

# **Publishing Event Types**

| Overview        | Event publication enables consumers to discover new even<br>are offered by suppliers. Event publication requires the follo<br>from client consumers and suppliers:                                                                                                    | •••                                                |
|-----------------|----------------------------------------------------------------------------------------------------|----------------------------------------------------|
|                 | <ul> <li>Suppliers advertise event types that they can provide offer_change().</li> <li>On connecting the consumer to the event channel, constain_offered_types() on their proxy suppliers to devent types are currently available.</li> <li>The consumer's implementation of offer_change() event to the channel's publication list and acts accordingly.</li> </ul> | nsumers call<br>discover which<br>valuates changes |
| In This Section | The following topics are covered in this section:                                                                                                    |                                                    |
|                 | Advertising Event Types                                                                                                    | page 112                                           |
|                 | Discovering Available Event Types                                                                                                    | page 114                                           |
|                 | Implementing offer_change()                                                                                                    | page 118                                           |

## **Advertising Event Types**

#### offer\_change()

A supplier informs the event channel of those event types that it can supply by calling offer\_change() on its proxy consumer or supplier admin object. This operation is defined in interface NotifyPublish interface, which is inherited by all ConsumerAdmin and SupplierAdmin interfaces:

```
Arguments to offer_change()
```

offer\_change() receives two arguments of the EventTypeSeq type, which is a sequence of EventType structures defined as follows:

```
// IDL in module CosNotification
struct EventType {
   string domain_name;
   string type_name;
};
typedef sequence<EventType> EventTypeSeq;
The two parameters let the supplier modify the channel's publication list:
added Specifies new event types that this supplier now offers.
```

```
removed Specifies event types that the supplier no longer offers.
```

### **Publication List**

An event channel maintains a single publication list of all event types that its suppliers advertise, which it updates with each supplier's invocation of offer\_change().

The channel's publication list contains one entry for each event type, and associates a reference count with it. When a supplier calls <code>offer\_change()</code> with an unknown event type, the channel opens an entry in the publication list and assigns it a reference count of 1. It then notifies client consumers of the new event type by calling <code>offer\_change()</code> on them. The consumer's implementation (see "Implementing offer\_change()" on page 118) typically evaluates the updated publication data, to determine whether it contains event types of interest.

As other suppliers advertise the same event type, the channel updates its reference count. However, intermediate changes in an event type's reference count—for example, an increase from 1 to 2—are not conveyed to consumers.

If an event type's reference count falls to 0—that is, no suppliers offer this event type—the channel removes the event type from its publication list. It then notifies all consumers of the removal through offer\_change(). Given this new information, consumers can remove or modify the filters that forward this event type, and avoid the overhead these otherwise incur.

Example

In the following code, a supplier builds event types that it wishes to supply, and adds them to an EventTypeSeq sequence. It then invokes offer\_change() on its structured proxy push consumer, structured\_ppc.

```
// C++
CosNotification::EventType Baseball;
CosNotification::EventType Football;
Baseball.domain_name = CORBA::string_dup("Sports_News");
Baseball.type_name = CORBA::string_dup("Baseball_Results");
Football.domain_name = CORBA::string_dup("Sports_News");
Football.type_name = CORBA::string_dup("Football_Results");
CosNotification::EventTypeSeq added(2);
CosNotification::EventTypeSeq removed;
added.length(2);
added[0] = Baseball;
added[1] = Football;
structured_ppc->offer_change(added, removed);
```

## Discovering Available Event Types

| obtain_offered_types() | After a consumer connects to an event channel, it can ascertain which event<br>types are currently available from suppliers by calling<br>obtain_offered_types() on its proxy supplier or consumer admin. This<br>operation is defined as follows:<br>CosNotification::EventTypeSeq<br>obtain_offered_types(in ObtainInfoMode mode); |
|------------------------|----------------------------------------------------------------------------------------------------|
| Arguments              | It takes a single ObtainInfoMode argument as input, which informs the channel whether or not to automatically notify this consumer of future publication list changes. This argument is typically set with one of the following flags:                                                                                               |
|                        | <b>ALL_NOW_UPDATES_ON:</b> The invocation returns the contents of the publication list, and enables automatic notification of future changes to the list through offer_change(). Use this argument for a consumer that implements offer_change() to handle notification (see "Implementing offer_change()" on page 118).             |
|                        | <b>ALL_NOW_UPDATES_OFF:</b> The invocation returns the contents of the publication list, and disables automatic notification. Use this argument for a consumer that wishes to control when it receives publication changes through subsequent calls to <code>obtain_offered_types()</code> .                                         |
|                        | <b>NONE_NOW_UPDATES_ON:</b> The invocation enables automatic notification of updates to the publication list without returning the contents of the publication list. Use this argument for a supplier that implements offer_change() to handle notification (see "Implementing offer_change()" on page 118).                         |
|                        | <b>NONE_NOW_UPDATES_OFF:</b> The invocation disables automatic notification of updates to the publication list without returning the contents of the publication list. Use this argument for a supplier that wishes to control when it receives publication changes, through subsequent calls to obtain_offered_types().             |

| Return Values | The operation returns an EventTypeSeq, which contains all event types currently available from suppliers.                                                                                                    |
|---------------|----------------------------------------------------------------------------------------------------|
| Example       | The code shown in Example 26 might be called by a consumer during or immediately after instantiation. In it, two methods are implemented.                                                                                                    |
|               | <pre>init_consume_types() calls obtain_offered_types(), which returns with all<br/>currently advertised event types. The method then calls get_choices(),<br/>which returns with the events selected (if any) by an end user. The method<br/>finally calls add_subscription().</pre> |
|               | <b>add_subscription()</b> receives the user-selected event types and builds a forwarding filter for each one. It then builds an indexed list of filter data and their IDs, which allows the client consumer to access filters as its subscription needs change.                      |
|               | Example 26: Subscribing to Selected Event Types                                                                                                    |
|               | <pre>// C++ // The following are defined as member variables of class // NotifyPushConsumer_i: CosNotification::EventTypeSeq m_consume_types; CosNotifyFilter::FilterIDSeq m_filter_ids;</pre>                                                                                       |
|               | <pre>// Add a subscription for new event types chosen by user<br/>void NotifyPushConsumer_i::add_subscription(const EventType</pre>                                                                                                    |
|               | <pre>{     // Create a filter for the new subscription     CosNotifyFilter::FilterFactory_var dff =         channel-&gt;default_filter_factory(); </pre>                                                                                                    |
|               | CosNotifyFilter::Filter_var filter =<br>dff->create_filter("EXTENDED_TCL");                                                                                                    |

1

2

3

#### Example 26: Subscribing to Selected Event Types

```
// Set up constraint expression for new filter
 CosNotification::EventTypeSeq event_types(1);
 event_types.length(1);
 event_types[0].domain_name =
   CORBA::string_dup(e_type.domain_name);
 event_types[0].type_name =
   CORBA::string_dup(e_type.type_name);
 CosNotifyFilter::ConstraintExpSeq constraints(1);
 constraints.length(1);
 constraints[0].event_types = event_types;
 constraints[0].constraint_expr = "";
   // Add constraint to new filter
 CosNotifyFilter::ConstraintInfoSeq *info =
   filter->add_constraints(constraint);
 m_filter_ids.length(m_filter_ids.length() + 1);
 m_consume_types.length(m_consume_types.length() + 1);
\\ Complete subscription by adding new filter to proxy
 m_filter_ids[m_filter_ids.length()-1] =
   m_proxy->add_filter(filter);
// Update internal data structures to track subscription data
 m_consume_types[m_consume_types.length()-1].domain_name =
   CORBA::string_dup(e_type.domain_name);
 m_consume_types[m_consume_types.length()-1].type_name =
   CORBA::string_dup(e_type.type_name);
}
void NotifyPushConsumer_i::init_consume_types()
 CosNotification::EventTypeSeq_var types_available;
 types_available =
   m_proxy->obtain_offered_types(ALL_NOW_UPDATES_ON);
  // return with user choices
 CosNotification::EventTypeSeq_var types_wanted;
  types_wanted = get_choices(types_available);
 for (int i = 0; i < types_wanted->length(); i++)
   add_subscription(types_wanted[i]);
```

The code executes as follows:

- 1. Obtains all available event types that are currently advertised in the event channel.
- 2. Calls get\_choices(), which returns with user-selected event types.
- 3. For each chosen event type, calls add\_subscription(), which subscribes the client consumer to receive that event type.

## Implementing offer\_change()

1

2

#### Overview

When the channel's publication list adds or removes an event type, the channel calls offer\_change() on all client consumers. This operation receives two input arguments of type EventTypeSeq, which contain added and removed event types (see "Arguments to offer\_change()" on page 112). A consumer's implementation should examine both arguments and re-evaluate its subscriptions accordingly.

#### Example

In Example 27, offer\_change() returns new event types to an end user, who decides which (if any) of the new event types to subscribe to.

#### Example 27: Adding and Removing Event Types

```
// C++
// The following are defined as member variables of class
// NotifyPushConsumer_i:
CosNotification::EventTypeSeq m_consume_types;
CosNotifyFilter::FilterIDSeq m_filter_ids;
void NotifyPushConsumer i::offer change(const
   CosNotification::EventTypeSeg &added, const
   CosNotification::EventTypeSeq &removed)
throw (CORBA::SystemException)
    // return with user choices
    CosNotification::EventTypeSeq_var types_wanted;
    if (added.length() > 0)
    {
      types_wanted = get_choices(added);// not implemented here
      for(int i=0; i < types wanted.length(); i++)</pre>
        add_subscription(types_wanted[i]);
     } // if added
    // Remove subscription for types no longer supplied
  for(int i = 0; i < removed.length(); i++)</pre>
    for(int n = 0, n < m_consume_types.length(); n++)</pre>
      {
```

Example 27: Adding and Removing Event Types

```
if(!strcmp(removed[i].domain_name,
                  m_consume_types[n].domain_name) &&
          !strcmp(removed[i].type_name,
                  m_consume_types[n].type_name))
         {
           // Remove filter from proxy
          m_proxy->remove_filter(m_filter_ids[n]);
           // Remove subscription data from customer list
           for (int ix = n; ix < m_filter_ids.length()-1; ix++)</pre>
             {
              m_filter_ids[ix] = m_filter_ids[ix + 1];
              m_consume_types[ix].domain_name =
                CORBA::string_dup(m_consume_types[ix +
                                   1].domain_name);
              m_consume_types[ix].type_name =
                CORBA::string_dup(m_consume_types[ix +
                                   1].type_name);
             } // for ix
            // Resize data structures appropriately.
            m_filter_ids.length(m_filter_ids.length()-1);
            m_consume_types.length(m_consume_types.length()-1);
           }// if !strcmp
         } // for n
      } // for i
} // offer_change
```

This code executes as follows:

 The first argument (added) is evaluated for new event types that have been added to the publication list. If the argument contains event types, get\_choices() is called and returns with the user's choices, if any. For each event type chosen, add\_subscription() is called (shown in the previous section), which builds a filter for that event type, and updates the consumer's own subscription list.  The second argument (removed) is evaluated for event types that have been removed from the subscription list. If the argument contains event types, the method looks up each event type in the consumer's subscription list. If found, the corresponding filter is removed and the consumer's subscription list is updated.

**Note:** A consumer that wishes not to be notified of publication changes should implement offer\_change() to throw exception CORBA::NO\_IMPLEMENT.

## CHAPTER 7

# Multicast Consumers

A group of consumers that subscribe to the same events can connect to the notification service by using a UDP/IP Multicast based protocol, thereby reducing network overhead.

A notification service with many clients will generate a large amount of network traffic. The Orbix notification service provides a multicast based protocol to reduce the network overhead.

This chapter covers the following topics:

| MIOP                                | page 122 |
|-------------------------------------|----------|
| IDL Interfaces                      | page 123 |
| Configuring Orbix for Multicast     | page 125 |
| Implementing an Endpoint Group      | page 126 |
| Connecting to an Event Channel      | page 132 |
| Receiving Events                    | page 136 |
| Filtering and Event Subscription    | page 137 |
| Disconnecting from an Event Channel | page 138 |

Overview

In this Chapter

# MIOP

| Definition      | Multicast Inter-ORB Protocol ( <i>MIOP</i> ) provides one-way communication<br>between the notification service and groups of similar event consumers,<br>using the UDP IP/Multicast protocol. This protocol helps lower network<br>overhead when a large number of push-style consumers are receiving the<br>same events.                                                                                           |  |
|-----------------|----------------------------------------------------------------------------------------------------|--|
| Endpoint Groups | With MIOP, any number of push-style consumers interested in receiving identical events can join an <i>endpoint group</i> . While TCP/IP based IIOP requires the service to send one message per individual client, IP/Multicast based MIOP only requires one message per endpoint group. The endpoint group members attach to the same proxy supplier, and share the same filters and quality-of-service properties. |  |
| Limitations     | MIOP cannot verify receipt of events by individual consumers. This raises<br>the possibility that interested consumers using MIOP may miss events due<br>to being unreachable when the channel sends them.                                                                                                    |  |
|                 | <b>Note:</b> The OMG provides no specifications for MIOP. Therefore, notification services from other vendors might be incompatible with Orbix IP/Multicast consumers.                                                                                                    |  |

## **IDL Interfaces**

#### **Interfaces for Endpoint Groups**

The module  $\text{IT}_NotifyComm}$  extends CosNotifyComm and provides interfaces for IP/Multicast endpoint groups. These interfaces support push-style delivery of untyped, structured, and sequence events to endpoint groups, via a UDP IP/Multicast based protocol.

The interfaces that support endpoint groups are defined as follows:

```
// IDL
module IT_NotifyComm
{
  interface GroupNotifyPublish
    oneway void offer_change(
                in CosNotification::EventTypeSeg added,
                in CosNotification::EventTypeSeg removed);
   }; // GroupNotifyPublish
   interface GroupPushConsumer : GroupNotifyPublish
     oneway void push(in any data);
     oneway void disconnect_push_consumer();
   }; // GroupPushConsumer
  interface GroupStructuredPushConsumer : GroupNotifyPublish
    oneway void push_structured_event(
               in CosNotification::StructuredEvent notification);
    oneway void disconnect_structured_push_consumer();
   }; // GroupStructuredPushConsumer
  interface GroupSequencePushConsumer : GroupNotifyPublish
    oneway void push_structured_events(
                in CosNotification::EventBatch notifications);
    oneway void disconnect_sequence_push_consumer();
  }; // GroupSequencePushConsumer
}; // IT_NotifyComm
```

### **Oneway Communication**

The interfaces for multicast consumers only support oneway invocation. MIOP only provides communication from the notification channel to the consumers. Consumers cannot report back to the notification service regarding the success or failure of a given transmission.

Consumers communicate with the notification service via standard IIOP.

# **Configuring Orbix for Multicast**

}

| Configuration Scope | In order to use MIOP, the runtime ORB must load the egmiop plug-in. A named configuration scope must be created that establishes the proper settings.                                                                                                    |  |  |
|---------------------|----------------------------------------------------------------------------------------------------|--|--|
| Settings            | In order to configure the ORB to load the correct plug-ins for multicast, follow these steps:                                                                                                    |  |  |
|                     | 1. Include "egmiop" in the orb_plugins list.                                                                                                    |  |  |
|                     | 2. Include "GIOP+EGMIOP" in the binding:client_binding_list.                                                                                                    |  |  |
|                     | 3. Label the well known addressing id and set                                                                                                    |  |  |
|                     | <pre><label>:egmiop:addr_list property to a valid multicast endpoint address.</label></pre>                                                                                                    |  |  |
|                     | When each multicast client starts up, it finds the proper configuration scope<br>by initializing the ORB with a name that corresponds to a multicast<br>configuration scope. Each client must also set its well-known addressing ID<br>to the correct label.                                        |  |  |
| Example             | The following configuration excerpt creates a configuration scope for the ORB <code>egmiop_test</code> . It includes the plug-in and the bindings required to use multicast. It labels the well-known address <code>"miop_test"</code> .                                                            |  |  |
|                     | <pre>egmiop_test {     orb_plugins = ["iiop_profile", "giop", "iiop", "egmiop"];     binding:client_binding_list = ["GIOP+EGMIOP", "POA_Coloc",                     "OTS+TLS_Coloc+POA_Coloc",                     "TLS_Coloc+POA_Coloc",                     "OTS+GIOP+IIOP", "GIOP+IIOP"]; </pre> |  |  |

miop\_test:egmiop:addr\_list = ["228.0.0.0:500"];

# **Implementing an Endpoint Group**

| Overview        | To use MIOP effectively, create an endpoint group of push-style consumers who share identical event subscriptions and quality-of-service properties. |                           |  |
|-----------------|----------------------------------------------------------------------------------------------------|---------------------------|--|
| In this Section | This section covers the following topics:                                                                                                    | ers the following topics: |  |
|                 | Instantiating an IP/Multicast Consumer                                                                                                    | page 127                  |  |
|                 | Creating a POA for an Endpoint Group                                                                                                    | page 129                  |  |
|                 | Registering an Endpoint Group Object Reference                                                                                                    | page 131                  |  |

### Instantiating an IP/Multicast Consumer

| Determining the Interface | Consumers that use IP/Multicast are instantiated from the IT_NotifyComm<br>group interface that corresponds to the type of events the group will<br>receive—any, structured, or sequence (see "Interfaces for Endpoint<br>Groups" on page 123).                     |
|---------------------------|----------------------------------------------------------------------------------------------------|
| ORB Initialization        | The consumer must also initialize an ORB whose configuration scope establishes the correct environment for MIOP (see "Configuring Orbix for Multicast" on page 125).                                                                                                |
| Example                   | Example 28 shows how a client application might instantiate a consumer of type GroupPushConsumer and initialize an ORB whose configuration scope loads the correct plug-ins for MIOP.                                                                               |
|                           | <b>Example 28:</b> Instantiating a Consumer for Multicast (Sheet 1 of 2)                                                                                                    |
|                           | <pre>// C++ class NotifyConsumer_i : public virtual POA_IT_NotifyComm::GroupPushConsumer {     public:         NotifyConsumer_i();         ~NotifyConsumer_i();         virtual void push(const CORBA::Any &amp;event)         throw(CORBA::SystemException);</pre> |
|                           | <pre>virtual void disconnect_push_consumer() throw(CORBA::SystemException); virtual void connect(IT_NotifyChannelAdmin::GroupProxyPushSupplier_ptr proxy);</pre>                                                                                                    |
|                           | };                                                                                                    |

**Example 28:** Instantiating a Consumer for Multicast (Sheet 2 of 2)

```
CORBA::ORB_var orb;
NotifyConsumer_i miop_consumer;
int main(int argc, char *argv[])
{
// ...
orb = CORBA::ORB_init(argc, argv, "egmiop_test");
// ...
}
```

#### **Required Methods**

You must provide implementations for push(), offer\_change(), and
disconnect\_push\_consumer() for Consumers. IT\_NotifyComm also specifies
the methods disconnect\_structured\_push\_consumer() and
disconnect\_sequence\_push\_consumer() for clients that support those event
types.

### Creating a POA for an Endpoint Group

**Required Policies** 

To create an endpoint group, all of the endpoint group members must create POAs with the following policies:

| POA Policy                      | Setting                                                                                                    |
|---------------------------------|----------------------------------------------------------------------------------------------------|
| PERSISTENCE_MODE_POLICY_ID      | DIRECT_PERSISTENCE                                                                                                    |
| LIFESPAN_POLICY                 | PERSISTENT                                                                                                    |
| ID_ASSIGNMENT_POLICY            | USER_ID                                                                                                    |
| WELL_KNOWN_ADDRESSING_POLICY_ID | An agreed upon label as specified<br>in the configuration scope for the<br>ORB (see "Configuring Orbix for<br>Multicast" on page 125). |

In addition, every endpoint group member must also use an agreed upon POA name.

**Note:** If a consumer's POA name is not identical to the POA names of the endpoint group members, it will not become a member of the endpoint group.

Example

The code in Example 29 creates a POA with the correct policies. It must be run by every consumer wishing to join the endpoint group.

**Example 29:** Creating a POA for an Endpoint Group (Sheet 1 of 2)

```
// C++
// Create POAs for an endpoint group
#include <omg/CosNotifyChannelAdmin.hh>
#include <omg/CosNotifyCommS.hh>
#include <orbix/notify_channel_admin.hh>
#include <orbix/notify_commS.hh>
```

Example 29: Creating a POA for an Endpoint Group (Sheet 2 of 2)

```
NotifyConsumer_i consumer = new NotifyConsumer_i;
CORBA::Object_var obj =
 orb->resolve_initial_references("RootPOA");
PortableServer::POA_var root_poa =
  PortableServer::POA::_narrow(obj);
PortableServer::POAManager_var poa_manager =
 root_poa->the_POAManager();
// Create the policy set required for multicast references
CORBA:: PolicyList policies(4);
policies.length(4);
CORBA:: Any any;
any <<= "miop";
policies[0] =
 orb->create_policy(IT_CORBA::WELL_KNOWN_ADDRESSING_POLICY_ID,
                     any);
policies[1] =
 root_poa->create_lifespan_policy(PortableServer::PERSISTENT);
any <<= IT_PortableServer::DIRECT_PERSISTENCE;
policies[2] =
   orb->create_policy(IT_PortableServer::PERSISTENCE_MODE_POLICY
   _ID,
                     any);
policies[3] =
   root_poa->create_id_assignment_policy(PortableServer::USER_ID
   );
PortableServer::POA_var multicast_poa =
  root_poa->create_POA("miop_poa", poa_manager, policies);
```

### **Registering an Endpoint Group Object Reference**

| Object Name | After each endpoint group member creates a POA with the correct policies<br>and name, it must register an object reference. Each endpoint group<br>member registers with the same object reference. All endpoint group<br>members must use the same object name to generate an object reference.<br>Because this group object reference is created with a POA configured to<br>support MIOP, it contains the multicast information needed to reach the<br>endpoint group members.<br><b>Note:</b> The consumer's object name must be identical to the other<br>endpoint group member's object names. Otherwise, it will not join the<br>endpoint group. |
|-------------|----------------------------------------------------------------------------------------------------|
| Example     | Example 30 shows how an endpoint group member might register with a group object reference.                                                                                                    |
|             | <b>Example 30:</b> Registering with a Group Object Reference                                                                                                    |
| 1           | PortableServer::ObjectId_var oid =                                                                                                    |
| 2           | <pre>PortableServer::string_to_ObjectId("miopConsumer");<br/>multicast_poa-&gt;activate_object_with_id(oid, &amp;consumer);<br/>consumer.myid(oid);</pre>                                                                                                    |
| 3           | <pre>PortableServer::POAManager_var multicast_poa_manager =     multicast_poa-&gt;the_POAManager(); multicast_poa_manager-&gt;activate();</pre>                                                                                                    |
|             | The code executes as follows:                                                                                                    |
|             | 1. Gets an object ID for the consumer using the name agreed on by all members of the group.                                                                                                    |
|             | 2. Registers the consumer's object reference by activating it.                                                                                                    |
|             | 3. Activates the multicast POA to receive messages.                                                                                                    |
|             | Repeat this sequence for each endpoint group member.                                                                                                    |

### **Connecting to an Event Channel**

Overview

All endpoint group members share the same proxy supplier. Therefore, only one endpoint group member connects to the channel. After this endpoint group member connects, the group can begin receiving messages.

Because all of the consumers in an endpoint group share a proxy, they also share the same event subscriptions, filters, and quality-of-service properties.

Interfaces

Module IT\_NotifyChannelAdmin provides an interface to connect endpoint groups of each consumer type—any, structured, or sequence—to a notification channel:

```
// IDL
interface GroupProxyPushSupplier :
   CosNotifyChannelAdmin::ProxyPushSupplier
{
    void connect_group_any_push_consumer(
        in IT_NotifyComm::GroupPushConsumer group_push_consumer)
     raises(
            CosEventChannelAdmin::AlreadyConnected,
            CosEventChannelAdmin::TypeError
           );
}; // GroupProxyPushSupplier
interface GroupStructuredProxyPushSupplier :
          CosNotifyChannelAdmin::StructuredProxyPushSupplier
{
  void connect_group_structured_push_consumer(
       in IT_NotifyComm::GroupStructuredPushConsumer
          group_push_consumer)
  raises(
         CosEventChannelAdmin::AlreadyConnected,
         CosEventChannelAdmin::TypeError
        );
}; // GroupStructuredProxyPushSupplier
```

```
interface GroupSequenceProxyPushSupplier :
                                              CosNotifyChannelAdmin::SequenceProxyPushSupplier
                                    {
                                      void connect_group_sequence_push_consumer(
                                           in IT_NotifyComm::GroupSequencePushConsumer
                                              group_push_consumer)
                                      raises(
                                             CosEventChannelAdmin::AlreadyConnected,
                                             CosEventChannelAdmin::TypeError
                                            );
                                    }; // GroupSequenceProxyPushSupplier
Implementation
                                   The connecting consumer creates a group proxy supplier of the same type in
                                   a notification channel. It then connects to the event channels by invoking
                                   the corresponding connect operation on the proxy.
                                   Note: If more than one member of the group attempts to connect to the
                                    event channel, an AlreadyConnected exception is raised.
Group Proxy
                                   The proxy created by the connecting consumer serves as the proxy for the
                                   entire endpoint group and is shared by all of the endpoint group members.
                                   If the connecting consumer disconnects from the channel, all members of
                                   the endpoint group also disconnect. However, if the connecting consumer
                                   dies without disconnecting, the proxy remains active and the remaining
                                   members of the group continue to receive events.
```

1

2

#### Example

Example 31 shows how to connect an endpoint group of GroupPushConsumers to a notification channel.

**Example 31:** Connecting an Endpoint Group to an Event Channel (Sheet 1 of 2)

```
// C++
 CosNotifyChannelAdmin::EventChannel_var ec;
 CosNotifyChannelAdmin::ChannelID id;
 CosNotification::QoSProperties initqos(0);
 CosNotification::AdminProperties initadmin(0);
 main(int argv, char argc[])
 // ...
CORBA::Object_var obj =
  orb->resolve_initial_references("NotificationService");
 IT_NotifyChannelAdmin::EventChannelFactory_var factory =
   IT_NotifyChannelAdmin::EventChannelFactory::_narrow(obj);
 try
   ł
     ec = factory->create_named_chanel("miop_channel",
                                       initqos, initadmin, id);
   }
 catch(CosNotifyChannelAdmin::ChannelAlreadyExists&)
   {
 // the channel already exists so try to find it
     try
       {
         ec = factory->find_channel("miop_channel", id);
       }
     catch(CosNotifyChannelAdmin::ChannelNotFound&)
       {
          cerr << "Cannot create or find notification channel"
          exit(1);
        }
   }
```

**Example 31:** Connecting an Endpoint Group to an Event Channel (Sheet 2 of 2)

- 3 CosNotifyChannelAdmin::InterFilterGroupOperator op = CosNotifyChannelAdmin::AND\_OP; CosNotifyChannelAdmin::AdminID id; CosNotifyChannelAdmin::ConsumerAdmin\_var ca = channel->new\_for\_consumers(op, id);
- 4 CosNotifyChannelAdmin::ProxyID proxy\_id; CosNotifyChannelAdmin::ClientType ctype = CosNotifyChannelAdmin::ANY\_EVENT; CosNotifyChannelAdmin::ProxySupplier\_var obj = ca->obtain\_notification\_push\_supplier(ctype, proxy\_id); IT\_NotifyChannelAdmin::GroupProxyPushSupplier\_var pps =
  - IT\_NotifyChannelAdmin::GroupProxyPushSupplier::\_narrow(obj);
- 5

```
try
{
    pps->connect_group_any_push_consumer(consumer);
    }
    catch(CosEventChannelAdmin::AlreadyConnected)
    {
        // implementation left to developer
    }
// ...
}
```

This code executes as follows:

- 1. Obtains an EventChannelFactory from the ORB.
- 2. Obtains the event channel miop\_channel.
- 3. Creates a consumer admin object for the group.
- 4. Creates a GroupProxyPushSupplier for the group.
- 5. Invokes connect on the consumer and catches any exceptions.

# **Receiving Events**

Consumers that use IP/Multicast receive events the same way as a non-multicast, push-style consumer (see "Obtaining Event Messages" on page 45).

# **Filtering and Event Subscription**

| Overview                       | Like non-multicast consumers, endpoint groups can use mapping and<br>forwarding filters and subscribe to events. However, because they share a<br>proxy supplier, any change in filters or subscriptions made by one endpoint<br>group member affects every other endpoint group member.                                                                                                    |  |
|--------------------------------|----------------------------------------------------------------------------------------------------|--|
| ALL_UPDATES_NOW                | To maximize the overhead benefits of using IP/Multicast, consumers should call obtain_offered_types() with ALL_UPDATES_NOW. The channel then automatically notifies the group of future changes in the list of available events using IP/Multicast through offer_change(). Consumers should implement offer_change() to handle notification (see "Implementing offer_change()" on page 118). |  |
| Updating the Subscription List | Changes to the list of available events are broadcast to all endpoint group<br>members using this implementation. However, only one endpoint group<br>member should make changes to the subscription list, because all endpoint<br>group members share the same proxy.                                                                                                    |  |
| IIOP Calls                     | Calls to obtain_offered_events(), create_filter(), and add_filter() are two-way and do not use IP/Multicast.                                                                                                    |  |
| For More Information           | For more information on filters and subscribing to events, see "Event<br>Filtering" on page 75 and "Subscribing and Publishing" on page 101.                                                                                                    |  |

### **Disconnecting from an Event Channel**

#### Overview

An endpoint group is disconnected from the notification channel when one of its members invokes the disconnect operation on the group's proxy supplier. This operation terminates the connection between the group and its proxy supplier. The notification channel then releases all resources allocated to support its connection to the group, including the destruction of the group's proxy supplier.

Each proxy supplier interface supports a disconnect operation. For example, disconnect\_structured\_push\_supplier() is defined in StructuredProxyPushSupplier.

**WARNING:** When one group member invokes disconnect on the proxy supplier, all members of the group stop receiving events from the notification channel.

### CHAPTER 8

# Managing the Notification Service

Orbix notification provides several configuration variables that allow you to control the behavior of a deployed notification service.

This chapter discusses the following topics:

| Configuring the Notification Service     | page 140 |
|------------------------------------------|----------|
| Running the Notification Service         | page 141 |
| Using Direct Persistence                 | page 142 |
| Managing a Deployed Notification Service | page 144 |
| Example 1: Generating Trace Information  | page 145 |
| Example 2: Failure Recovery              | page 146 |

In this chapter

## **Configuring the Notification Service**

| Uses of Configuration Variables | Configuration variables allow the user to control the behavior of the<br>notification service. You can alter the number of event channels that can be<br>created, the maximum number of notification clients, the threading behavior<br>of the individual components of the service, and other properties. Because<br>the elements in the notification service are interdependent, changing one<br>configuration variable may affect how several components of the service<br>perform. |
|---------------------------------|----------------------------------------------------------------------------------------------------|
| Namespaces                      | The notification service's behavior is affected by variables in two namespaces:                                                                                                    |
|                                 | <b>plugins:notification</b> The variables in this namespace control both the event<br>and notification service. They control the general performance<br>characteristics of event channel objects, including the number of threads<br>they can use and how many event channels can be created at a time.                                                                                                    |
|                                 | <b>plugins:notify</b> The variables in this namespace are specific to the notification service. They control the amount of debugging information the notification service generates, how the service's database behaves, and the threading strategy used in dispatching events to notification service clients.                                                                                                    |
|                                 | For a complete listing of the notification service's configuration variables, see the CORBA Administrator's Guide.                                                                                                    |
| Changing                        | You can edit the values of the notification service's configuration variables<br>either by using <i>itadmin</i> or, in the case of a file-based configuration, hand<br>editing the configuration file. For more information, see the <i>CORBA</i><br><i>Administrator's Guide</i> .                                                                                                    |

## **Running the Notification Service**

| Starting the service | Like all Orbix services, the notification service can be configured to start on demand, to start at system boot, or be started by a script generated by the configuration tool. |
|----------------------|----------------------------------------------------------------------------------------------------|
|                      | You can also manually start the notification service with the following command:                                                                                                |
|                      | itnotify                                                                                                    |
|                      |                                                                                                    |
| Stopping the Service | To stop the notification service you can use the stop script generated by the configuration tool or you can use the following command:                                          |
|                      | itnotify stop                                                                                                    |

# **Using Direct Persistence**

| Overview                       | By running in direct persistence mode, the notification service can function<br>as a stand-alone component. It does not require the Orbix infrastructure.                                                                                                    |  |
|--------------------------------|----------------------------------------------------------------------------------------------------|--|
| Technical Details              | When the notification service runs in direct persistence mode it listens on a fixed host and port number. This information is embedded into the IOR that the service exports as an initial reference.                                                                                                    |  |
|                                | When a CORBA client asks for the notification service's initial reference, it receives the IOR containing the host and port information for the service. The client uses the embedded information to directly contact the notification service, bypassing the locator and node daemon normally used by Orbix CORBA services. |  |
| Performance Issues             | While direct persistence liberates the notification service from the Orbix infrastructure, it also has a cost in terms of fault tolerance and flexibility. When running in direct persistence mode the notification service cannot be started on demand and must always listen on the configured host and port number.       |  |
| Configuring Direct Persistence | To configure the notification service to run in direct persistence mode complete the following steps:                                                                                                    |  |
|                                | 1. If the notification service is running, shut it down with the command                                                                                                    |  |
|                                | itnotify stop                                                                                                    |  |
|                                | <ol> <li>Set plugins:notify:direct_persistence to TRUE within the<br/>notification service's configuration scope. The default scope is<br/>iona_services.notify.</li> </ol>                                                                                                    |  |
|                                | <b>Note:</b> For information on changing configuration variables, see the <i>CORBA Administrator's Guide</i> .                                                                                                    |  |
|                                | 3. Within the same configuration scope, set plugins:notify:iiop:port to some open port number.                                                                                                    |  |

4. Prepare the service, by running the command

#### itnotify prepare

This command causes the notification service to generate a new IOR for itself. The new IOR will be printed to the console. Save it for use in the next step.

- 5. Within the same configuration scope as used in steps 2 and 3, replace the value of initial\_references:NotificationService:reference with the IOR returned in step 4.
- 6. Start the service using the command

itnotify

### Managing a Deployed Notification Service

Using the notification service console

The notification service console provides administrators the ability to monitor and control a deployed notification service. It provides controls to create and destroy notification channels, admin objects, proxy objects, and filters. It also provides controls to edit QoS properties and assign filters and subscriptions to objects in a deployed notification service.

To start the notification console use the following command:

#### itnotify\_console

The console has detailed context sensitive help to guide you in using it.

## **Example 1: Generating Trace Information**

| Scenario | Your company recently installed an inventory control program using Orbix<br>notification to facilitate communication between the sales, manufacturing,<br>and purchasing departments. The sales department takes orders on PDAs<br>and syncs them with the inventory and ordering system when they return t<br>the office. The sales information triggers manufacturing jobs, which in turr<br>produce materials requisitions. The inventory system checks the requisition<br>against what is in-stock. If all of the requisitions for a job can be filled, the<br>requisitions are filled. If a requisition cannot be filled, the system alerts<br>purchasing and the remaining requisitions are filled. |  |
|----------|----------------------------------------------------------------------------------------------------|--|
| Problem  | A large number of jobs are being held up because the needed materials are<br>not being ordered. After looking for human causes and finding none, the<br>company tasks you with finding the bottleneck in the new system.                                                                                                    |  |
| Solution | The first step in your task is to determine if the purchasing system is<br>receiving the alert that it needs to order new materials. To accomplish this<br>task you need to turn on the notification services logging facility.<br>The logging facility is controlled using the variables in the<br>plugins:notify:trace namespace. By default they are set to 0, which<br>means no logging information is generated. To trace events as they pass<br>through the notification service, use itadmin to set<br>plugins:notify:trace:events to 1. If you need more detailed information,                                                                                                    |  |
|          | set the value higher.                                                                                                    |  |

### **Example 2: Failure Recovery**

| Scenario  |
|-----------|
| occinanto |

Your bank has just converted its ATM network to a system built using Orbix notification. Because of the sensitivity of the information and the fact that it processes information when service personnel may not be immediately available, the system needs to be extremely fault tolerant.

Solution

To increase the fault tolerance of Orbix notification you can change the settings of the variables in the plugins:notify:database namespace. These variables control the database used by persistent channels in a deployed notification service.

For example, if you wanted to retain archive copies of old checkpoint logs, you would set plugins:notify:database:checkpoint\_archive\_old\_files to true. You could also reduce the interval between database checkpoints by setting plugins:notify:database:checkpoint\_interval to a smaller number.

# Part III

# The Telecom Log Service

In this part

This part contains the following chapters:

| Telecom Log Service Basics       | page 149 |
|----------------------------------|----------|
| Developing Telecom Log Clients   | page 153 |
| Advanced Features                | page 177 |
| Managing the Telecom Log Service | page 215 |

### CHAPTER 9

# Telecom Log Service Basics

The telecom log service provides a mechanism for creating a persistent log of events in a distributed computing environment. It provides tools for reviewing past events and it also allows for the recovery of events in the event of a catastrophic failure.

In this chapter

This chapter discusses the following topics:

| Telecom Log Service Objects  | page 150 |
|------------------------------|----------|
| Telecom Log Service Features | page 151 |

# **Telecom Log Service Objects**

| BasicLog        | BasicLog objects provide standard, event-unaware, CORBA objects write access to the telecom log service's persistent store. The BasicLog object can also query the service's persistent store.                                                                                                    |
|-----------------|----------------------------------------------------------------------------------------------------|
| EventLog        | EventLog objects provide event functionality to event-aware CORBA objects.<br>The EventLog object can forward events from an event supplier to an event<br>consumer. It also allows log clients to receive log generated events.                                                                                                    |
| NotifyLog       | NotifyLog objects extend the functionality of the EventLog objects to take advantage of the notification service's filtering and QoS capabilities.<br>NotifyLog objects can also filter the types of events that are logged to the persistent store. You must have a licensed and functioning notification service to use NotifyLog objects. |
| Factory objects | Each type of log object also has an associated log factory object for creating and managing log objects.                                                                                                    |

### **Telecom Log Service Features**

### Overview

Table 4 shows the features that each type of log object supports.

| Type of Log | Write<br>Operations                                                                                                    | Filtering                                                                                                    | Event<br>Forwarding                                                                           | Event<br>Generation | QoS                                                       |
|-------------|----------------------------------------------------------------------------------------------------|----------------------------------------------------------------------------------------------------|-----------------------------------------------------------------------------------------------|---------------------|-----------------------------------------------------------|
| BasicLog    | Store data<br>directly to the<br>log.                                                                                  | None                                                                                                    | None                                                                                          | None                | Log level QoS                                             |
| EventLog    | Write data<br>directly to the<br>log and<br>push/pull style<br>events.                                                 | None                                                                                                    | Supports push<br>and pull style<br>forwarding of<br>unstructured<br>events.                   | Yes                 | Log level QoS                                             |
| NotifyLog   | Write data<br>directly to the<br>log and<br>push/pull style<br>writing of<br>structured and<br>unstructured<br>events. | Supports<br>filtering of<br>events being<br>written to the<br>log as well as<br>notification<br>style event<br>filtering. | Supports push<br>and pull style<br>forwarding of<br>structured and<br>unstructured<br>events. | Yes                 | Log level and<br>notification<br>service levels of<br>QoS |

#### Quality of Service

The telecom log service offers three quality of service levels:

**QoSNone** specifies that log records are buffered in memory when received and are written to the persistent store by the log at preconfigured intervals.

**QoSFlush** specifies that log records are buffered in memory and are written to the persistent store when the flush() method is invoked on the log object.

**QosReliability** specifies that log records are written directly to the persistent store.

CHAPTER 9 | Telecom Log Service Basics

### CHAPTER 10

# Developing Telecom Log Clients

*Clients connect to the telecom log service to create a persistent record of their activities.* 

In this chapter

This chapter discusses the following topics:

| Creating a Log                | page 154 |
|-------------------------------|----------|
| Logging Events                | page 162 |
| Getting Log Records           | page 171 |
| Deleting Records from the Log | page 173 |
| Ending a Logging Session      | page 175 |

### Creating a Log

### Overview

The telecom log service provides a factory object for each type of logging object. A factory object, which also acts as a manger for the log objects it creates, can be used to instantiate log objects of the same type. For example, a NotifyLogFactory object would be used to instantiate a NotifyLog object.

Steps

To create a log object complete the following steps:

- 1. "Obtain a log factory"
- 2. "Obtain a log object"

### **Obtain a log factory**

You obtain a log factory by resolving the telecom log service's initial reference through the ORB, by calling resolve\_initial\_references() with the string for the type of log factory you wish to obtain.

Table 5 lists the string to use for each factory object.

| Table 5: Initial re | ference strings |
|---------------------|-----------------|
|---------------------|-----------------|

| Factory          | Initial Reference String |
|------------------|--------------------------|
| BasicLogFactory  | BasicLoggingService      |
| EventLogFactory  | EventLoggingService      |
| NotifyLogFactory | NotifyLoggingService     |

Once you have obtained the object reference from

resolve\_initial\_references(), you need to narrow it to the proper object type (BasicLogFactory, EventLogFactory, Or NotifyLogFactory).

Example 32 shows how to obtain the NotifyLogFactory.

**Example 32:** Obtaining a NotifyLogFactory

- 1. Initialize the orb.
- 2. Obtain a reference to the NotifyLoggingService.
- 3. Narrow the object reference to the NotifyLogFactory.

### Obtain a log object

| Overview            | Once you have a log factory, you can then obtain a log object from it. The log factories provide three methods of obtaining a log object:                                                               |  |
|---------------------|----------------------------------------------------------------------------------------------------|--|
|                     | find_log() allows you to find a log object using its unique id number.                                                                                                    |  |
|                     | create() creates a log object with an id assigned by the telecom log service.                                                                                                    |  |
|                     | create_with_id() creates a log object with a user assigned id.                                                                                                    |  |
| Finding a log       | If you have a specific log object you wish to use and you know its id, you can call the log factory's find_log() method. It has the following syntax:                                                   |  |
|                     | <pre>// IDL Log find_log(in LogId id);</pre>                                                                                                    |  |
|                     | If the log exists find_log() returns a reference to the log object. Otherwise, it returns a nil object reference.                                                                                       |  |
| Creating a BasicLog | A BasicLog object is created from the BasicLogFactory. Once you have obtained the BasicLogFactory from the ORB, you can use either the create() method or create_with_id() method to create a BasicLog. |  |
|                     | create()                                                                                                    |  |
|                     | The ${\tt BasicLogFactory'S\ create()}$ method has the following signature:                                                                                                    |  |
|                     | <pre>// IDL BasicLog create(in LogFullActionType full_action,</pre>                                                                                                    |  |
|                     | It takes the following parameters.                                                                                                    |  |

It takes the following parameters:

**full\_action** defines how the log will behave once it has reached it maximum size. Table 6 shows the possible values for full\_action.

 Table 6:
 Settings for a log's full action

| Value | Behavior                                                                                                    |  |
|-------|----------------------------------------------------------------------------------------------------|--|
| halt  | The log stops logging events until the old events have been cleared out and the log's size is below its max size. |  |
| wrap  | The log will wipe out the oldest events to make room for new event logging.                                       |  |

max\_size specifies the maximum size of the log in bytes.

id is the unique id assigned to the log object by the log factory.

create() will raise the InvalidLogFullAction exception if full\_action is not a valid LogFullActionType.

#### create\_with\_id()

The BasicLogFactory's create\_with\_id() method has the following signature:

It takes the following parameters:

id is the log object's unique id.

**full\_action** defines how the log will behave once it has reached it maximum size. Table 6 on page 157 shows the possible values for full\_action.

max\_size specifies the maximum size of the log in bytes.

create\_with\_id() raises the following exceptions:

**LogIdAlreadyExists** is raised if a log object is already using the *id* you passed as a parameter.

**InvalidLogFullAction** is raised if full\_action is not a valid LogFullActionType.

#### Creating an EventLog

An EventLog object is created from the EventLogFactory. Once you have obtained the EventLogFactory from the ORB, you can use either the create() method or create\_with\_id() method to create an EventLog.

When a new log object is created, the EventLogFactory generates an ObjectCreation event.

### create()

The EventLogFactory's create() method has the following signature:

|                    | // IDL                               |              |
|--------------------|--------------------------------------|--------------|
|                    |                                      |              |
|                    | EventLog create(in LogFullActionType | full_action, |
|                    | in unsigned long long                | max_size,    |
|                    | in CapacityAlarmThresholdList        | thresholds,  |
|                    | out LogId                            | id)          |
|                    | raises (InvalidLogFullAction,        |              |
| InvalidThreshold); |                                      |              |

The EventLogFactory's create() method is similar to the BasicLogFactory's create() method. See "create()" on page 156. However, the EventLogFactory adds the thresholds parameter. This parameter holds a sequence of short which specifies, as a percentage of max log size, the points at which an ThresholdAlarm event will be generated. If an invalid threshold value is passed to the method, InvalidThreshold exception is thrown.

### create\_with\_id()

The create\_with\_id() method also takes the additional thresholds parameter and will throw InvalidThreshold. Otherwise it is identical to the BasicLogFactory's create\_with\_id() method. See "create\_with\_id()" on page 157.

#### Creating a NotifyLog

A NotifyLog object is created from the NotifyLogFactory. Once you have obtained the NotifyLogFactory from the ORB, you can use either the create() method or create\_with\_id() method to create a NotifyLog.

#### create()

The NotifyLogFactory's create() method has the following signature:

The NotifyLogFactory's create() method extends the functionality of the EventLogFactory's create() method by including parameters to support a Notification Channel. These parameters are:

**initial\_qos** specifies the initial QoS properties for the log's associated notification channel.

**initial\_admin** specifies the initial admin properties for the log's associated notification channel.

id is the unique id assigned to the log object by the log factory.

### create\_with\_id()

The NotifyLogFactory's create\_with\_id() method has the following signature:

When a new log object is created, the NotifyLogFactory generates an ObjectCreation event.

The NotifyLogFactory's create() and create\_with\_id() methods are similar to the EventLogFactory's create()and create\_with\_id() methods. See "Creating an EventLog" on page 158. However, the NotifyLogFactory inherits the CosNotifyChannelAdmin::ConsumerAdmin interface and NotifyLog objects take full advantage of the telecom log service's ability to provide notification channel functionality. Therefore, the NotifyLogFactory's create()and create\_with\_id() methods have two additional parameters. One configures its QoS properties and one configures its Admin properties. In addition, the NotifyLogFactory's methods throw both the CosNotification::UnsupportedQoS exception and the CosNotification::UnsupportedAdmin exception. For more information see "Notification Service Properties" on page 49.

#### Example

Example 33 creates a NotifyLog of type QOSNONE that will generate a ThresholdAlarm when it reaches 90% of its maximum capacity. Note that by default, the log will be created with the QOSNONE QoS property.

### Example 33: Creating a NotifyLog

1

2

3

```
// C++
LogId id;
// create the notification QoS properties
QoSProperties qos;
// create the notification Admin properties
AdminProperties admin;
// set a threshold alarm at 90% full
CapacityAlarmThresholdList thresholds;
theresholds.length(1);
thresholds[0] = (UShort) 90;
// factory obtained previously
NotifyLog_var log = factory->create(halt, 0, thresholds, qos,
admin, id);
```

- 1. Specify the QoS and Admin properties for the log object.
- 2. Specify the threshold list for the log object.

3. Call create() on the factory object to get the log object.

### **Logging Events**

### Overview

Events are stored in the log's persistent database. This is accomplished by one of two mechanisms, for <code>BasicLog</code> objects you must directly call the <code>write\_records()</code> method or the <code>write\_recordlist()</code> method. You can use the <code>write\_records()</code> or the <code>write\_recordlist()</code> methods to write data directly to the log. In addition to using <code>write\_records()</code> and <code>write\_recordlist()</code>, you can record events in <code>EventLog</code> and <code>NotifyLog</code> objects using the push/pull mechanisms as you would when using the event or notification service.

When data is recorded in the log, it is assigned a unique id and the time it was recorded is noted. This information is stored in a record header that can be used to retrieve the data.

### In this section

This section discusses the following topics:

| Logging with a BasicLog         | page 163 |
|---------------------------------|----------|
| Logging Events with an EventLog | page 167 |
| Logging Events with a NotifyLog | page 169 |

### Logging with a BasicLog

| Overview        | BasicLog objects have no knowledge of events or event channels and therefore must communicate directly with the log. The write_records() method and a write_recordlist() method, specified in DsLogAdmin::Log, provide BasicLog objects with this functionality. |                                                                                       |  |  |
|-----------------|----------------------------------------------------------------------------------------------------|---------------------------------------------------------------------------------------|--|--|
| write_records() | <pre>write_records() has the following signature:</pre>                                                                                                    |                                                                                       |  |  |
|                 | <pre>// IDL in DsLogAdmin::Log typedef sequnce<any> Anys;</any></pre>                                                                                                    |                                                                                       |  |  |
|                 | <pre>void write_records(in Anys records) raises(LogFull, LogOffDuty, LogLocked, LogDisabled);</pre>                                                                                                    |                                                                                       |  |  |
|                 | It takes a sequence of $Any$ that contains the data to be logged. The data is recorded directly into the log without any filtering or indexing. It raises the following exceptions:                                                                              |                                                                                       |  |  |
|                 | LogFull                                                                                                    | Raised if the log has reached its maximum size and its full action is set to $halt$ . |  |  |
|                 | LogOffDuty                                                                                                    | Raised when the log is not scheduled to receive data.                                 |  |  |
|                 | LogLocked                                                                                                    | Raised when the log's administrative state is set to locked.                          |  |  |
|                 | LogDisabled                                                                                                    | Raised when the log's operational state is set to disabled.                           |  |  |
|                 | <ul> <li>To store data using write_records() complete the following steps:</li> <li>Package the data to be logged into a DsLogAdmin::Anys, which is a sequence of Any.</li> </ul>                                                                                |                                                                                       |  |  |
|                 |                                                                                                    |                                                                                       |  |  |
|                 | 2. Invoke writ                                                                                                    | e_records() on the log.                                                               |  |  |
|                 | 3. Catch any e                                                                                                    | xceptions.                                                                            |  |  |

Example 34 writes a record containing information about a cell phone call. The information logged is the number the call originated from, the number called, and the reason for the event.

#### Example 34: Writing data to a BasicLog object

```
// C++
1
      DsLogAdmin::Anys anys;
      anys.length(3);
      anys[0] <<= "7989028321";
      anys[1] <<= "8606531000";
      anys[2] <<= "connected"
2
      try
      {
        log->write_records(anys); // log obtained previously
       }
3
      catch(const DsLogAdmin::LogFull&)
      {
        cerr << "'Basic log " << log->id() << "' is full" << endl;</pre>
       }
      catch(const DsLogAdmin::LogOffDuty&)
      {
        cerr << "'Basic log " << log->id() << "' is off dutty" << endl;</pre>
      }
      catch(const DsLogAdmin::LogLocked&)
      {
        cerr << "'Basic log " << log->id() << "' is locked" << endl;</pre>
      catch(const DsLogAdmin::LogDisabled&)
      {
        cerr << "'Basic log " << log->id() << "' is disabled" << endl;</pre>
      }
```

write\_recordlist()

write\_recordlist() has the following signature:

```
// IDL is DsLogAdmin.idl
struct NVPair
  string name;
 any value;
};
typedef sequence<NVPair> NVList;
struct LogRecord
ł
  RecordId id;
  TimeT time;
  NVList attr_list; // attributes, optional
  any
         info;
};
typedef sequence<LogRecord> RecordList;
void write_recordlist(in RecordList list)
raises(LogFull, LogOffDuty, LogLocked, LogDisabled);
```

write\_recordlist() is functionally identical to write\_records(). It writes data directly to the log and raises the same exceptions. The major difference is that the record's data is stored in a LogRecord. This allows you to add a series of name/value pair attributes to assist in querying the log.

To store data using write\_recordlist() complete the following steps:

- Package the data to be logged into a DsLogAdmin::RecordList, which is a sequence of LogRecord. Each record's id and time members will be filled in by the log.
- 2. Invoke write\_recordlist() on the log.
- 3. Catch any exceptions.

Example 34 writes a record to a BasicLog object using write\_recordlist(). The record includes a single attribute that identifies the type of minutes being billed.

#### Example 35: Writing data to a BasicLog object

// C++

<sup>//</sup> Create a new LogRecord

#### Example 35: Writing data to a BasicLog object

```
1
      DsLogAdmin::LogRecord record = new DsLogAdmin::LogRecord();
      // create a new attribute list
      record.attr_list = new DsLogAdmin::NVList(1);
      record.attr_list[0].name = CORBA::string_dup("minute_type");
      record.attr_list[0].value <<= "free";</pre>
      // Load the data into an any
      CORBA:: Any data <<= "7989028321, 8606531000, connected";
      record.info = data;
      // Create a RecordList
      DsLogAdmin::RecordList records;
      records.length(1);
      records[0] = record;
2
      try
      {
        log->write_recordlist(records); // log obtained previously
       }
3
      catch(const DsLogAdmin::LogFull&)
       {
        cerr << "'Basic log " << log->id() << "' is full" << endl;</pre>
       }
      catch(const DsLogAdmin::LogOffDuty&)
      {
        cerr << "'Basic log " << log->id() << "' is off duty" << endl;</pre>
       }
      catch(const DsLogAdmin::LogLocked&)
       {
        cerr << "'Basic log " << log->id() << "' is locked" << endl;</pre>
       }
      catch(const DsLogAdmin::LogDisabled&)
      {
        cerr << "'Basic log " << log->id() << "' is disabled" << endl;</pre>
      }
```

### Logging Events with an EventLog

| Overview  | While an EventLog object can use the write_records() method or the write_recordlist() method to log data in a persistent data store, EventLog objects also take advantage of the CORBA event services push/pull mechanisms to log events.                                                                     |  |  |  |
|-----------|----------------------------------------------------------------------------------------------------|--|--|--|
| Procedure | The procedure for logging events using an EventLog object is identical to sending an event through the event service. The object generating the event is an event service supplier and it either pushes events to the log or allows the log to pull events from it depending on the suppliers implementation. |  |  |  |
|           | The EventLog inherits from the CosEventChannelAdmin::EventChannel interface, thus it has the associated methods to connect an event supplier through a proxy consumer.                                                                                                    |  |  |  |
|           | To log events using an EventLog, complete the following steps:                                                                                                    |  |  |  |
|           | 1. Obtain a SupplierAdmin from the log.                                                                                                    |  |  |  |
|           | 2. Obtain a proxy consumer from the SupplierAdmin.                                                                                                    |  |  |  |
|           | 3. Connect the proxy consumer to the log's event channel.                                                                                                    |  |  |  |
|           | 4. Send events to the log using either push() or pull() depending on the type of supplier you choose to use.                                                                                                    |  |  |  |
|           | For more information on connecting supplier to an event channel, see the chapter on the event service in the CORBA Programmer's Guide.                                                                                                    |  |  |  |
|           | Once the supplier is connected to the log, you can continue to pass events to the log until you explicitly disconnect from the log.                                                                                                    |  |  |  |
| Example   | Example 36 logs events to an EventLog using a push supplier. The code is labeled according to the steps outlined in the procedure above.<br>Example 36: Logging events to an EventLog using a push supplier                                                                                                   |  |  |  |
|           |                                                                                                    |  |  |  |
| 1         | <pre>CosEventChannelAdmin::SupplierAdmin_var sa = log-&gt;for_suppliers();</pre>                                                                                                    |  |  |  |
| 2         | CosEventChannelAdmin::ProxyPushConsumer_var ppc =                                                                                                    |  |  |  |
| 3         | <pre>sa-&gt;obtain_push_consumer(); ppc-&gt;connect_push_supplier(CosEventComm::PushSupplier::_nil());</pre>                                                                                                    |  |  |  |
|           |                                                                                                    |  |  |  |

**Example 36:** Logging events to an EventLog using a push supplier

```
CORBA::Any any;
any <<= CORBA_string_dup("7989028321, 8606531000, connected");
4 ppc->push(any);
```

In step 3 a nil supplier reference is used because the log object does not need a disconnect notification.

### Logging Events with a NotifyLog

|         | NotifyLog objects are similar to EventLog objects in that they use an event channel and use the push/pull methods to log data. However, NotifyLog objects also inherit from CosNotifyChannelAdmin, which enables them to log sturctured events and sequenced events. |  |  |
|---------|----------------------------------------------------------------------------------------------------|--|--|
|         | The procedure for connecting to a NotifyLog and logging events is the same as that used for a connecting to the notification service.                                                                                                    |  |  |
|         | To log events using an $MotifyLog$ , complete the following steps:                                                                                                    |  |  |
|         | 1. Obtain a SupplierAdmin from the log.                                                                                                    |  |  |
|         | 2. Obtain a proxy consumer from the SupplierAdmin.                                                                                                    |  |  |
|         | 3. Connect the proxy consumer to the log's event channel.                                                                                                    |  |  |
|         | 4. Send events to the log using either push() or pull() depending on the type of supplier you choose to use.                                                                                                    |  |  |
|         | For information on connecting to the notification service, see the "Implementing a Supplier" on page 23.                                                                                                    |  |  |
| Example | Example 37 logs events to a $NotifyLog$ using a push supplier.                                                                                                    |  |  |
|         | <b>Example 37:</b> Logging events to a NotifyLog using a push supplier                                                                                                    |  |  |
| 1       | CosNotifyChannelAdmin::SupplierAdmin_var sa =<br>log->default_supplier_admin();                                                                                                    |  |  |
| 2       | <pre>CosNotifyChannelAdmin::ProxyID proxy_id;<br/>CosNotifyChannelAdmin::ClientType ctype =<br/>CosNotifyChannelAdmin::ANY_EVENT;<br/>CosNotifyChannelAdmin::ProxyConsumer_var obj =<br/>sa-&gt;obtain_notification_push_consumer(ctype, proxy_id);</pre>            |  |  |
| 3       | CosNotifyChannelAdmin::ProxyPushConsumer_var pc =<br>CosNotifyChannelAdmin::ProxyPushConsumer::_narrow(obj);                                                                                                    |  |  |
| 4       | <pre>pc-&gt;connect_any_push_supplier(CosEventComm::PushSupplier::_nil() );</pre>                                                                                                    |  |  |

5

**Example 37:** *Logging events to a NotifyLog using a push supplier* 

```
CORBA::Any any;
any <<= "7989028321, 8606531000, connected";
pc->push(any);
```

- 1. Get the default SupplierAdmin object for the log's notification channel.
- 2. Get a proxy consumer that uses unstructured events.
- 3. Narrow the returned proxy to a ProxyPushConsumer.
- 4. Connect the proxy consumer to the log's notification channel. A nil reference can be passed because the log does not need to be notified of a disconnect.
- 5. Push the event to the log.

## **Getting Log Records**

| Overview                                | When a record is stored in the log, the log creates a header for it that contains a unique id for the record and the time that the data was recorded. This header can also contain an optional attribute list. Using this data, you can retrieve records from the log. |  |  |  |
|-----------------------------------------|----------------------------------------------------------------------------------------------------|--|--|--|
|                                         | The telecom log service provides two methods for getting records from the log:                                                                                                    |  |  |  |
|                                         | 1. You can retrieve a series of records based on the time when they were logged. For example, you can retrieve the first 100 records logged after 10pm February 3, 2002.                                                                                               |  |  |  |
|                                         | <ol> <li>You can retrieve records based on a search criteria. For example, you<br/>can retrieve all of the events that record losses by your local rugby<br/>team.</li> </ol>                                                                                          |  |  |  |
| Retrieving records based on time logged | The retrieve() operation reads the log records in the log sequentially starting from any given time. It has the following signature:                                                                                                    |  |  |  |
|                                         | <pre>// IDL RecordList retrieve(in TimeT start, in long num, out Iterator i);</pre>                                                                                                    |  |  |  |
|                                         | If a negative value for the number of records to retrieve is supplied,<br>retirieve() will return records that were logged prior to the start time,<br>starting with the most recently logged and ending with the oldest in the<br>series                              |  |  |  |
|                                         | The iterator value is used to handle the retrieval of large amounts of data. If<br>the number of records specified cannot fit in the return value, the iterator<br>provides access to the remaining records. If the iterator is not needed it will<br>be nil.          |  |  |  |
| Querying the log for records            | Each log record contains the time it was logged, a unique record id, a set of optional attributes, and the data being logged. Queries can be constructed to retrieve log records based on any of this information.                                                     |  |  |  |
|                                         | Queries are constructed using a constraint language based on the standard OMG Trader Constraint Language with some modifications that make it                                                                                                    |  |  |  |

more suitable for use in querying log records. For more information on the constraint language, see "Filter Constraint Language" on page 92.

The query() operation takes in a constraint and returns all of the records in the log that matches it. query() has the following signature:

```
// IDL
RecordList query(in string grammar, in Constraint match_string,
        out Iterator i)
raises(InvalidGrammar, InvalidConstraint);
```

The grammar parameter indicates how to interpret the constraint string. The default grammar is "EXTENDED\_TCL". The records which match the constraint, match\_string, are returned as a RecordList. An iterator may be returned to handle large query results. A nil object reference will be returned for the iterator if it is not needed.

query() can raise the following exceptions:

InvalidGrammar Raised if the log does not support the grammar specified.

InvalidConstraintRaised if the constraint string is invalid.

Example 38 retrieves all of the records that have the attribute minute\_type set to "roaming".

#### Example 38: Querying a log for records

```
// C++
Iterator_var iterator;
RecordList_var list;
list = log->query("EXTENDED_TCL", "$minute_type == 'roaming'",
    iterator.out());
```

## **Deleting Records from the Log**

| Overview                             | Records are removed from the log automatically once they reach their life<br>expectancy. However, it is occasionally necessary to delete records from the<br>log. The telecom log service provides you with the option of deleting specific<br>records based on their record id or deleting records based on a constraint. |  |  |
|--------------------------------------|----------------------------------------------------------------------------------------------------|--|--|
| Deleting records by id               | The delete_records_by_id() operation deletes specific log records from the log. It takes a sequence of RecordId as a parameter, and returns the numbe of records deleted. If no records match the ids specified, the operation will return 0.                                                                              |  |  |
| Using a constraint to delete records | The delete_records() operation deletes records from the log based on a constraint. See "Querying the log for records" on page 171 for more information on how to form a constraint.                                                                                                    |  |  |
|                                      | It returns the number of records deleted and can raise the following exceptions:                                                                                                    |  |  |
|                                      | InvalidGrammar Raised if the implementation does not support the specified grammar.                                                                                                    |  |  |
|                                      | InvalidConstraintRaised if the constraint string is invalid.                                                                                                    |  |  |
|                                      | InvalidAttribute Raised if one of the attributes specified in the constrain string is invalid.                                                                                                    |  |  |
|                                      | Example 39 deletes all of the records whose id is less than 10.                                                                                                    |  |  |
|                                      | Example 39: Deleting records from a log                                                                                                    |  |  |
|                                      | <pre>// C++ CORBA::ULong deled = log-&gt;delete_records("EXTENDED_TCL", "\$.id &lt;</pre>                                                                                                    |  |  |

cout << deled << "records deleted from the log." << endl;</pre>

10");

#### Example 40: Deleting records from a log

```
// Java
org.omg.CORBA.Ulong deled = log.delete_records("EXTENDED_TCL",
    "$.id < 10");
System.out.println(deled + " records deleted from the log.");</pre>
```

## **Ending a Logging Session**

#### Overview

To end a logging session, the client needs to release the object reference to the log object. For EventLog objects and NotifyLog objects, the developer must also disconnect the client from the event channel associated with the log.

Using the destroy() operation will eliminate the object instantiating the log in the telecom log service and destroy any records stored in the log.

CHAPTER 10 | Developing Telecom Log Clients

### CHAPTER 11

# Advanced Features

The telecom log service provides a number of features to make it flexible enough to handle most enterprise level applications. Most of the features leverage the functionality of the event and notification services and are therefore only available to EventLogs and NotifyLogs.

#### In this chapter

This chapter discusses the following topics:

| Scheduling           | page 178 |
|----------------------|----------|
| Log Generated Events | page 182 |
| Event Forwarding     | page 191 |
| Filtering            | page 198 |
| Log Management       | page 202 |
| Qualities of Service | page 213 |

## Scheduling

| Overview            | All log implementations allow you to schedule when the log is active. During this time, it will be fully functional and log messages. When the log is not scheduled to log new records, it will still be available for record retrieval and event forwarding.                                                                                                    |
|---------------------|----------------------------------------------------------------------------------------------------|
| Scheduling scenario | The ability to schedule when the log records data can be valuable to control<br>both the size of the persistent store and the overall performance of your<br>system. For example, suppose you need to develop an application to<br>monitor the performance of a cell phone network. During peak hours, there<br>are millions of events generated per hour on the network and there are<br>technicians on hand at all times. During off-peak hours, the number of<br>events generated is cut in half and there is only a skeleton crew of<br>technicians available to handle critical failures. |
|                     | The added overhead of logging events during peak hours will most likely<br>have serious implications in overall system performance and may, during<br>particularly heavy periods, be prohibitive. Because there are a number of<br>technicians and support personnel on hand to monitor the network<br>manually, it may not be necessary to log events during peak hours.<br>Therefore you could schedule the log to only log events during off-peak<br>hours when the overhead would be lower and there are not enough<br>technicians to constantly monitor the network.                      |

#### Schedule data

Log schedules are specified using a WeekMask which is a struct defined in module DsLogAdmin.

```
// IDL in DsLogAdmin
struct Time24
{
    unsigned short hour; // 0-23
    unsigned short minute; // 0-59
};
struct Time24Interval
{
    Time24 start;
    Time24 stop;
};
typedef sequence<Time24Interval> IntervalsOfDay;
const unsigned short Sunday
                               = 1;
const unsigned short Monday
                              = 2;
const unsigned short Tuesday = 4;
const unsigned short Wednesday = 8;
const unsigned short Thursday = 16;
const unsigned short Friday
                               = 32;
const unsigned short Saturday = 64;
typedef unsigned short DaysOfWeek;// Bit mask of week days
struct WeekMaskItem
{
  DaysOfWeek
               days;
 IntervalsOfDay intervals;
};
typedef sequence<WeekMaskItem> WeekMask;
```

The intervals field of a WeekMaskItem specifies the time, in 24 hour format, that the log will begin logging records and the time that the log will stop logging records.

The days field of WeekMaskItem indicates which days of the week to apply the start and stop times specified in the intervals field. It is created using a bitwise OR operation to create a bitmask specifying the days. For example, to specify that an interval should be valid on Friday, Saturday, and Sunday you would use the following code:

```
DaysOfWeek days = Friday | Saturday | Sunday;
```

#### Setting a schedule

By default, a log has no set schedule and will log records continuously. If you want to alter that behavior, you use the set\_week\_mask() operation to set a schedule for the log. The operation has the following signature:

\\ IDL
void set\_week\_mask(in WeekMask masks)
raises (InvalidTime, InvalidTimeInterval, InvalidMask);

The masks parameter allows you to specify as complex a schedule as needed. For instance you can set a different logging interval for each day of the week or specify multiple intervals during a single day to log records (providing the intervals do not overlap).

When using an EventLog or a NotifyLog, an AttributeValueChange event is generated whenever the log's schedule is changed. See "Log Generated Events" on page 182 for more information.

set\_week\_mask() raises the following exceptions:

| InvalidTime        | One of the values specified for a start or stop time is not within the valid range.                                                                      |
|--------------------|----------------------------------------------------------------------------------------------------|
| InvalidTimeInterva | <sup>1</sup> One of the time intervals is improperly formed. For<br>example, the stop time is before the start. Also raised<br>if the intervals overlap. |
| InvalidMask        | The days parameter is malformed.                                                                                                    |

Example 41 tells a log to log records from 12am until 8am and from 7:30pm until 11:59pm Monday through Friday.

#### Example 41: Setting a logs schedule

```
// C++
// Contruct the times between the log is to record data
IntervalsOfDay intervals;
intervals.length(2)
intervals[0].start.hour = 0;
intervals[0].start.minute = 0;
intervals[0].stop.hour = 8;
intervals[0].stop.minute = 0;
intervals[1].start.hour = 19;
intervals[1].start.minute = 30;
intervals[1].stop.hour = 23;
intervals[1].stop.minute = 59;
```

#### Example 41: Setting a logs schedule

```
// Build the mask to specify the days on which
// the schedule is valid
DaysOfWeek days = Monday | Tuesday | Wednesday | Thursday |
   Friday;
// Package the schedule
WeekMask sched;
sched.length(1);
sched[0].days = days;
sched[0].intervals = intervals;
// Apply the schedule to the log
try
{
  log->set_week_mask(sched);
}
// Handle any exceptions
catch(const InvalidTime&)
ł
 . . .
}
catch(const InvalidTimeInterval&)
{
. . .
}
catch(const InvalidMask&)
{
. . .
}
```

#### Determining a log's schedule

You can determine what schedules, if any, have been set for a given log by calling the get\_week\_mask() method on it. get\_week\_mask() takes no parameters and returns the scheduling information for the log in a weekMask.

### **Log Generated Events**

#### Overview

EventLogFactory and NotifyLogFactory objects can keep their clients informed of the telecom log service's state by generating events and forwarding the events onto their clients. This feature can be particularly useful for developing clients that need to respond gracefully to log failures or other status changes.

For example, you need to implement a system to process purchases made through your companies web site and you decide to use the telecom log service to create a persistent record of the purchases made outside of normal business hours, so that the orders can be handled the following business day. If the log being used to store the purchases reached its threshold before the new purchases could be processed, the log would have two options of how to react, depending on how you set its full\_action. The log could either stop recording the purchases, or it could write over the old records. Neither option is acceptable.

If you developed a client that received log generated events, you could design it to handle a full log gracefully. For instance, you could have the client stop accepting new purchases until the log was emptied or you could have it create a new log object and begin to record purchases there.

#### Log events

Log objects generate events for the following reasons:

| Table 7: | Events ; | generated | by a | log | factory |
|----------|----------|-----------|------|-----|---------|
|----------|----------|-----------|------|-----|---------|

| Event          | Reason                                                                                                    |
|----------------|----------------------------------------------------------------------------------------------------|
| ObjectCreation | Generated when a log object is created.                                                                                                    |
| ObjectDeletion | Generated when a log object is destroyed.                                                                                                    |
| ThersholdAlarm | Generated when a log object's threshold<br>capacity is reached. Alarms can be configured<br>at different percentages of the logs capacity.<br>For example, one alarm event can be<br>generated when the log reaches 90% of<br>capacity and another can be generated when<br>the log reaches 95% of capacity. |

| Event                | Reason                                                                                                    |  |
|----------------------|----------------------------------------------------------------------------------------------------|--|
| AttributeValueChange | Generated when a log changes one of the<br>following log attributes:<br>• capacity alarm threshold<br>• log full action                                                                                                    |  |
|                      | <ul> <li>maximum log size</li> <li>start time</li> <li>stop time</li> <li>week mask</li> <li>adding/removing/changing a constraint expression on the log's filter object</li> <li>max record life</li> <li>quality of service</li> </ul> |  |
| StateChange          | Generated when a log object's operational or administrative state is changed.                                                                                                    |  |
| ProcessingErrorAlarm | Generated when a log generates an error.                                                                                                    |  |

 Table 7:
 Events generated by a log factory

#### **Event propagation**

The EventLogFactory and NotifyLogFactory interface inherit from the CosEventChannelAdmin::ConsumerAdmin and the

CosNotifyChannelAdmin::ConsumerAdmin interfaces, respectively. Therefore event service consumers, both push and pull style, can connect to an EventLogFactory to receive log generated events. Also, notification service consumers, both push and pull, can connect to a NotifyLogFactory to receive log generated events. For more information about event propagation see "Event Communication" on page 8.

**Receiving log generated events** 

To develop a telecom log service client that receives log generated events from the EventLogFactory or the NotifyLogFactory complete the following steps:

- 1. Obtain a reference to the log factory, either EventLogFactory or NotifyLogFactory. See "Obtain a log factory" on page 155.
- 2. Obtain a proxy supplier from the log factory.

- 3. Connect to the proxy supplier using its connect method.
- For a pull consumer, call pull() or try\_pull() to receive events. For a push consumer, you will need to implement the appropriate push() method.

For a more detailed description of how to connect an event consumer to an event channel, see the *CORBA Programmer's Guide* and "Implementing a Consumer" on page 37.

Example 42 implements a push consumer that receives events from the NotifyLogFactory.

**Example 42:** Receiving events from the NotifyLogFactory

```
// C++
  class NotifyPushConsumer_i : public virtual
1
      POA_CosNotifyComm::PushConsumer
   {
     public:
   // ...
     void push(CORBA::Any event) throws (Disconected)
     {
       // Process the event
       // ...
      }
   }
   // client consumer program
   int main(int argc, char *argv[])
   {
     // ORB and POA activation not shown
     // ...
2
     // Create the push consumer
     NotifyPushConsumer_i impl;
     CosNotifyComm::PushConsumer_var consumer = impl._this();
3
     // get a reference to the NotifyLogFactory
     CORBA::Object_var obj =
      orb->resolve_initial_references("NotifyLoggingService");
     DsNotifyLogAdmin::NotifyLogFactory_var factory =
      DsNotifyLogAdmin::NotifyLogFactory::_narrow(obj);
```

**Example 42:** Receiving events from the NotifyLogFactory

4

5

```
// The client consumes events of type ANY
  CosNotifyChannelAdmin::ClientType type =
   CosNotifyChannelAdmin::AnyEvent;
  // get the push proxy supplier
  CosNotifyChannelAdmin::ProxyID proxy_id;
 try
    CosNotifyChannelAdmin::ProxySupplier_var obj =
   factory->obtain_notification_push_supplier(type, proxy_id);
  catch(CosNotifyChannelAdmin::AdminLimitExceeded err)
    {
    // handle the exception
    }
  CosNotifyChannelAdmin::ProxyPushSupplier_var pps =
   CosNotifyChannelAdmin::ProxyPushSupplier::_narrow(obj);
  try
    {
   pps->connect_push_consumer(consumer)
  catch (CosEventChannelAdmin::AlreadyConnected ac)
    cerr << "Already connected to channel." << endl;
     exit (1);
    }
  catch (CORBA::SystemException& se)
    {
   cerr << "System exception occurred during connect: " << se <<
   endl;
    exit(1);
    }
 // ...
} // main
```

- 1. Implement the consumer's class and its push() method.
- 2. Instantiate the consumer.
- 3. Obtain a reference to the NotifyLogFactory, which inherits from CosNotifyChannelAdmin::ConsumerAdmin.

- Obtain a push supplier from the log factory and narrow it to a ProxyPushSupplier.
- 5. Connect the consumer to its proxy supplier.

Once the consumer is connected to its proxy it will continue to receive log generated events until it explicitly disconnects.

**Event data types** Each event generated by the telecom log service is passed to the clients as an any and the clients are responsible for unpacking the data correctly before decoding it. The data types defined for each event provide all of the information necessary to describe the action that generated the event. For example, an AttributeValueChanged event's data structure includes a field to describe which attribute was changed, the old value of the attribute, and the new value of the attribute.

#### **ObjectCreation event**

An ObjectCreation event has the following data structure:

```
// IDL
struct ObjectCreation
{
   LogId id;
   TimeT time;
};
```

It contains the new log's id and the time that the new log was created.

#### **ObjectDeletion event**

An ObjectDeletion event has the following data structure:

```
// IDL
struct ObjectDeletion
{
   LogId id;
   TimeT time;
};
```

It contains the id of the deleted log and the time it was deleted.

#### ThresholdAlarm event

A ThresholdAlarm event has the following data structure:

```
// IDL
struct ThresholdAlarm
{
    Log logref;
    LogId id;
    TimeT time;
    Threshold crossed_value;
    Threshold observed_value;
    PerceivedSeverityType perceived_severity;
};
```

It contains the object reference and the id of the log whose alarm was set off and the time when the log reached its capacity alarm threshold. The observed\_value field indicates the log's size, as a percentage of the maximum log size. The crossed\_value field indicates the threshold level that was crossed. The perceived\_severity field is minor if log is not full, and critical otherwise.

#### AttributeValueChanged event

An AttributeValueChanged event has the following data structure:

```
// IDL
struct AttributeValueChange
{
    Log logref;
    LogId id;
    TimeT time;
    AttributeType type;
    any old_value;
    any new_value;
};
```

Along with the affected log's object reference, the affected log's id, and the time of the event, the data structure includes the  $t_{ype}$  field which identifies the attribute that was changed, the old value of the attribute, and the new value of the attribute.

#### StateChange event

A StateChange event has the following data structure:

```
// IDL
struct StateChange
{
   Log logref;
   LogId id;
   TimeT time;
   StateType type;
   any new_value;
};
```

Along with the affected log's object reference, the affected log's id, and the time of the event, the data structure includes the type field, which identifies the attribute that was changed, and the new\_value field, which contains the new value of the attribute.

#### ProcessingErrorAlarm event

A ProcessErrorAlarm event has the following data structure:

```
// IDL
struct ProcessingErrorAlarm
{
    long error_num;
    string error_string;
};
```

It contains the error number and a textual description of the log object's error.

Unpacking log generated events

Clients can determine how to unpack log generated events in one of two ways:

#### **Trial and Error**

You can code the client code to simply keep trying to stuff the returned any into the different log event data structures. Example 43 shows client code

for unpacking log generated events by trial and error.

Example 43: Unpacking an event by trial and error

```
// C++
CORBA::Any_var any = // the event received by the client.
const DsLogNotification::ObjectCreation* object_creation;
const DsLogNotification::ObjectDeletion* object_deletion;
if(any >>= object_creation)
{
    // An object creation event was received.
}
else if(any >>= object_deletion)
{
    // An object deletion event was received.
}
else
{
    // Some other event type...
}
```

#### Type Codes

You can also use the type code of the returned any to determine what type of event was returned and unpack it accordingly. Example 44 shows client code for unpacking log generated events based on their typecode.

Example 44: Upacking log generated events by typecode

```
// C++
CORBA::Any_var any = // the event received by the client.
CORBA::TypeCode_var tc(any.type());
if(tc -> equivalent(DsLogNotification::_tc_ObjectCreation))
{
    // An object creation event was received.
    // Unpack the event and handle the results.
}
else if(tc -> equivalent(DsLogNotification::_tc_ObjectDeletion))
{
    // An object deletion event was received.
    // Unpack the event and handle the results.
}
else
{
    // Some other event type...
}
```

When using NotifyLog clients, you can limit the type of events they receive from the log by filtering out the events you do not want the client to receive. See "Filtering" on page 198 and "Event Filtering" on page 75 for detailed information on event filtering.

### **Event Forwarding**

#### Overview

As seen in Figure 3 on page 6 the telecom log service encapsulates an event channel to provide added functionality to EventLog objects and NotifyLog objects. Therefore both EventLog objects and NotifyLog objects are capable of emulating an event channel and passing events between suppliers and consumers using both the push and pull methods. NotifyLog clients can also take advantage of the notification service style QoS properties and notification style filtering. See "Filtering" on page 198 and "Log Management" on page 202.

Logs will forward events as long as their ForwardingState attribute is set to on. Changing a log's administrative state or using a schedule to turn logging on and off does not affect the log's ability to forward events.

The basic steps involved in log event forwarding are:

- 1. Set the log's ForwardingState to on. This is the default for all newly created EventLog objects and NotifyLog objects.
- 2. Connect the clients to the log object via the event or notification channel interface it supports.
- 3. NotifyLog clients specify filters. See "Filtering" on page 198.
- Suppliers send events to the log by using either push() for push style suppliers, or pull() for pull style suppliers. Pull style suppliers can also use try\_pull().
- 5. If the log is set to log events, the events sent to the log object will be recorded.
- 6. Consumers receive events from the channel.

Developing a telecom log service that uses event forwarding is essentially identical to developing an event service or notification service application. However, the telecom log service has the added benefit that it will maintain a persistent and fully accessible history of the events that are being passed through the channel. The telecom log service suppliers can also be implemented to receive log generated events. See "Log Generated Events" on page 182.

Developing a telecom log application that uses event forwarding

| To develop a telecom log service application that forwards events between event suppliers and event consumers complete the following steps:                                                                                                    |  |
|----------------------------------------------------------------------------------------------------|--|
| <ol> <li>Implement the required methods for the event supplier. If you use a<br/>pull style supplier, you will need to implement the appropriate pull()<br/>and/or try_pull() method.</li> </ol>                                                                                                    |  |
| <ol> <li>Implement the required methods for the event consumer class. If you use a push style consumer, you will need to implement the appropriate push() method.</li> </ol>                                                                                                    |  |
| 3. Instantiate both the supplier's class and the consumer's class.                                                                                                    |  |
| 4. Obtain either an EventLog object or a NotifyLog object that has its ForwardingState set to on.                                                                                                    |  |
| 5. Connect the supplier to the log's associated event channel by obtaining<br>a SupplierAdmin from the log object. From the SupplierAdmin, you<br>obtain a ProxyConsumer to connect to the channel.                                                                                                    |  |
| 6. Begin generating events.                                                                                                    |  |
| 7. Connect the consumer to the log's associated event channel by<br>obtaining a ConsumerAdmin from the log object. From the<br>ConsumerAdmin, you obtain a ProxySupplier to connect to the<br>channel.                                                                                                    |  |
| For a detailed description of implementing event consumers and event suppliers, see "Developing Suppliers and Consumers" on page 17 and the CORBA Programmer's Guide.                                                                                                    |  |
| If you are using a NotifyLog object, you can take full advantage of all of the notification services features. These include: event filtering, structured and sequence events, event subscription, and notification-style QoS properties for events. See "Notification Service Properties" on page 49.                                                       |  |
| The following example implements an application that passes an unstructured event containing the price of a stock from a notification push supplier to a notification push consumer. They both connect to a NotifyLog with the id 123. By using a log with a user defined id, you ensure that the consumer and the supplier are connected to the log object. |  |

Example 45 implements the notification push supplier.

Example 45: Implementing the push supplier.

```
// C++
   #include <omg/DsNotifyLogAdmin.h>
   #include <omg/CosNotifyChannelAdmin.h>
   #include <ong/CosNotifyComm.h>
1
  // Implement the required supplier methods for a push supplier
   class NotifyPushSupplier_i :
     public virtual POA_CosNotifyComm::StructuredPushSupplier
    {
     public:
       NotifyPushSupplier_i()
        { }
       ~NotifyPushSupplier_i()
        { }
     // ...
    }
2 // client supplier program
   int main(int argc, char *argv[])
   {
     supplier = new NotifyPushSupplier_i;
3
     CORBA::ORB_var orb = CORBA::ORB_init(argc, argv)
     CORBA::Obect_var obj =
      orb->resolve_initial_references("NotifyLoggingService");
     DsNotifyLogAdmin::NotifyLogFactory_var factory =
       DsNotifyLogAdmin::NotifyLogFactory::_narrow(obj);
```

Example 45: Implementing the push supplier.

```
4
     // The log will have an id of 123
     LogId id = (ULong) 123;
     // Set the Log's QoS properties
     QoSProperties qos;
     qos.length(1);
     qos[0].name = Type;
     qos[0].value <<= QoSNone;</pre>
     AdminProperties admin;
     CapacityAlarmThresholdList thresholds;
     NotifyLog_var log = factory->create_with_id(id, halt, 0,
      thresholds, qos, admin);
5
     CosNotifyChannelAdmin::SupplierAdmin_var sa =
      log->default_supplier_admin();
     CosNotifyChannelAdmin::ProxyID proxy_id;
     CosNotifyChannelAdmin::ClientType ctype =
      CosNotifyChannelAdmin::ANY_EVENT;
     try
        {
       CosNotifyChannelAdmin::ProxyConsumer_var obj =
      sa->obtain_notification_push_consumer(ctype, proxy_id);
       }
     catch(CosNotifyChannelAdmin::AdminLimitExceeded err)
        ł
       // handle the exception
     CosNotifyChannelAdmin::ProxyPushConsumer_ptr ppc =
      CosNotifyChannelAdmin::ProxyPushConsumer::_narrow(obj);
     try
      {
      ppc->connect_push_supplier(supplier)
     catch (CosEventChannelAdmin::AlreadyConnected.value ac)
        ł
       // Handle the exception
        }
```

Example 45: Implementing the push supplier.

```
6 CORBA::Any any;
any <<= "FKUSX, $33.02"
ppc->push(any);
// ...
}
```

The supplier code show in Example 45 does the following:

- 1. Implements the supplier's object class.
- 2. Instantiates a supplier object.
- 3. Initializes the ORB and uses resolve\_initial\_references() to get a reference to the NotifyLogFactory.
- 4. Creates a log with an id of 123 using create\_with\_id(). The log is of type QosNone and does not have any threshold alarms set.
- 5. Obtains a ProxyPushConsumer and connects to the log's associated notification channel.
- 6. Pushes a single event.

Example 46 implements the notification push consumer.

**Example 46:** *Implementing the push consumer* 

```
// C++
#include <omg/DsNotifyLogAdmin.h>
#include <omg/CosNotifyChannelAdmin.h>
#include <ong/CosNotifyComm.h>
```

```
Example 46: Implementing the push consumer
```

```
1 // Implement the required methods for a push consumer
   class NotifyPushConsumer_i : public virtual
      POA_CosNotifyComm::PushConsumer
   {
     public:
   // ...
     void push(CORBA::Any event) throws (Disconnected)
      CORBA::String stock_price;
      if (!(event >>= stock_price))
        cerr << "Invalid event" << endl
      else
        cout << "Stock price is " << stock_price << endl;</pre>
      }
   }
2
   // client consumer program
   int main(int argc, char *argv[])
   {
     consumer = new NotifyPushConsumer_i;
3
     CORBA::ORB_var orb = CORBA::ORB_init(argc, argv)
     CORBA::Obect_var obj =
      orb->resolve_initial_references("NotifyLoggingService");
     DsNotifyLogAdmin::NotifyLogFactory_var factory =
      DsNotifyLogAdmin::NotifyLogFactory::_narrow(obj);
4
     LogId id = (ULong) 123;
     NotifyLog_var log;
     if(!(log = factory->find_log(id))
       {
       cerr << "Log not found" << end;
       exit(0);
```

#### **Example 46:** *Implementing the push consumer*

```
CosNotifyChannelAdmin::ConsumerAdmin_var ca =
 log->default_consumer_admin();
CosNotifyChannelAdmin::ProxyID proxy_id;
CosNotifyChannelAdmin::ClientType ctype =
 CosNotifyChannelAdmin::ANY EVENT;
try
  CosNotifyChannelAdmin::ProxySupplier_var obj =
 ca->obtain_notification_push_supplier(ctype, proxy_id);
catch(CosNotifyChannelAdmin::AdminLimitExceeded err)
  ł
  // handle the exception
  }
CosNotifyChannelAdmin::ProxyPushSupplier_ptr pps =
 CosNotifyChannelAdmin::ProxyPushSupplier::_narrow(obj);
try
 {
pps->connect_push_consumer(consumer)
catch (CosEventChannelAdmin::AlreadyConnected.value ac)
  {
  // Handle the exception
orb->run();
```

l

6

5

The consumer code show in Example 46 does the following:

- 1. Implements the consumer's object class.
- 2. Instantiates a consumer object.
- 3. Initializes the ORB and uses resolve\_initial\_references() to get a reference to the NotifyLogFactory.
- 4. Uses find\_log() to obtain a reference the log created by the supplier.
- 5. Obtains a ProxyPushSupplier and connects to the log's associated notification channel.
- 6. Turns control over to the ORB to wait for events.

## Filtering

#### Overview

NotifyLog objects support two types of filtering:

- Notification style filtering which determines if an event passes through the log's associated event channel.
- Log filtering which determines if an event is logged.

Figure 10 on page 198 shows the different types of filters that can be used by a NotifyLog. Notification style filters are applied to the admin and proxy objects in the NotifyLog object's associated event channel. Each admin and proxy object may have multiple filters associated with it. If an event is discarded due to a filter on a proxy consumer or supplier admin, it will not reach the log filter and will not be logged.

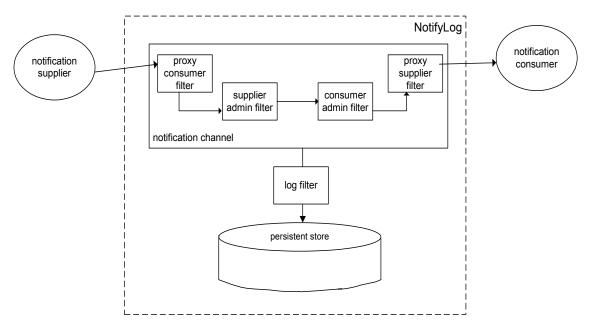

Figure 10: Filter points in event's life-cycle

| Log filters are applied directly to the log object and do not effect the          |
|-----------------------------------------------------------------------------------|
| forwarding of an event. If the event does not pass the log filter, it will not be |
| logged, but it will be passed on to the consumer admin. Unlike a proxy or         |
| admin object, a log object can only have one filter associated with it. The       |
| log filter can be useful in situations where the log's clients are generating a   |
| large number of events of varying types. If you are only interested in a few      |
| types of events, you can control the size of the log by applying filters. For     |
| example, you can log only events whose "severity" is greater than 4 or            |
| events with a "log" attribute of 1.                                               |
|                                                                                   |

For a more detailed discussion of filtering, see "Event Filtering" on page 75.

#### Implementing a filter

To implement a filter complete the following steps:

- Obtain a filter factory from the log using the default\_filter\_factory() method.
- Create a filter using the factory's create\_filter() method. Specify the EXTENDED\_TCL grammar, which is the same grammar used by the notification service. See "Filter Constraint Language" on page 92.
- 3. Build your constraints for the filter, and add them using the filter's add\_constraints() method.
- 4. Attach the filter to the desired object (proxy, admin, or log) using the appropriate method. Table 8 on page 199 shows the method used to attach a filter to the specified object.

| Object       | Method                                                |  |
|--------------|-------------------------------------------------------|--|
| log object   | <pre>set_filter(CosNotifyFilter::Filter filter)</pre> |  |
| proxy object | add_filter(CosNotifyFilter::Filter filter)            |  |
| admin object | add_filter(CosNotifyFilter::Filter filter)            |  |

#### Table 8: Methods for attaching filters

Example 47 on page 200 creates a filter to log data error events whose severity is greater than 4 and attaches it to the log.

**Example 47:** Attaching a filter to a log object

```
1 // C++
   // NotifyLog log obtained earlier
   CosNotifyFilter::FilterFactory_var dff =
       log->default_filter_factory();
2
  CosNotifyFilter::Filter_var filter =
      dff->create filter("EXTENDED TCL");
3
  // create a constraint
   CosNotification::EventTypeSeg event types(1);
   event_types.length(1);
   event_types[0].domain_name = string_dup("Dial Up");
   event_types[0].type_name = string_dup("Data Error");
   CosNotifyFilter::ConstraintExpSeq constraint(1);
   constraint.length(1);
   constraint[0].event_types = event_types;
   constraint[0].constraint_expr = string_dup("$severity > '4'");
   CosNotifyFilter::ConstraintInfoSeq_var info =
       filter->add_constraints(constraint);
4
  log->set_filter(filter)
```

#### **Filter evaluation**

An event must pass each notification style filter before it is forwarded to the next point in the channel. If filters are set on an admin object and one of its proxies, events can be evaluated against both sets of filters, depending on whether the admin object was created with AND or OR semantics:

- AND semantics require events to pass both admin and proxy filters.
- OR semantics only require an event to pass an admin or proxy filter.

A filter evaluates an event against its set of constraints until one evaluates to true. A constraint evaluates to true when both of the following conditions are true:

 A member of the constraint's EventTypeSeq matches the message's event type. • The constraint expression evaluates to true.

The first filter in which the event message evaluates to true forwards the event to the next delivery point in the channel. If the event message fails to pass any filters, the event may not be forwarded.

# Log Management

#### Overview

The telecom log service allows you to control the following attributes of a log:

- Administrative State
- Maximum log size
- Log duration
- Record lifetime
- Log QoS properties

You can also monitor a log's availability status, its operational state, and its current size (in bytes and number of records).

#### In this section

This section discusses the following topics:

| Administrative State | page 203 |
|----------------------|----------|
| Maximum Log Size     | page 205 |
| Log Duration         | page 206 |
| Log QoS Properties   | page 208 |
| Log QoS Properties   | page 208 |
| Availability Status  | page 210 |
| Operational State    | page 212 |

### **Administrative State**

#### Overview

Administrative state can also be thought of as the "logging state" and is used to turn logging on and off. A log's administrative state does not affect the log's ability to forward events. If the administrative state of the log is locked, events will pass through the event channel as long as the log's forwarding state is set to on.

States

Logs can be put into one of two administrative states:

| Table 9: Administrative sta | ates for a log |
|-----------------------------|----------------|
|-----------------------------|----------------|

| Administrative<br>State | Log Functionality                                                                                                    |
|-------------------------|----------------------------------------------------------------------------------------------------|
| Unlocked                | The log is fully functional. New records can be added.<br>Records can be retrieved and deleted from the log.<br>Events can be forwarded. |
| Locked                  | The log will not create new records. All other functionality of the log is still available.                                              |

By default, the administrative state of a newly created log object is unlocked.

#### Methods

You can determine the administrative state of a log by using its get\_administrative\_state() method. It returns the administrative state in the enumerated type, AdministrativeState.

You set a log's administrative state using its set\_administrative\_state() method, which takes a single parameter of type AdministrativeState. A StateChange event is generated whenever the administrative state of a log is changed.

#### Example

Example 48 checks to see if a log is locked and if it is changes its administrative state to unlocked.

Example 48: Setting a log's administrative state

```
// C++
// log obtained previously
if (log->get_administrative_state() == locked)
{
    log->set_administrative_state(unlocked);
    cout << "Log " << log->id() << "is now unlocked." << endl;
}</pre>
```

### **Maximum Log Size**

#### Setting

A log's set\_max\_size() method sets its maximum size in bytes. The method takes an unsigned long long. If a value of zero is supplied, then the log size will be set to have no predefined limit. If the new maximum log size is less than the current log size, an InvalidParam exception will be raised. If the maximum size of the log is changed, an AttributeValueChange event is generated.

Checking

A log's get\_max\_size() method returns its size in bytes.

### Log Duration

| Overview   | In addition to setting fine-grained scheduling intervals for a log to record<br>data, you can also specify a course-grained duration for a log's functionality.<br>By default, a log's functional duration is set to be the log's lifetime. It will<br>start logging records immediately after it is created and continue to log<br>events until it is destroyed.<br>However, you can program the log to start functioning at a specific time and<br>stop functioning at a later date. Before the log's start time and after its stop<br>time, it will not provide any logging functionality and any schedules set for<br>the log will be invalid. The log will, however, forward events. See "Event<br>Forwarding" on page 191. |
|------------|----------------------------------------------------------------------------------------------------|
| Specifying | A log's duration is specified using a TimeInterval structure which has the following signature:<br>\\ IDL<br>struct TimeInterval<br>{<br>TimeT start;<br>TimeT stop;<br>};                                                                                                    |
|            | If you specify a start time of zero, the log will become functional as soon as<br>it is enabled. A stop time of zero causes the log to remain functional until it<br>is destroyed.                                                                                                    |
| Setting    | You use a log's set_interval() method to set a log's functional interval. It takes a single TimeInterval parameter. An InvalidTimeInterval is thrown if the start time is before the stop time. If the log's functional duration is successfully changed, an AttributeValueChange event is generated.                                                                                                    |
|            | <b>Note:</b> A race condition could exist when setting the start/stop time. For instance, if a log's start time is too close to the time the set_interval() method is invoked, then the time the log may have missed some events that should have been logged before it could be activated.                                                                                                    |

### **Record Lifetime**

| Overview | The lifetime of records in a log determines the amount of time between<br>when the log creates the record and when the log compacts, or deletes the<br>record. By default, all logs have a record life of zero, which specifies that<br>records have an infinite lifespan. However, this also means that the log can<br>not perform any automatic garbage collecting. |
|----------|----------------------------------------------------------------------------------------------------|
|          | For logs with a limited amount of persistent storage space, or for logs that<br>store large volumes of records, you may want to have records expire and be<br>automatically compacted.                                                                                                    |
| Setting  | You set a log's record lifetime using the log's <pre>set_record_life()</pre> method. It<br>specifies the record's lifetime in seconds. When you successfully change a<br>log's record lifetime, an <pre>AttributeValueChange</pre> event is generated.                                                                                                    |
| Checking | The get_max_record_life() method returns the log's record lifetime setting.                                                                                                    |

### Log QoS Properties

#### Overview

The telecom log service supports a lightweight QoS framework that specifies the level of assurance that logged records will be stored in a log's persistent data store.

#### Properties

Log objects support the following QoS settings:

| Table 1 | 10: | Log | QoS | settings |
|---------|-----|-----|-----|----------|
|---------|-----|-----|-----|----------|

| QoS Setting          | Log Behavior                                                                                                    |
|----------------------|----------------------------------------------------------------------------------------------------|
| QoSNone<br>(default) | Records are buffered in memory when they are<br>logged. The log flushes its memory buffer to the<br>persistent store at intervals specified in the telecom<br>log service's configuration database. This level of<br>service provides no guarantee that logged records will<br>be stored to the persistent store.                                                                                        |
| QoSFlush             | Records are buffered in memory when they are<br>logged. The log's memory buffer is flushed when a<br>client invokes the log's flush() method. This level of<br>service also provides no guarantee that logged<br>records will be written to the persistent store.<br>However, it does provide log clients with greater<br>control over when a log's memory buffer is flushed to<br>the persistent store. |
| QoSReliability       | Records are written directly to the persistent store<br>when they are logged. This level of service guarantees<br>that all records will be available in the persistent<br>store and provides a high level of recoverability in the<br>event of a crash. It will suffer a performance hit due<br>to the increased amount of disk access.                                                                  |

#### Setting

The set\_log\_qos() operation sets the quality of service properties of the log. If the QoS properties of a log is changed, an AttributeValueChange event is generated. If set\_log\_qos() is passed an invalid QoSList type, it will raise a DsLogAdmin::UnsupportedQoS exception.

| Flushing the buffer | The flush() method writes out a log's memory buffer to the persistent store. It guarantees that all events recorded by the log before the invocation of the flush() operation will be written to the persistent store. |  |  |
|---------------------|----------------------------------------------------------------------------------------------------|--|--|
| Example             | Example 49 on page 209 sets a log's QoS to ${\tt QoSFlush}$ and then calls ${\tt flush}()$ on it.                                                                                                    |  |  |
|                     | Example 49: Setting a log's QoS properties and flushing its memory buffer                                                                                                    |  |  |
|                     | <pre>// C++ //log object obtained previously QoSList qos; qos.length(1); qos[0] = QoSFlush;  try {   log-&gt;set_log_qos(qos);   } catch (DsLogAdmin::UnsupportedQoS)   {   // handle the exception   } </pre>         |  |  |
|                     | <pre>// // write the log's memory buffer to disk</pre>                                                                                                    |  |  |

log->flush();

### **Availability Status**

#### Overview

The telecom log service updates monitors the availability of all active logs. Depending on scheduling and the amount of data stored in a log, it may not be available for recording new records. Determining a log's availability can provide valuable feedback for clients. For example, a log's clients might generate an alarm if the log is not available because it is full.

#### States

A log can be in one of three availability states:

| Table 11: Availab | <i>ility states for a log</i> |
|-------------------|-------------------------------|
|-------------------|-------------------------------|

| State    | Log Behavior                                                                                                    |
|----------|----------------------------------------------------------------------------------------------------|
| On duty  | The log is fully functional. It can log new records, forward events, and retrieve records.                           |
| Off duty | The log is not scheduled to log<br>new records. All other functionality<br>is still available.                       |
| Log full | The log has reached its maximum size and is no longer able to log new records. All other functionality is available. |

#### Checking

The telecom log service provides the get\_availability\_status() method to check a log's availability to log new records. The method returns an AvailabilityStatus structure, shown in below.

```
// IDL
struct AvailabilityStatus
{
boolean off_duty;
boolean log_full;
};
```

It is possible that both the  $off_duty$  and  $log_full$  fields can be true at the same time. A log is on duty if both fields are false and its operational state is enabled.

### **Operational State**

#### Overview

In addition to monitoring logs availability to log new records, the telecom log service also monitors the operation state of log objects. The operation state differs from the availability status of a log in that a log's operational state indicates possible processing errors within a log.

States

Table 12 shows the possible operational states for a log.

| Table | 12: | Log | operational | states |
|-------|-----|-----|-------------|--------|
|-------|-----|-----|-------------|--------|

| Operational<br>State | Reason                                                                                                    |
|----------------------|----------------------------------------------------------------------------------------------------|
| enabled              | The log is healthy and its full functionality is available for use.                                                                                                    |
| disabled             | The log has encountered a runtime error and is<br>unavailable. The log will not accept any new records and<br>it may not be able to retrieve valid records. The log will<br>still attempt to forward events if its ForwardingState is<br>set to on. |

Checking

State change events

To check the operational state of a log, invoke its get\_operational\_state() method. get\_operational\_state() returns a value of OperationalState, which is an enumerated type with the values enabled and disabled.

A StateChange event is generated whenever the operational state of a log changes.

## **Qualities of Service**

#### Overview

In addition to the QoS properties offered by the telecom log service, NotifyLog objects can specify notification service level Qualities of Service for events. The additional QoS settings provide greater control over the reliability of messages reaching consumers and the scalability of the telecom log service. The notification service QoS properties include:

- the level of assurance the events will get delivered
- the persistence of client connection information
- an event's priority
- an event's lifetime in the channel
- the order in which the channel discards stale events
- the maximum number of times a proxy tries to contact a client before giving up
- the amount of time between a proxy consumer's calls to pull()

For a full listing of the notification service's QoS properties and their descriptions, see "Notification Service Properties" on page 49.

#### Setting QoS properties

To set notification service level QoS on a NotifyLog you use the log's set\_gos() method. See "Log QoS Properties" on page 208.

Example 50 on page 213 sets a log's EventReliability and ConnectionReliability QOS to Persistent.

Example 50: Setting notification level QoS on a NotifyLog object

```
// C++
QoSProperties qos;
qos.length(2);
qos[0].name = EventReliability;
qos[0].value <<= Persistent;
qos[1].name = ConnectionReliability;
qos[1].value <<= Persistent;</pre>
```

```
log->set_qos(qos);
```

CHAPTER 11 | Advanced Features

### CHAPTER 12

# Managing the Telecom Log Service

The telecom log service has several configuration variables that determine its behavior. They can control the speed and reliability of the telecom log service.

This chapter discusses the following topics:

| Configuring the Telecom Log Service     | page 216 |
|-----------------------------------------|----------|
| Running the Telecom Log Service         | page 219 |
| Managing a Deployed Telecom Log Service | page 221 |

In this chapter

# **Configuring the Telecom Log Service**

| Overview             | The telecom log service can be customized by adjusting the service's configuration settings. Using this mechanism you can set the service's persistence mode, the maximum number or records returned from a query before an iterator object is used("Getting Log Records" on page 171), and the interval between flushes of the log object's internal memory buffer("Flushing the buffer" on page 209). |  |  |
|----------------------|----------------------------------------------------------------------------------------------------|--|--|
| Configuration scopes | Most of the configuration variables for the telecom log service are found in the following configuration scopes:                                                                                                    |  |  |
|                      | <ul> <li>iona_services.basic_log - The variables in this scope set the<br/>database location, tracing level, persistence mode, and other default<br/>settings used by BasicLog objects.</li> </ul>                                                                                                    |  |  |
|                      | <ul> <li>iona_services.event_log - The variables in this scope set the<br/>database location, tracing level, persistence mode, and other default<br/>settings used by EventLog objects.</li> </ul>                                                                                                    |  |  |
|                      | <ul> <li>iona_services.notify_log - The variables in this scope set the<br/>database location, tracing level, persistence mode, and other default<br/>settings used by NotifyLog objects.</li> </ul>                                                                                                    |  |  |
|                      | The initial reference for the telecom log service is set in the configuration's root scope, as are the variables for using the telecom log service with the IONA management service.                                                                                                    |  |  |
| Namespaces           | The telecom log service's configuration variables are in the following namespaces:                                                                                                    |  |  |
|                      | <b>plugins:tlog</b> contains variables to control the general performance of the telecom log service. The variables in this namespace effect all log objects.                                                                                                    |  |  |
|                      | <b>plugins:tlog:database</b> contains variables to configure the database used as the persistent store for log objects.                                                                                                    |  |  |
|                      | <b>plugins:basic_log</b> contains variables that are related to the generic server plug-in.                                                                                                    |  |  |

**plugins:event\_log** contains variables that are related to the generic server plug-in.

**plugins:notify\_log** contains variables that are related to the generic server plug-in.

In addition to the namespaces that are specifically used to configure telecom log service properties, the following namespace is used to configure the telecom log service's collocated notification service:

plugins:notify contains variables to control the performance of the collocated notification service used by NotifyLog objects. To effect the telecom log service the variables in the plugins:notify namespace must occur in the iona\_services.notify\_log scope. The variables specified under the iona\_services.notification scope do not effect the telecom log service.

**Performance tuning variables** Modifying the telecom log service's configuration variables effects the overall performance of the service in terms of the amount of resources it consumes and the speed at which it processes events. You can use the configuration variables to tune the telecom log service's performance to meet you specific needs.

Some of the variables that effect performance are listed in Table 13.

| Variable       | Effect                                                                                                    |
|----------------|----------------------------------------------------------------------------------------------------|
| flush_interval | Specifies the time in seconds between automated flushes of a log object's memory buffer. This property only effects log objects with the QOSNONE quality of service. Setting the value to 0 disables automatic flushing. The default value is 5 minutes. See "Log QoS Properties" on page 208. |
| max_records    | Specifies the maximum number of records that a query or retrieve operation can return without using an iterator. The default is 100. See "Getting Log Records" on page 171.                                                                                                    |

**Table 13:** Telecom log service configuration variables

| Variable         | Effect                                                                                                    |
|------------------|----------------------------------------------------------------------------------------------------|
| iterator_timeout | Specifies the lifetime of an inactive iterator object<br>in seconds. Iterator objects that have been inactive<br>for longer than the time specified are reaped.<br>Setting the value to 0 disables iterator reaping.<br>The default value is 4 hours. |

| <b>Table 13:</b> <i>Te</i> | elecom log | service | configuration | variables |
|----------------------------|------------|---------|---------------|-----------|
|----------------------------|------------|---------|---------------|-----------|

#### Further reading

For a complete listing of the telecom log service's configuration variables and a detailed description of how to set them see the *Application Server Platform Administrator's Guide*.

## **Running the Telecom Log Service**

#### Starting the service

Like all Orbix services, the telecom log service can be configured to start on demand, to start at system boot, or be started by a script generated by the configuration tool.

You can also manually start the telecom log service with the following command:

#### **Basic Logging**

```
C:\Program Files\IONA\asp\6.2\bin\itbasic_log.exe -background
run -ORBdomain_name <domain_name> -ORBconfig_domains_dir
"C:\Program Files\IONA\etc\domains" -ORBname
iona_services.basic_log
```

#### Event Logging

```
C:\Program Files\IONA\asp\6.2\bin\itevent_log.exe -background
run -ORBdomain_name <domain_name> -ORBconfig_domains_dir
"C:\Program Files\IONA\etc\domains" -ORBname
iona_services.event_log
```

#### **Notification Logging**

```
C:\Program Files\IONA\asp\6.2\bin\itnotify_log.exe -background
run -ORBdomain_name <domain_name> -ORBconfig_domains_dir
"C:\Program Files\IONA\etc\domains" -ORBname
iona_services.notify_log
```

#### Stopping the service

To stop the telecom logging service you can use the stop script generated by the configuration tool or you can use *itadmin*. You stop the telecom log service with the following *itadmin* command:

#### **Basic Logging**

% basic\_log stop

#### Event Logging

% event\_log stop

#### **Notification Logging**

#### % notify\_log stop

Further reading

For a detailed description of using *itadmin* to start and stop Orbix services see the *Application Server Platform Administrator's Guide*.

# Managing a Deployed Telecom Log Service

Using the telecom log service console

The telecom log service console provides administrators the ability to monitor and control a deployed telecom log service. It provides controls to create and destroy logs, admin objects, proxy objects, and filters. It also provides controls to edit QoS properties, schedules, and lifespans.

To start the telecom log service console use the following command:

itlogging\_console

The console has detailed context sensitive help to guide you in its use.

CHAPTER 12 | Managing the Telecom Log Service

# Part IV

# The JMS-Notification Bridge Service

In this part

This part contains the following chapters:

| JMS-Notification Message Translation         | page 225 |
|----------------------------------------------|----------|
| Managing the JMS-Notification Bridge Service | page 235 |

### CHAPTER 13

# JMS-Notification Message Translation

The JMS-Notification bridge translates messages between JMS and the notification service based on OMG specified standards.

In this chapter

This chapter discusses the following topics:

| JMS Message to Notification Event | page 226 |
|-----------------------------------|----------|
| Notification Event to JMS Message | page 230 |

# **JMS Message to Notification Event**

#### Overview

JMS messages are translated into structured events. The JMS header properties which define lifetime, priority, and persistence are mapped to the corresponding QoS properties in the variable header of the structured event. All other JMS header properties are stored in the filterable data portion of the structured event. The method used to translate the JMS message body into the structured event body depends on the type of JMS message being translated.

Figure 11 shows how a JMS message is mapped to a structured event that a notification service consumer can understand.

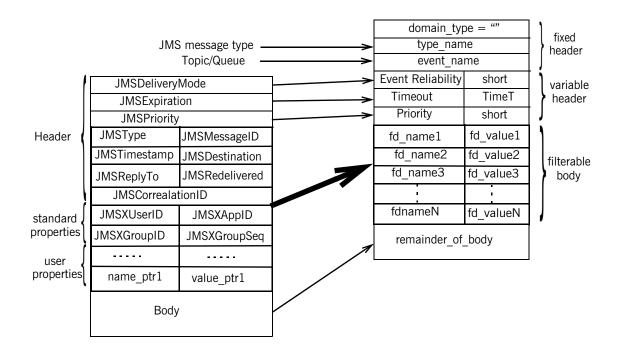

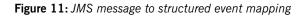

| Structured event fixed header data                   | A structured event's fixed header fields are mapped as follows:                                                                                                    |
|------------------------------------------------------|----------------------------------------------------------------------------------------------------|
|                                                      | domain_name                                                                                                    |
|                                                      | The domain_name field is set to an empty string.                                                                                                    |
|                                                      | <b>type_name</b><br>The type_name field is set to indicate the JMS message's type. The<br>message's type specifier is prefixed with the percent ("%") character. For<br>example, a JMS text message would have a type_name of "%TextMessage".                                                                         |
|                                                      | event_name                                                                                                    |
|                                                      | The event_name field is set to the name of the JMS destination from which the message was forwarded.                                                                                                    |
| Persistence, lifetime, and priority property mapping | A JMS message's header uses three fields to specify a message's persistence, lifetime, and priority. These fields are mapped directly to notification service QoS properties in the structured event variable header. They are mapped as follows:                                                                     |
|                                                      | JMSDeliveryMode                                                                                                    |
|                                                      | The JMSDeliveryMode field of the JMS message header is mapped to the EventReliability QoS property and is set in the structured event's variable header field. If the JMSDeliveryMode is specified as Persistent, EventReliability is set to Persistent. All other JMSDeliveryMode settings are mapped to BestEffort. |
|                                                      | JMSExpiration                                                                                                    |
|                                                      | The JMSExperation field of the JMS message header is mapped to the Timeout QoS property. The value is converted from milliseconds, JMS units for message timeout, to units of 100 nanoseconds, the notification service's units for message timeout.                                                                  |
|                                                      | JMSPriority                                                                                                    |
|                                                      | The ${\tt JMSPriority}$ field of the JMS message header is mapped to the ${\tt Priority}$ QoS property.                                                                                                    |
| Other JMS header fields                              | The remaining fields of the JMS message header have no direct mapping into QoS property settings in a structured event's header field. Therefore, the remaining fields are mapped into the filterable data section of the structured                                                                                  |

event. They are inserted into the filterable data section as name-value pairs using the CosNotification::PropertySeq data structure. JMS header fields with null values are omitted upon translation.

**Optional JMS property fields** A JMS message can contain a number of optional property fields to further specify the message's origin and content. These properties, if specified, are placed into the structured event's filterable body along with the JMS header fields. They are also inserted using the CosNotificatioin::PropertySeq data structure.

JMS Message body The body of a JMS message is inserted into the remainder\_of\_body portion of the structured event as a CORBA::Any. JMS message bodies are mapped differently depending on the type of JMS message body passing through the bridge. The different message types are mapped as follows:

#### TextMessage

A JMS TextMessage consists of a Java string. The data is inserted into the remainder\_of\_body by insertiting the string in a CORBA::Any as a wide string.

#### StreamMessage

A JMS streamMessage consists of a stream of Java primitive types. The data in the stream is inserted into the remainder\_of\_body by translating each piece of data using the standard IDL to Java mapping and encapsulating the stream into a CORBA::AnySeq.

#### MapMessage

A JMS MapMessage consists of a sequence of name-value pairs where the name is a Java string and the value is a Java primitive type. The data is inserted into the remainder\_of\_body by translating the sequence of name-value pairs into a CosNotification::PropertySeq data structure. The Java primitive types are translated using the standard Java to IDL mapping.

#### **BytesMessage**

A JMS BytesMessage consists of uninterpreted stream data from either a Java DataInputStream or a Java DataOutputStream. The data is inserted into the remainder\_of\_body as an untranslated IDL OctetSeq.

#### ObjectMessage

A JMS ObjectMessage consists of a Java object that supports the serializable interface. The data is inserted into the remiander\_of\_body as an octetSeq. The data in the octetSeq can be reconstructed by a notification consumer, but it is up to the consumer's developer to implement the reconstruction process.

# **Notification Event to JMS Message**

Overview

All styles of notification events, Any, Sequence, and Structured, are treated as structured events when being mapped to a JMS message. The mapping of Any and Sequence events follows the standard mapping specified by the OMG. The QoS properties EventRelaibility, Timeout, and Priority are mapped to the corresponding fields in the JMS message header. THe remainder of the variable header fields and the filterable body are mapped into the user defined properties section of the JMS message as name-value pairs. The reamiander\_of\_body portion of the structured event is mapped to the JMS message body. The JMS message is assigned a JMSType of StructuredEvent. The remaining header and property fields of the JMS message are filled in by the bridge using default values.

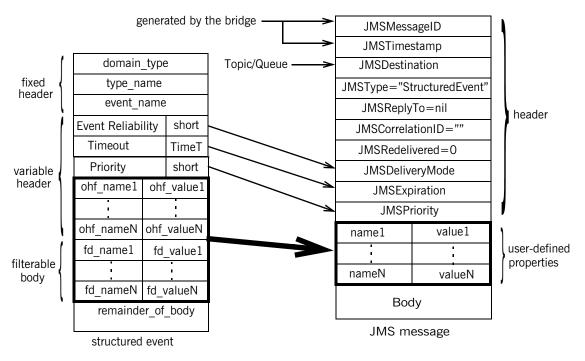

Figure 12 shows how a structured event is mapped to a JMS message.

Figure 12: Structured event to JMS message mapping

#### **QoS** properties

The notification service properties EventReliability, Timeout, and Priority are mapped to the JMSDeliveryMode, the JMSExpiration, and the JMSPriority fields in the JMS message header.

#### EventReliability

If the EventReliability property is set in the event's variable header, the value is mapped to the JMSDeliveryMode field. If the EventReliability property is not set, JMSDeliveryMode is set to Persistent.

#### Timeout

If the Timeout property is set in the event's variable header, the value is mapped to the JMSExpiration field. The value is converted from units of 100 nanoseconds into milliseconds. If the Timeout property is not set, JMSExpiration is set to unlimited.

#### Priority

If the Priority property is set in the event's variable header, the value is mapped to the JMSPriority field. If Priority is not set, JMSPriority is set to 4.

#### Remainder of the JMS header

The remainder of the JMS message header fields are filled in by the bridge. Table 14 shows how the remaining header fields are filled in.

| JMS header field | Value                                                              |
|------------------|--------------------------------------------------------------------|
| JMSMessageID     | A unique key prefixed by 'ID'.                                     |
| JMSTimestamp     | The time that the message was passed to JMS for delivery.          |
| JMSDestination   | The name of the Topic or Queue to which the message is being sent. |
| JMSType          | 'StructuredEvent'                                                  |
| JMSReplyTo       | nil                                                                |
| JMSCorrelationID |                                                                    |
| JMSRedelivered   | 0                                                                  |

 Table 14:
 JMS Message Header Completion

#### Structured event fixed header

The three fields of the structured events fixed header are converted into name value pairs and inserted in the JMS message as user defined properties. The names of the properties are prefixed by a '\$' and the values are mapped to Java string. For example the domain\_name field would be mapped to the JMS property \$domain\_name.

| Remaining variable header fields | Any properties, other than the QoS properties, set in the structured event's variable header are converted into name value pairs and mapped to user defined properties in the JMS message.                                                                                      |
|----------------------------------|----------------------------------------------------------------------------------------------------|
|                                  | The name of the event property is prefixed with a ' $\$$ ' when mapped to its corresponding JMS property. The value of the event property is mapped to the corresponding Java primitive type. For example, an event property score would be mapped to the JMS property \$score. |
| Filterable data                  | The structured event's filterable data is mapped to the user defined properties section of the JMS message. Each name value pair in the filterable data is mapped to a JMS user defined property using the same mapping used for the variable header fields.                    |
| Event body                       | How the structured event's remainder_of_body is mapped to the JMS message body depends upon the complexity of the data packaged into the CORBA::Any.                                                                                                    |
|                                  | Table 15 shows how the data in the <code>remiander_of_body</code> is mapped into the JMS message body.                                                                                                    |

| CORBA::Any      | JMS message body                                                                                                    |  |  |
|-----------------|----------------------------------------------------------------------------------------------------|--|--|
| IDL basic types | Each element maps to a java<br>primitive using the standard IDL to<br>Java mapping. The data is inserted<br>into the JMS message as a<br>StreamMessage body.                                                                           |  |  |
| Single string   | Inserted directly into the JMS message body as a string.                                                                                                    |  |  |
| PropertySeq     | Each property is mapped to a<br>name-value pair where the values<br>are mapped to the corresponding<br>Java primitive using the standard<br>IDL to Java mapping. The data is<br>inserted into the JMS message as<br>a MapMessage body. |  |  |

 Table 15: CORBA:: Any to JMS message mapping

| CORBA::Any             | JMS message body                                                                                                    |  |
|------------------------|----------------------------------------------------------------------------------------------------|--|
| OctetSeq               | The data is mapped directly into<br>an unfiltered byte stream and<br>inserted as a ByteMessage body.                                                                                  |  |
| User constructed types | The data is mapped directly into<br>an unfiltered byte stream and<br>inserted as a ByteMessage body.<br>The burden of reconstructing the<br>data type is left to the JMS<br>consumer. |  |

| Table 15: | CORBA::Any | to JMS | message | mapping |
|-----------|------------|--------|---------|---------|
|-----------|------------|--------|---------|---------|

# CHAPTER 14

# Managing the JMS-Notification Bridge Service

The JMS-Notification bridge service is a light weight, easy to use service that can be managed using command line tools or through programatic interfaces.

This chapter discusses the following topics:

| Configuring the Bridge Service              | page 236 |
|---------------------------------------------|----------|
| Running the Bridge Service                  | page 237 |
| Managing the Bridge Service with itadmin    | page 238 |
| Managing the Bridge Service Programatically | page 242 |

In this chapter

# **Configuring the Bridge Service**

| Configuring the environment | Once the notification service and JMS are configured and deployed into your configuration, the bridge is automatically configured and deployed.                                                       |
|-----------------------------|----------------------------------------------------------------------------------------------------|
| Administrative properties   | The bridge has only one configuration property:                                                                                                    |
|                             | jms_notify_bridge:endpoint_admin_name                                                                                                    |
|                             | This property sets the name of the notification service endpoint admin object. This property does not need to be set unless you are running more than one notification service that is to be bridged. |
| Optimization                | The bridge is optimized by optimizing JMS and the notification service.<br>There are no configuration variables that directly effect the performance of<br>the bridge itself.                         |

# **Running the Bridge Service**

| Launching the service | To launch the JMS-Notification bridge you need to launch the notification service, the JMS broker, and have a valid license to use the bridge service. The administrative services for the bridge are handled by the JMS broker, so there are no separate services that need to be launched. |  |
|-----------------------|----------------------------------------------------------------------------------------------------|--|
| -                     | For information on starting the notification service, see "Running the Notification Service" on page 141.                                                                                                    |  |
| Creating bridges      | You can create a bridge in one of three ways:<br>• using itadmin.                                                                                                    |  |

• programatically.

# Managing the Bridge Service with itadmin

| Overview          | lona's command line admin tool, itadmin, can be used to create, manage and monitor bridges and their endpoints. |                                                                                                    |  |
|-------------------|----------------------------------------------------------------------------------------------------|----------------------------------------------------------------------------------------------------|--|
| Creating a bridge | A bridge can be created using the following itadmin command:                                                    |                                                                                                    |  |
|                   | itadmin bridge                                                                                                  | <pre>create -source_admin <ior init_ref_key=""  ="">    -source_type <topic channel="" queue=""  ="">    -source_name <source name=""/>    -sink_admin <ior init_ref_key=""  ="">    -sink_type <topic channel="" queue=""  ="">    -sink_name <sink name="">    <bridge name=""></bridge></sink></topic></ior></topic></ior></pre> |  |
|                   | The bridge create                                                                                               | command has the following arguments:                                                                                                    |  |
|                   | source_admin                                                                                                    | The IOR or initial reference of the administrative object<br>used to connect to the message source. To use the<br>default notification endpoint admin use<br>"IT_NotificationEndpointAdmin"; to use the default<br>JMS endpoint admin use "IT_JMSEndpointAdmin".                                                                    |  |
|                   | source_type                                                                                                    | The type of object that will be passing messages into the bridge. It can take one of three values:                                                                                                    |  |
|                   |                                                                                                    | topic if the messages will originate from a JMS topic.                                                                                                    |  |
|                   |                                                                                                    | queue if the messages will originate from a JMS queue.                                                                                                    |  |
|                   |                                                                                                    | <b>channel</b> if the messages will originate from a notification channel.                                                                                                    |  |
|                   | source_name                                                                                                    | The name of the object that will be passing messages into the bridge.                                                                                                    |  |

| sink_admin  | The IOR or initial reference of the administrative object<br>used to connect to where messages are being forwarded.<br>If the message source is a notification channel, the<br>message sink should be a JMS Destination. To use the<br>default notification admin use<br>"IT_NotificationEndpointAdmin"; to use the default<br>JMS admin use "IT_JMSEndpointAdmin". |
|-------------|----------------------------------------------------------------------------------------------------|
| sink_type   | The type of object that will be receiving messages from the bridge. It can take one of three values:                                                                                                    |
|             | topic if the messages are being forwarded to a JMS topic.                                                                                                    |
|             | <b>queue</b> if the messages are being forwarded to a JMS queue.                                                                                                    |
|             | <b>channel</b> if the messages are being forward to a notification channel.                                                                                                    |
| sink_name   | The name of the object that will receive messages from the bridge.                                                                                                    |
| bridge name | The name of the bridge. This must be a unique string value that will be used to identify this bridge.                                                                                                    |

For example, to create a bridge, <code>sports\_bridge</code>, from a notification channel, <code>sports\_channel</code>, to a JMS topic, <code>sports\_topic</code>, you could use the following command:

```
itadmin bridge create -source_admin
   "IT_NotificationEndpointAdmin"
        -source_type channel
        -source_name sports_channel
        -sink_admin "IT_JMSEndpointAdmin"
        -sink_type topic
        -sink_name sports_topic
        sports_bridge
```

When a bridge is created it is in stopped state and cannot begin passing messages until it is explicitly started.

| Controlling the flow of messages<br>through a bridge | A bridge can either be started, suspended, or stopped. If a bridge is started, messages are forwarded through the bridge. If the bridge is suspended, messages are collected at the source of the bridge, but the messages are not forwarded until the bridge is restarted. If the bridge is stopped, messages are not forwarded by the bridge.<br>To start the flow of messages through a bridge use the following command:<br>itadmin bridge start <bridge name=""></bridge> |
|------------------------------------------------------|----------------------------------------------------------------------------------------------------|
|                                                      | To suspend the flow of messages through a bridge use the following command:                                                                                                    |
|                                                      | itadmin bridge suspend <bridge name=""></bridge>                                                                                                    |
|                                                      | To stop the flow of messages through a bridge use the following command:                                                                                                    |
|                                                      | itadmin bridge stop <bridge name=""></bridge>                                                                                                    |
|                                                      |                                                                                                    |
| Monitoring bridges                                   | itadmin provides commands for discovering and displaying the status of bridges and their endpoints.                                                                                                    |
|                                                      | To list all of the instantiated bridges in a deployment use the following command:                                                                                                    |
|                                                      | itadmin bridge list                                                                                                    |
|                                                      | To display the status of a bridge use the following command:                                                                                                    |
|                                                      | itadmin bridge show <bridge name=""></bridge>                                                                                                    |
|                                                      |                                                                                                    |
| Monitoring bridge endpoints                          | To display an endpoint admin's name and the type of endpoints it supports use the following command:                                                                                                    |
|                                                      | itadmin endpoint_admin show <ior init_ref_key=""  =""></ior>                                                                                                    |
|                                                      | To list the endpoints associated with an endpoint admin use the following command:                                                                                                    |
|                                                      | itadmin endpoint list <-source   -sink> -admin <ior  <br="">INIT_REF_KEY&gt;</ior>                                                                                                    |

You need to select whether you wish to list the source endpoints or the sink endpoints associated with the specified admin.

To display the status and attributes of a particular endpoint use the following command:

Destroying bridges

itadmin provides commands for destroying endpoints and bridges.

To destroy an endpoint use the following command:

itadmin endpoint destroy <-source | -sink> -admin <IOR | INIT\_REF\_KEY> <bridge name>

You need to specify whether the endpoint is a message source or a message sink and what type of admin object with which it is associated.

To destroy a bridge use the following command:

itadmin bridge destroy <bridge name>

# Managing the Bridge Service Programatically

| Overview        | The JMS-notification bridge provides a APIs for both JMS and notification clients to use in creating and managing bridges. These APIs are specified in the following IDL modules: |
|-----------------|----------------------------------------------------------------------------------------------------|
|                 | <ul> <li>IT_MessagingBridgeAdmin</li> <li>IT_MessagingBridge</li> <li>IT_NotifyBridge</li> </ul>                                                                                  |
| Actions         | Applications that programatically manage bridges perform the following actions:                                                                                                   |
|                 | • Get a BridgeAdmin object which serves as a factory for bridges.                                                                                                    |
|                 | Locate existing bridges.                                                                                                    |
|                 | • Get MessagingEndpoint objects.                                                                                                    |
|                 | • Create new bridges.                                                                                                    |
|                 | • Start message flow through a bridge.                                                                                                    |
|                 | • Stop the flow of messages through a bridge.                                                                                                    |
|                 | Destroy bridges.                                                                                                    |
| In this section | This section discusses the following topics:                                                                                                    |

| Getting a BridgeAdmin                  | page 243 |
|----------------------------------------|----------|
| Getting a Bridge                       | page 244 |
| Managing Message Flow Through a Bridge | page 247 |
| Destroying a Bridge                    | page 248 |

# Getting a BridgeAdmin

The BridgeAdmin interface, defined in IT\_MessagingBridgeAdmin, is a bridge factory. You get an instance of the BridgeAdmin by using the standard CORBA call resolve\_initial\_references() with the key "IT\_MessagingBridge" and narrowing the returned object.

Example 51 shows the code used to get a BridgeAdmin.

**Example 51:** Getting a BridgeAdmin instance

CORBA::Object\_var obj =

orb->resolve\_initial\_references("IT\_MessagingBridge"); IT\_MessagingBridgeAdmin::BridgeAdmin\_var\_bridge\_admin =

IT\_MessagingBridgeAdmin::BridgeAdmin::\_narrow(obj);

# Getting a Bridge

Operations

The BridgeAdmin interface provides three operations for getting a bridge:

**Creating endpoints** 

The create\_bridge() and find\_bridge() operations require that you first specify both the source and sink endpoints of the bridge using an IT\_MessagingBridgeAdmin::EndpointInfo element. EndpointInfo contains three fields:

admin specifies the EndpointAdmin to which the endpoint will be associated. The EndpointAdmin is obtained by calling resolve\_initial\_references() Using "IT\_NotificationEndpointAdmin" to obtain an endpoint in the notification service or "IT\_JMSEndpointAdmin" to obtain an endpoint in JMS.

**type** specifies the type of the endpoint. It can take one of three values:

- IT\_MessagingBridge::JMS\_TOPIC
- IT\_MessagingBridge::JMS\_QUEUE
- IT\_MessagingBridge::NOTIFY\_CHANNEL

**name** specifies the name of the messaging object to which the endpoint is associated.

The code in Example 52 creates a source endpoint for connecting to a JMS topic.

#### Example 52: Creating an endpoint

|                   | // C++                                                                                                    |
|-------------------|----------------------------------------------------------------------------------------------------|
| 2                 | <pre>IT_MessagingBridgeAdmin::EndpointInfo endpt;<br/>CORBA::Object_var<br/>obj=orb-&gt;resolve_initial_references("IT_JMSEndpointAdmin");<br/>endpt.admin = IT_MessagingBridge::EndpointAdmin::_narrow(obj);<br/>endpt.name = CORBA::string_dup("sports_topic");<br/>endpt.type = IT_MessagingBridge::JMS_TOPIC;</pre> |
|                   | <ul> <li>The previous example does the following:</li> <li>1. Get a reference to the JMS EndpointAdmin by calling resolve_initial_references() and narrowing the returned object</li> </ul>                                                                                                    |
|                   | <ul><li>reference.</li><li>2. Specify the name of the messaging object to which the endpoint is going to be associated.</li></ul>                                                                                                    |
|                   | 3. Specifies that the endpoint will connect to a JMS topic.                                                                                                    |
| Creating a bridge | You create new unidirectional bridges by calling the BridgeAdmin's create_bridge() operation. The operation takes three parameters:                                                                                                    |
|                   | <b>bridge_name</b> is a unique string identifier for the new bridge. If the specified name is already used by another bridge the operation will raise the IT_MessagingBridge::BridgeNameAlreadyExists eXCeption.                                                                                                    |
|                   | <b>source</b> specifies the endpoint that connects to the source of the messages being forwarded through the bridge. It is specified as an EndpointInfo.                                                                                                    |
|                   | <b>sink</b> specifies the endpoint that connects to the destination of the messages being forwarded through the bridge. It is specified as an EndpointInfo.                                                                                                    |
|                   | For information on specifying endpoints see "Creating endpoints" on page 244.                                                                                                    |
|                   | Before the newly created bridge will begin forwarding messages, it must be explicitly started by calling the start() operation on it.                                                                                                    |

#### Finding existing bridges

You can get a reference to an already existing bridge by either specifying the bridge's name or by specifying the bridge's endpoints.

The BridgeAdmin's get\_bridge() operation allows you to discover an existing bridge using its unique name. The operation will return a reference to the specified bridge if it exists; otherwise it will raise

IT\_MessagingBridgeAdmin::BridgeNotFound.

If you do not know the bridge's unique name, but do know the bridge's endpoints you can use the BridgeAdmin's find\_bridge() operation to get a reference to the bridge.find\_bridge() takes the source and sink EndpointInfo for the bridge and will return a reference to the bridge if it exists. If the bridge does not exist it will raise

 ${\tt IT\_MessagingBridgeAdmin::BridgeNotFound.}$ 

# Managing Message Flow Through a Bridge

| Operations | The IT_MessagingBridgeAdmin::Bridge interface defines three operations to control the flow of messages through a bridge:                                   |
|------------|----------------------------------------------------------------------------------------------------|
|            | <b>start()</b> begins the flow of messages through the bridge. The bridge will forward messages until another call stops or suspends the flow of messages. |
|            | <b>Note:</b> When a bridge is first created it must be explicitly started before messages can flow through it.                                             |
|            | <b>suspend()</b> stops the flow of messages through the bridge. The bridge will continue to queue messages for forwarding when the bridge is restarted.    |
|            | <b>stop()</b> stops the flow of messages through the bridge. The bridge will not continue to accept any messages for forwarding until it is restarted.     |
|            | These operations take no parameters.                                                                                                    |
| Example    | The code in Example 53 gets a bridge named "sports_bridge" and starts the flow of messages through it.                                                     |
|            | Example 53: Starting a bridge                                                                                                    |
|            | // C++<br>try<br>{                                                                                                    |
|            | <pre>IT_MessagingBridgeAdmin::Bridge_var bridge=<br/>bridge_admin-&gt;get_bridge("sports_bridge");<br/>}</pre>                                             |
|            | <pre>catch(IT_MessagingBridgeAdmin::BridgeNotFound) {    // handle the exception }</pre>                                                                   |
|            | <pre>bridge-&gt;start();</pre>                                                                                                    |

# Destroying a Bridge

| destroy() operation frees all resources used to maintain the bridge.                         |  |
|----------------------------------------------------------------------------------------------|--|
| <b>Example</b> The code in Example 54 gets the bridge named "sports_bridge" and destroys it. |  |
| Example 54: Destroying a bridge                                                              |  |
| // C++                                                                                       |  |
| try<br>{                                                                                     |  |
| <pre>IT_MessagingBridgeAdmin::Bridge_var bridge=</pre>                                       |  |
| <pre>} catch(IT_MessagingBridgeAdmin::BridgeNotFound) </pre>                                 |  |
| // handle the exception                                                                      |  |
| <pre>/ bridge-&gt;destroy();</pre>                                                           |  |

# Glossary

С

#### administration

All aspects of installing, configuring, deploying, monitoring, and managing a system.

#### client

An application (process) that typically runs on a desktop and requests services from other applications that often run on different machines (known as server processes). In CORBA, a client is a program that requests services from CORBA objects.

#### configuration

A specific arrangement of system elements and settings.

#### configuration domain

Contains all the configuration information that Orbix ORBs, services and applications use. Defines a set of common configuration settings that specify available services and control ORB behavior. This information consists of configuration variables and their values. Configuration domain data can be implemented and maintained in a centralised Orbix configuration repository or as a set of files distributed among domain hosts. Configuration domains let you organise ORBs into manageable groups, thereby bringing scalability and ease of use to the largest environments. See also configuration file and configuration repository.

#### configuration file

A file that contains configuration information for Orbix components within a specific configuration domain. See also configuration domain.

#### configuration repository

A centralised store of configuration information for all Orbix components within a specific configuration domain. See also configuration domain.

#### configuration scope

Orbix configuration is divided into scopes. These are typically organized into a root scope and a hierarchy of nested scopes, the fully-qualified names of which map directly to ORB names. By organising configuration properties into scopes, different settings can be provided for individual ORBs, or common settings for groups of ORB. Orbix services have their own configuration scopes.

#### CORBA

Common Object Request Broker Architecture. An open standard that enables objects to communicate with one another regardless of what programming language they are written in, or what operating system they run on. The CORBA specification is produced and maintained by the OMG. See also OMG.

#### **CORBA** objects

Self-contained software entities that consist of both data and the procedures to manipulate that data. Can be implemented in any programming language that CORBA supports, such as C++ and Java.

#### deployment

The process of distributing a configuration or system element into an environment.

#### event

The occurrence of a condition or state change, or the availability of some information that is of interest to one or more modules in a system. Suppliers generate events and consumers subscribe to receive them.

#### event channel

Accepts incoming events from client suppliers and forwards supplier-generated events to all connected consumers. From a supplier's perspective, the event channel appears as a single consumer; from a consumer's perspective, the event channel appears a single supplier.

#### event service

See Orbix event service.

Ε

#### IDL

Interface Definition Language. The CORBA standard declarative language that allows a programmer to define interfaces to CORBA objects. An IDL file defines the public API that CORBA objects expose in a server application. Clients use these interfaces to access server objects across a network. IDL interfaces are independent of operating systems and programming languages.

#### IIOP

Internet Inter-ORB Protocol. The CORBA standard messaging protocol, defined by the OMG, for communications between ORBs and distributed applications. IIOP is defined as a protocol layer above the transport layer, TCP/IP.

#### installation

The placement of software on a computer. Installation does not include configuration unless a default configuration is supplied.

#### Interface Definition Language

See IDL.

#### invocation

A request issued on an already active software component.

#### IOR

Interoperable Object Reference. See object reference.

#### Java Messaging Service

An implementation of Sun's Java Messaging Service Specification. Provides a native mechanism for Java applications to participate in messaging systems.

#### JMS

See Java Messaging Service.

#### JMS-Notification Bridge

An implementation of the OMG's Notification/JMS Interworking specification. Allows JMS and CORBA notification clients to share messages.

#### node daemon

Starts, monitors, and manages servers on a host machine. Every machine that runs a server must run a node daemon.

#### notification service

See Orbix notification service.

#### object reference

Uniquely identifies a local or remote object instance. Can be stored in a CORBA naming service, in a file or in a URL. The contact details that a client application uses to communicate with a CORBA object. Also known as interoperable object reference (IOR) or proxy.

#### OMG

Object Management Group. An open membership, not-for-profit consortium that produces and maintains computer industry specifications for interoperable enterprise applications, including CORBA. See www.omg.com.

#### ORB

Object Request Broker. Manages the interaction between clients and servers, using the Internet Inter-ORB Protocol (IIOP). Enables clients to make requests and receive replies from servers in a distributed computer environment. Key component in CORBA.

#### **Orbix event service**

An implementation of the OMG Event Service Specification. Decouples communication between objects. Defines two roles for objects: a supplier role and a consumer role. Suppliers produce event data and send it to consumers through an event channel.

#### **Orbix notification service**

An implementation of the OMG Notification Service Specification. Extends the CORBA Event Service Specification to include qualities of service, subscription mechanisms, filtering and structured messages.

#### Orbix OTS

An implementation of the OMG Transaction Service Specification. Provides interfaces to manage the demarcation of transactions and the propagation of transaction contexts.

#### Orbix telecom log service

An implementation of the OMG Telecom Log Specification. The telecom log service encompasses and builds on the functionality of the event and the notification services by providing a durable and searchable log.

#### POA

Portable Object Adapter. Maps object references to their concrete implementations in a server. Creates and manages object references to all objects used by an application, manages object state, and provides the infrastructure to support persistent objects and the portability of object implementations between different ORB products. Can be transient or persistent.

#### protocol

Format for the layout of messages sent over a network.

#### server

A program that provides services to clients. CORBA servers act as containers for CORBA objects, allowing clients to access those objects using IDL interfaces.

#### TCP/IP

Transmission Control Protocol/Internet Protocol. The basic suite of protocols used to connect hosts to the Internet, intranets, and extranets.

#### telecom log service

See Orbix telecom log service.

# TLS

Transport Layer Security. An IETF open standard that is based on, and is the successor to, SSL. Provides transport-layer security for secure communications.

# Index

# Α

add constraints() 79, 199 add filter() 199 add\_mapping constraints() 89 administration properties 50 accessor operations 50 obtaining 58 setting 54 administrative state 203 checking 203 locked 203 setting 203 unlocked 203 AdministrativeState data type 203 ALL NOW UPDATES OFF consumer 114 supplier 105 ALL NOW UPDATES ON consumer 114 supplier 105 AlreadyConnected exception 132, 133 AttributeValueChange event 180, 183, 187, 205, 206, 207, 208 AvailabilityStatus 210 availability status 210 checking 210 log full 210 off duty 210 on duty 210, 211

## В

BAD\_QOS exception 57 BasicLog 150 BasicLogFactory 155 create() 156 create\_with\_id() 157, 159 Bridge::destroy() 248 Bridge::start() 245, 247 Bridge::suspend() 247 BridgeAdmin interface 243, 244 bridge endpoints 12 creating 244 bridges destroying 248 starting 245, 247 suspending 247 BytesMessage 228

# С

ChannelAlreadyExists exception 22 compacting 207 configuration 216 flush interval 217 initial reference 216 iterator timeout 218 max records 217 namespaces 216 plugins:basic log 216 plugins:event log 217 plugins:notification 217 plugins:notify log 217 plugins:tlog 216 configuration scope 216 configuration variables plugins:notification 140 plugins:notify 140 plugins:notify:database:checkpoint interval 146 plugins:notify:database:checkpoint old files 146 plugins:notify:trace:events 145 scope 216 using itadmin 140 connect group any push consumer 132 connect group sequence push consumer 133 connect group structured push\_consumer 132 ConnectionReliability 213 ConnectionReliability property 62 constraint applying to all events 94 constraint language, see default filter constraint language constraints adding to a filter 199 constraint language 171 grammar 172, 199 using to find records 171 consumer

connecting to event channel 40 connecting to proxy supplier 43 disconnecting from event channel 48 implementing 37 instantiating 24 obtaining proxy supplier 42 consumer admin creating 40 forwarding filters 84 obtaining default 40 obtaining non-default 40 CosEventChannelAdmin::ConsumerAdmin 183 CosNotification::UnsupportedAdmin exception 160 CosNotification::UnsupportedQoS exception 160 CosNotification module 30 CosNotifyChannelAdmin::ConsumerAdmin 183 CosNotifyChannelAdmin module 27 CosNotifyComm module 17 CosNotifyFilter::Filter 199 create() 156 create bridge() 244, 245 create channel() 19 create filter() 77, 199 create named channel() 20 create with id() 156 creating a bridge 245

# D

DaysOfWeek 179 default consumer admin() 40 default filter constraint language grammar 95 shorthand notation 97 specifying 77 wildcard characters 95 default filter factory() 199 default supplier admin() 26 delete records() 173 delete records by id() 173 destrov() 175 direct persistence 142 DiscardPolicy property 68 disconnect operation consumer 48, 138 supplier 36 disconnect structured push supplier() 48, 138 domain name 227 DsLogAdmin::UnsupportedQoS exception 208

# Ε

EndpointAdmin 244 endpoint group 122 connecting to event channel 132 disconnecting from event channel 138 event subscription 137 filters 137 implementing 126 POA policies 129 recieving events 136 registering object reference 131 event advertising 112 creating 30 delivery queue order 64 filter evaluation 82 name-value pair notation 96 obtaining 45 pull consumer 46 push consumer 45 publishing 111 sending 33 pull supplier 34 push supplier 33 sequence 30 structured 30 subscribing 102 type conversion 45 untyped 30 event channel administration properties 73 connecting an endpoint group 132 connecting consumer 40 connecting supplier 26 creating 19 creating named 20 disconnecting an endpoint group 138 disconnecting consumer 48 disconnecting supplier 36 finding by id 20 finding by name 20 listing all by names 20 obtaining 18 obtaining administration properties 54 obtaining all 19 event channel factory OMG operations 19 Orbix extensions 19 event communication 8

mixing push and pull models 9 pull model 8 push model 8 event data AttributeValueChange 187 filtering 198 ObjectCreation 186 ObjectDeletion 186 ProcessingAlarmError 188 StateChange 188 ThresholdAlarm 187 unpacking trial and error 188 type codes 190 EventLog 150 EventLogFactory 155 create() 158 create with id() 158 event name 227 EventReliability 213, 227, 231 EventReliability property 62 events subscription 192 event subscription 192 EventTypeSeq 78, 200 exceptions AleadyConnected 132, 133 BAD QOS 57 BridgeNameAlreadyExists 245 BridgeNotFound 246 ChannelAlreadyExists 22 CosNotification::UnsupportedAdmin 160 CosNotification::UnsupportedQoS 160 DsLogAdmin::UnsupportedQoS 208 InvalidAttribute 173 InvalidConstraint 89, 172, 173 InvalidGrammar 172, 173 InvalidLogFullAction 157 InvalidMask 180 InvalidParam 205 InvalidThreshold 158 InvalidTime 180 InvalidTimeInterval 180, 206 LogDisabled 163 LogFull 163 LogIdAlreadyExists 157 LogLocked 163 LogOffDuty 163 NO IMPLEMENT 110, 120

TRANSIENT 69 TypeError 132, 133 UnsupportedAdmin 54 EXTENDED\_TCL grammar 172, 199

# F

filter adding constraints 79 constraint expression data structures 93 constraint language, see default filter constraint language match operations 82, 90 and invalid operands 99 processing events with 82 See also forwarding filter, mapping filter filterable data fields 97 FilterableEventBody 32 FilterAdmin interface 103 filtered data, referencing 96 filter factory 86 obtaining 77 Filter interface 103 filters adding constraints 199 AND semantics 200 attaching to an object 199 creating 199 evaluation 200 implementing 199 log filtering 198 notification style 198 NotifyLog 198 obitaining a factory 199 OR semantices 200 find bridge() 246 find bridge() operation 244 find channel() 20 find channel by id() 20 find log() 156 flush() 209 flush interval 217 forwarding filter 75 implementing 77 modifying 103 setting constraints 78 ForwardingState 191 full action 157

### G

garbage collection 207 get admin() 50, 58 get administrative state() 203 get all channels() 19 get all consumeradmins() 40 get all supplieradmins() 26 get availability status() 210 get bridge() 246 get consumeradmin() 40 get event channel() 19 get max record life() 207 get max size() 205 get operational state() 212 get qos() 50, 58 get supplieradmin() 26 get week mask() 181 GroupNotifyPublish interface 123 GroupProxyPushSupplier interface 132 GroupPushConsumer interface 123 GroupSequencePushConsumer interface 123 GroupSequencePushSupplier interface 133 GroupStructuredPushConsumer interface 123

## I

initial references BasicLoggingService 155 EventLoggingService 155 IT JMSEndpointAdmin 239, 244 IT MessagingBridge 243 IT NotificationEndpointAdmin 239, 244 NotificationService 18 NotifyLoggingService 155 interface BridgeAdmin 244 FilterAdmin 80 FilterFactory 77, 86 GroupNotifyPublish 123 GroupProxyPushSupplier 132 GroupPushConsumer 123 GroupSequenceProxyPushSupplier 133 GroupSequencePushConsumer 123 GroupStructuredProxyPushSupplier 132 GroupStructuredPushConsume 123 IT MessagingBridgeAdmin::Bridge 247 InvalidAttribute exception 173 InvalidConstraint exception 89, 172, 173 InvalidGrammar exception 172, 173

InvalidLogFullAction exception 157 InvalidMask exception 180 InvalidParam exception 205 InvalidThreshold exception 158 InvalidTime exception 180 InvalidTimeInterval exception 180, 206 iona services.basic log 216 iona services.event log 216 iona services.notify log 216 itadmin 140 iterator\_timeout 218 IT MessagingBridge::BridgeNameAlreadyExists exception 245 IT MessagingBridge::JMS QUEUE 244 IT MessagingBridge::JMS TOPIC 244 IT MessagingBridge::NOTIFY CHANNEL 244 IT MessagingBridgeAdmin::Bridge interface 247 IT MessagingBridgeAdmin::BridgeNotFound exception 246 IT MessagingBridgeAdmin::EndpointInfo data structure 244 IT MessagingBridgeAdmin module 243 IT NotifyChannelAdmin module 132 IT NotifyComm module 123

### J

JMSDeliveryMode 227, 231 JMSExpiration 227, 232 JMSPriority 227, 232

#### L

lifetime filter() 89 lifetime properties 66 list channels() 20 log buffer flushing 209 LogDisabled exception 163 log duration 206 setting 206 log events AttributeValueChange 180, 183, 187, 205, 206, 207, 208 filtering 198 ObjectCreation 158, 160, 182, 186 ObjectDeletion 182, 186 ProcessingAlarmError 183, 188 StateChange 183, 188, 203, 212 ThresholdAlarm 158, 182, 187

unpacking trial and error 188 type codes 190 log factories 155 log filters 198 LogFullActionType 157 LogFull exception 163 LogIdAlreadyExists exception 157 LogLocked exception 163 LogOffDuty exception 163 log QoS 208 setting 208 log scheduling 7, 179

#### Μ

MapMessage 228 mapping filter 75, 85 adding constraints 89 default value 86 implementing 86 overriding Priority property 89 overriding Timeout property 89 processing events 90 setting constraints 87 traversing multiple 91 match() 82 match structured() 82 MaxConsumers property 73 MaxEventsPerConsumer property 68 MaximumBatchSize property 70 maximum log size 205 MaxProxyConsumerRetries property 34, 72 MaxQueueLength property 73 max records 217 MaxSuppliers property 73 **MIOP 122** module IT MessagingBridgeAdmin 243 IT NotifyChannelAdmin 132 IT NotifyComm 123 Mulitcast consumer connecting to an event channel 132 Multicast consumer registering for object reference 131 Multicast consumers 121 disconnecting from event channel 138 event subscription 137 filters 137 instantiating 127

POA policies 129 recieving events 136

### Ν

namespaces plugins:basic log 216 plugins:event log 217 plugins:notification 140, 217 plugins:notify 140 plugins:notify:database 146 plugins:notify:trace 145 plugins:notify log 217 plugins:tlog 216 plugins:tlog:database 216 new for consumers() 40 new for suppliers() 26 NO IMPLEMENT exception 110, 120 notification console 61 notification service properties 49 descriptions 62 inheritance 52 See also guality-of-service properties, administration properties setting 53 NotifyLog 150 filtering events 198 QoS 213 Quality of Service 213 NotifyLogFactory 155 create() 159, 160 create with id() 159, 160 NotifySubscribe interface 108

# 0

ObjectCreation event 158, 160, 182, 186 ObjectDeletion event 182, 186 ObjectMessage 229 obtain\_notification\_pull\_consumer() 28 obtain\_notification\_pull\_supplier() 42 obtain\_notification\_push\_consumer() 28 obtain\_notification\_push\_supplier() 42 obtain\_offered\_types() 114 obtain\_offered\_types() 111 obtain\_subscription\_types() proxy consumer 105 proxy supplier 102 offer\_change() 111, 114 adding new event 113 arguments 112 calling from supplier 112 implementing 118 removing event 113 OperationalState 212 operational state checking 212 OperationTimeoutInterval property 69 OrderPolicy property 64

#### Ρ

PacingInterval property 70 Priority 227, 232 priority filter() 89 Priority property 65 ProcessingErrorAlarm event 183, 188 properties Managing with the notification console 61 See administration properties, notification service properties, quality-of-service properties proxy consumer connecting supplier 28 creating 27 interfaces 27 proxy pull consumer quality-of-service properties 72 proxy push supplier quality-of-service properties 71 proxy supplier 29 connecting consumer 43 creating 41 interfaces 41 pull operations 46 publication list 101, 113 adding new event 113 modifying 112 notifying consumer of changes 114 removing event 113 pull() 34, 46, 184 pull consumer obtaining messages 45, 46 obtaining proxy supplier 42 PullInterval property 72 pull model 9 pull structured event() 34, 46 pull structured events() 34, 46 pull supplier obtaining proxy consumer 28 push() 33, 45, 184

push and pull model mixed 8 push consumer obtaining messages 45 obtaining proxy supplier 42 push model 8 push\_structured\_event() 33, 45 push\_structured\_events() 33, 45 push supplier obtaining proxy consumer 28

# Q

QoS ConnectionReliability 213 EventReliability 213 log properties 208 notification service level 213 NotifyLog 213 setting 213 setting on log 208 QoSFlush 151, 208, 209 QoSNone 151, 208 flush interval 217 QoSProperties 208 QoSReliability 151, 208 Quality of Service 151 ConnectionReliability 213 EventReliability 213 log properties 208 notification service level 213 NotifyLog 213 setting 213 setting on log 208 quality-of-service properties 50 accessor operations 50 list of 50 obtaining 58 setting 54 setting on structured event 57 setting on supplier admin 27 query() 171

# R

record compacting 207 record lifetime 207 getting 207 infinite 207 setting 207 remainder\_of\_body 32 retrieve() 171

## S

sequence of structured event messages 30 maximum batch size 70 pacing interval 70 Serializable 229 set admin() 50.54 set administrative state() 203 set fliter() 199 set interval() 206 set log qos() 208 set max size() 205 set gos() 50, 54, 213 set record life() 207 set week mask() 180 StartTime property 67 StartTimeSupported property 67 StateChange event 183, 188, 203, 212 StopTime property 66 StopTimeSupported property 66 StreamMessage 228 structured event 30 components 31 constructing message 32 FilterableEventBody 32 fixed header fields 31 header 31 identifying data components 96 optional header fields 32 remainder of body 32 setting properties on 32, 57 StructuredPushSupplier 13 subscription change() 103 implementing 102, 108 obtaining subscriptions 105 subscription list 101, 103 adding event type 103 notifying supplier of changes 105 subscriptions, obtaining 105 supplier connecting to proxy consumer 29 disconnecting from event channel 36 implementing 23 supplier admin creating 26 forwarding filters 83 obtaining 26 obtaining default 26

obtaining non-default 26 setting quality-of-service properties 27 supplier proxy forwarding filters 84 system exceptions See exceptions

## Т

TextMessage 228 ThresholdAlarm event 158, 182, 187 TimeInterval 206 Timeout 227, 232 Timeout property 66 TopicSubscriber 13 TRANSIENT exception 69 try\_pull() 34, 46, 184 try\_pull\_structured\_event() 34, 46 try\_pull\_structured\_events() 34, 46 TypeError exception 132, 133 type\_name 227

# U

UnsupportedAdmin exception 54 UnsupportedQoS exception 55 error codes 55 untyped event message 30 untyped events filtering 82

## V

validate\_event\_qos() 57

#### W

WeekMask 179 WeekMaskItem 179 write\_recordlist() 165 write\_records() 163 INDEX

INDEX

INDEX